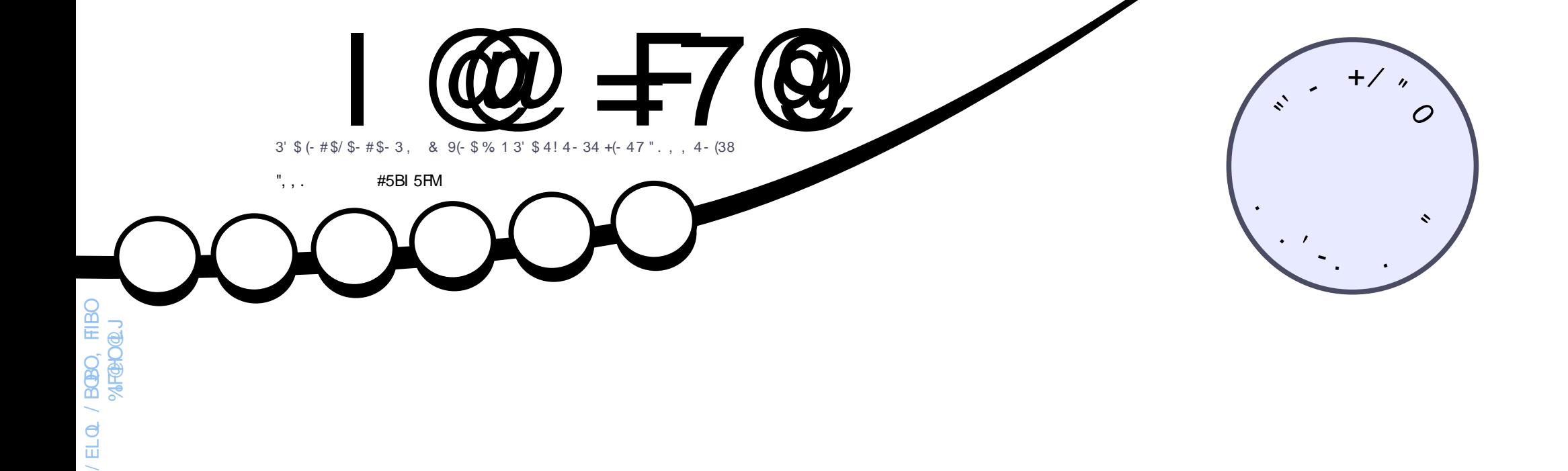

# # 1\* 3 ! [+\\$](#page-37-0) %. 1 \$# (3(- & 8. 41 / ' . 3. &1 / ' 2

<span id="page-1-0"></span>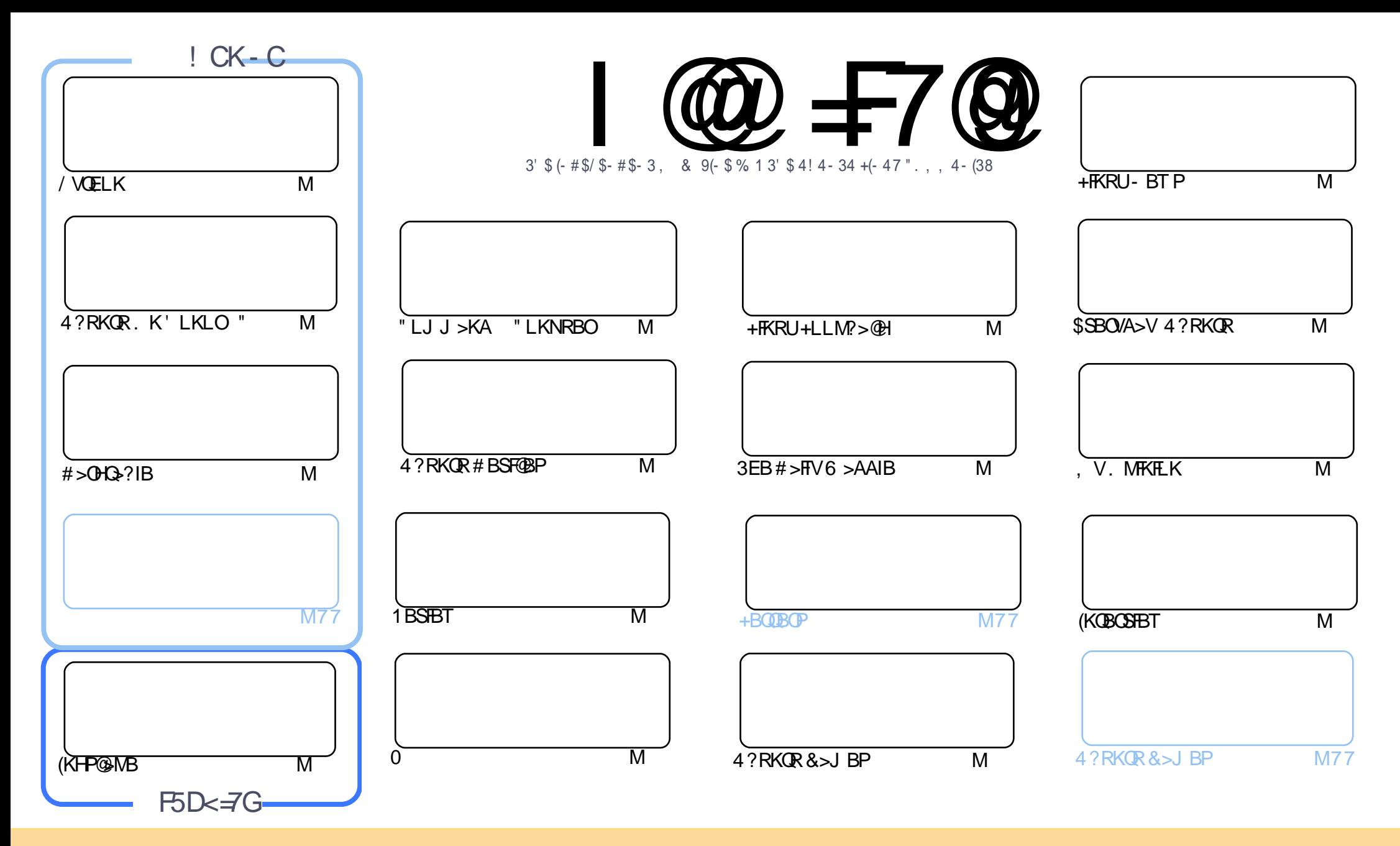

I@I=7@IA 5;5N=B9=G9BH=F9@N=B89D9B89BHC: 5BCB=75@H<9GDCBGCFC: H<9.6IBHDFC>97HG5B8H<9J=9KG5B8CD=B=CBG=BH<9A 5;5N=B9G<CI@I=BBCK5M69<br>GGIA 98HC<5J9 5BCB=75@IB8CFG9A9BH 3EB>OQF@IBP@LKQ>FKBAFKQEFPJ >D>WFKB>OBOBIB>PBA RKABOQEB" OB>QFSB" LJ J LKP QQOF?RQFLK 2E>OB IFHB 4KMLOQBAIF@BKPB 3EFPJ B>KPVLR @>K>A>MQ@LMV AFPQOF?RQB>KA QO>KPJ FQQEB>OQF@IBP?RQLKIVRKABOQEBCLIILT FKD@LKAFQFLKP VLRJ RPQ>QQOF?RQBQEBT LOHQL QEBLOFDFK>I >RQELO FKPLJ BT >V >QIB>PQ> K>J B BJ >FI LO41+ >KA QL QEFPJ >D>WFKB?VK>J B %RII " FO@IB, >D>WFKB >KA QEB41+ T T T CRII@FO@IBJ >D>WFKBLOD ?RQ KLQ>QQQOF?ROBQEB>OQF@BPFK>KVT>VQE>QPRDDBPQPQE>QQEBVBKALOPBVLRLOVLRORPBLCQEBTLOH (CVLR>IQBOQO>KPOLQ) LO?RFIA RMLKQEFPTLOH VLRJ RPQAFPQOF?RQB QEBOBPRIQFKDT LOHRKABOQEBP>J B PFJ FI>OLO> @LJ M>QF?IBIF@BKPB

5GGI A 98 HC<5J9 5BCB=75@9B8CFG9A 9BH

 $"$ - ( +" %)

## 0 % ( & - ( - ! % - , - ", , . ( . % "+ %

**6** BI@LJ BQL > KBT VB>O>KA > KBT FFFRB 6 BE>SBQEBOBDRI>O/ VQELK > KA(KHP@) NB QLOVLR<br>COMPUTER OF SHIKD OF BO-MPT BAFMIKQ # > OHQ ? IBQLO-II VLR MELQLDOMEV QMBPLRQQEBOB QEFPJ LKQE %FIIFKDQEBD>MPT BAFMFKQL # >OHQ>?IBCLO>II VLRMELQLDO>MEVQVMBPLRQQEBOB >KA>KFKQBOBPQFKDILLH>QQEBQOF>IP>KA QOF?RI>QFLKPLC RKQFB\$ COLJ QEB%OBK@EQO>KPI>QFLKQB>J CFDEQFKDQL DBQ4?RKQR QEBOB>I AB>I KLQ3LR@E QL ORKLK>K' LKLO " MELKB

2MB>HFKDLC4?RKQR>KA3LR@E T BE>SB>KLQEBO. 3 COLJ QEB4! MLOQPQB>J . 3 QEBCFOPQ . 3 LC T >PGRPQOBIB>PBA>KA( SBM>PQBA QEBFOOBIB>PBKLQBPFK>P> 4! MLOQP#BSF@BP>OQF@IB

6 EFIBLKQEBPR?GB@QLC3LR@E QEBJ >BPQOL EFJ PBIC ! OF>K# LRDI>PP E>PRMA>QBA QEB%RII " FO@IB>MMCLO4?RKQR3LR@E (QILLHPBSBKPBUFBOQE>K?BCLOB 6 FQEFQVLR@>K LC@LROPB @EB@HCLO KBT FFFRBP ALT KIL>AFFFRBP >KA OB>AFFFRBP >II T FOFFK OF B >MMFOPBIC J > WEKD

&LFKDLCCQEB?B>QBK M>QE> ?FQQEFPJ LKQET BE>SB>KFKQBOSFBT T FQELKBLCQEBABSBILMBOPLC 4?RKQR! RADFB >KA> OBSFBT LCQEB1R?V%FOPQ2QBMPLKIFKB@LROPB ! LQECOLJ \$OFH

( PE>KQHBBMVLR>KVILKDBO\$KGLVQEFPCFOPQFPPRBLC >KAEBOBPQL >KLQEBOVB>OLC%" ,

 $@$   $\ast$ 9 69GH 5B8 ?99D  $\pm$  HCI 7<

OLKKFB CRII@FO@IBJ [>D>WFKBLOD](mailto:ronnie@fullcirclemagazine.org)

 $- <$  $6A 5$ ; 5N $B9$  K5G7F95H98 I G $B$ ;

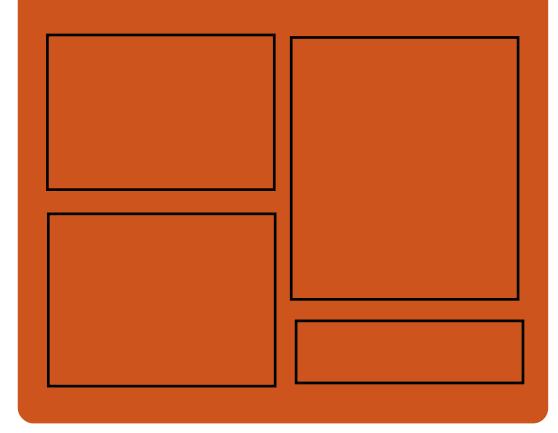

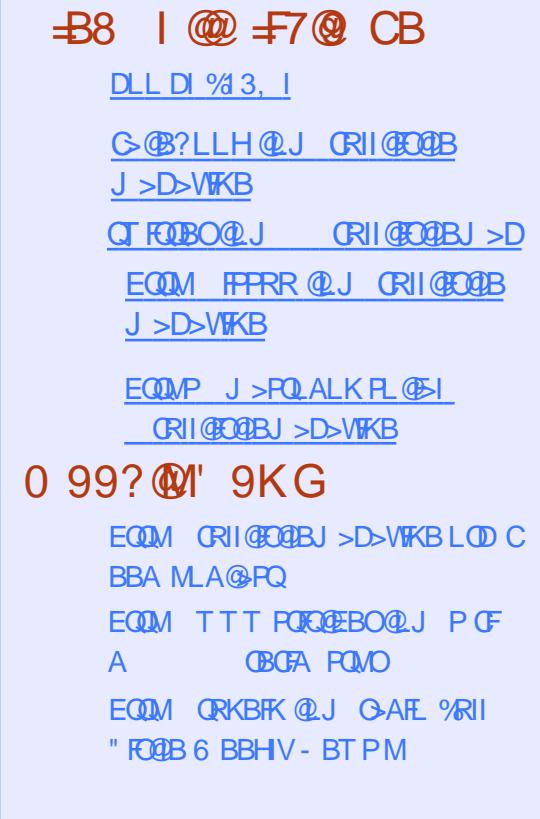

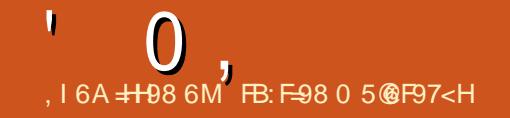

## <span id="page-3-0"></span> $+$ ,  $)$   $+$  +2  $)$  "  $+$  "/,  $($  "  $\%$   $=$  ( . !, +  $\%$  $(1, 1)$  )  $(1, 0)$  "- ! %" . 1

>FM?BOOV/FOLR@EP@DBKTFII<br>?BFRMALOOBAFKOEBJ>FKIFKI ? BPRMMLODBAFK OEB J>FKIFKB +FKRUHBOKBI . K6 BAKBPA>V  $#$  J  $F\Omega V3$  O HFI SFFFRBA > DFOMRIL OBNRBPOOF>OF>P>AABAFRMM COOL O QEB FK@E b AFPMI>VFKQEB J >FKIFKBHBOKBI CLOQEBLCCF@F>I 1>PM?BOOV/ F3LR@EP@OBBK

4 KO FIKLT OLR @EP@OBBK FRMMLOD T > PMOLSFABAT FOR CEBEBIMLC @RPQLJ FWBA+FKRUHBOKBIPCLO  $1$ >PM $P$ BK >  $\#$ R $2$ BK  $2$ >PBA $2$ J B>KQBU@IRPFSBIVCLO1>PM?BOOV/ F ABSF@BPLORPFKD@RPQLJ HBOKBI M>Q@EFKD

- LT PFK@BQEB1>PM?BOOV/ FE>P **OB@BFSBA QEB FRMMLODQLOQEB** QLR@EP@OBBK FO.@K?BRPBA CLO ABSBILMFKD# (8 Q>?IBQP>KALQEBO ABSF@BPOF>CORNRFOR OD R@EP@OBBK FKQBOC>@B

3EB@E>KDBPT BOBMRPEBAFKQEB  $+$  FKRU HROKBIT FOF OF B IFKBPLC@LABFKMRQAOFSBO3EB

AOFSBOT FII >QQ>FKFKCLOJ >QFLK COLJ  $>$  J BJ LOVJ  $>$ MMBA $>$ (B $>$ SF> (JEB)  $1$  > PM? BOOV / FORCJ T > OB

3EB FK@EQLR@EP@OBBKJ LKFQLO CLO1>PM?BOOV/ FBK>?IBPRPBOPQL FKQBDO>QBMOLGB@QPFK@IRAFKD FKCLQ>FKJ BKQPVPQBJ BJ ?BAABA MOLGB@QP >KA Q>?IBQP>J LKDPQ LQEBOMOLGB@QP

@@LOAFKDQL QEBOB@BKQIV RMA>QBA MOLAR@QM>DB>QQEB LCCFOE>I 1>PM?BOOV/ FT B? PFCB 13LR@EP@DBBKAOFSBOPT FOE FRMMLOQ CLO CFKDBOQLR@E>KA>KLK P@OBBK HBV?L>OAT FII ?BFKQBDO>QBA FKQL QEBI>QBPQ1>PM?F>K. 2 CLOCRII CRK@QFLK>IFQVT FQELRQ> MEVPF@>I HBV?L>OALOJ LRFB^

3EB FK@EQLR@EP@OBBK 1>PM?BOOV/ FFPMOF@BA>Q

### $2I$  ROOB

EQQMP CLPP?VQBP@LJ O>PM?BOOV MFQLR@EP@DBBK PRMMLOQIFKRU

 $8 + 4 + (-7)$  $+$  %,  $-$  (', (  $\text{\$}$  , .) -

3 EB, >KGQ OB>J OBIB>FBA<br>PQ?IBRMA>OBCLO, >KGQ  $\bigcap$  EB,  $>KGQ$  (B $>$ I (BIB $>$ FBA $>$ #BBMFK T EF@ECL@RPBPLK> ILQLC FJ MOLSBJ BKQPQL BUFPQFKD M>@H>DBP

%LOPO>ODBOP > ILQLC FL MDLSBJ BKOPF>SB?BBK MROFKOL 5FOQR>I! LU 3EBPB FJ MOLSBJ BKQPFK@IRAB \_(J MIBJ BKQBAPRMMLOQCLO BUMLOQFKD> SFOQR>I J >@EFKBQL . O-GB "ILRA (KCO-POORGEROB \_4PBOFKQBOC>@B DOB>QIVFJ MOLSBA 'A#/(>KAP@IFKDPRMMLOQ FK@IRAFKD?BQQBOABQB@QFLK>KA MBO J >@EFKB@LKCFDRO>QFLK \_&O>MEF@P J >GLORMA>QBLC # DONEF@PRIMLODOLO6 FKALTP

 $DRBPCP > KA 5$ , 25& #  $DOMERQP$ ABSFOBB JRI>OFKIK+FKRU>KA 2LI>OFPDRBPQP

AABA PRIMILOO CO OPROOLRKA PMB>HBOPBQRMP >PRPBA?V 6 FKALTP ! RFTA

AAFQFLK>IIV RMA>QBPT BOB

MBOLOJ BALK, 2, 6 FKB % FOBOLU >KA>II QEBOBDRI>O' >PHBII MEM >KA/ VQELK RMA>QBP 0 3 T >P RMA>CBA QL +32 T EFOE? OFKDP CRII 0 QPRMMLOQCLO/ VQELK ABSBILMBOP II LCQEB0 Q / (P>OB  $KLT > S$ >FI $>$ ?IB $CCO$  VOELK ABSBILMBOP T EF@E>IILT PQEBJ QL @OB>QB@LJ MIBUDO>MEF@>I >MMF@QEKP>KA4(P

### , BP> FPRMA>QBA QL T EF@EFP> C>FOIVQFKVRMA>QBQE>Q AF->?IBPQEB5\*=\$73=MQE=?RP=FKCL BUQBKPFLKQE>QT >PMOBSFLRPIV FKQOLAR@BA` ?>PF@>IIV> ?LQ@EBA 5RIH>KBUQBKPFLK

\* # \$ %O>J BT LOHPT >PRMA>QBA QL \* # \$ MMPT >PRMA>QBA QL

3EB, >KGOL OB>J OB@LJ J BKAP QEB7%" \$ \$AFQFLKT EF@E@LJ BPT FQE QEBI>QBPQM>@H>DBP IQBOK>QFSBIV VLR@>KQOVQEB\* # \$ LO&KLJ B BAFFLKP

 $2$ LRO $@$ B

 $EQQMP$  >MR>IP $QQJ$  J >KG $QL$ ABBMFK **OBIB>PBA QLKPLC** M>@H>DB RMA>QBA

CRII @FO@IBJ >D>WFKB [@LKQBKQP<](#page-1-0)

'

### $\frac{9}{0}$ , ) "+ + %,

3 EB FQ OVLC+FKFMFOB @RIA E>CAIVE>SB?BBKJICB QRO?RIBKQ3EB@LJ M>KV T EF@ET >P LOFDFK>IIVFKQOLAR@BA RKABOQEB K>J BLC+FKALT P J >AB > K>J BCLO FQPBICFKQEBFKFQF>I ME>PB BPMB@F>IIV T FOF ? FD > KKI RK@BJ BKOP 3 FB OF FRO @LK@BMQLCQEB@LJ M>KVJ >ABQEB FKARPQOVPFQRM>KA, F@OLPLCQ CO>KQF@>IIVPB>O@ECLOIBD>I  $>K$  $R$ AL $R$ BP +FKALT P $>K$ KLRK $R$ BA $>$ +FKRU?>PBALMBO>QFKDPVPQBJ LK T EF@EBSBK6 FKALT PMOLDO>J P T LRIA ORKPJ LLQEIV ' LT BSBO +FKALT PAFAKLQLT BEFP@RPQLJ BOP QEBMOLLCQE>QQEB@LJ M>KV@LRIA >@QR>IIVABIFSBOPR@E>KLMBO>QFKD PVPORJ + FKPMFOBT >POSH-BKISBO?V 7>KAOLPFKJFA >KAT>P AFP@LKQFKRBA>P>KFKABMBKABKQ  $A$ FROF $P$ ROF $K >$ CBT J LKOFPI $>$ CBO

II CEB? FDDBOT > POEB FROMOFFB >QQEB?BDFKKFKDLCI>PQVB>OT EBK +FKPMFOBOBQROKBA COLJ QEBPFKHFKD 3EB+FKRUAFPQOF?RQFLK+FKPMFOB>KA QEBFOCOBBPMFK%OBBPMFOBE>SB?BBK OBSFSBA>KA OBIB>PBAFKKBT SBOFFLKP - LT OFB42 ?>PBA @LJ M>KV/ " . MBKPVPQBJ P++" E>POBIB>PBA QEBMOLAR@QFK> KBT **SBOFFLK** 

+FKPMFOB RMA>QBPQEB ABPHQLM>KA>AAPBFQEBO\* # \$  $/$  I>PJ > LO,  $>$ CB FKGEB KBT SBOFFLK 3FB?>PFPLCOFB AFFOOF?ROFLKFP4?RKOR +32 T FQE>II @LOOB@QFLKP>KA FJ MOLSBJ BKQP - BT SBOPFLKPLC &LLDIB" EQU B, LVFI> 3ERKABO?FOA>KA+F?OB. CCF@B >OB>IPL FKQEBD>J B . QEBO CB>QROBPFK@IRAB5+" 5FABL / I>VBO 1EVQEJ ?LU , F@OLPLCQ/ LT BOPEBII (KHP@>MB &FJ M RA>@FQV . MBKPELQ $>$ KA.  $\odot$  ( $\odot$ B) $>$ S $>$  $.$  LPO  $>$  MMF@ OF KP  $>$  OB MOB FKPO SIIBA T EBKVLRFKPQ>II QEBAFPQOF?RQFLK

3EBKBT SBOFFLKFPAFFOOF?ROBA FK CEB CLOJ LC> PO+KA>OA>KA> @ILRABAFQFLK " \$ LK> 42! PQF@HLO >K2# @> CA 3EBMOF@BLCOEB PFKDIB IFOBKPBFPGRPORKABO TEDELRO PRMMLOD SKA GRPQRKABO T FOE PRMMLOQ(K>AAFQFLK > ALT KIL>A SBOFFLKFP>S>FF>?IB TEFOE @ROP GRPORKABO T FOEL ROPRIMLOD

2LROOB EQQMP TTT MOL IFKRUAB KBT P IFKPMFOB BOP**@ERKBKEQJI** 

## $\frac{9}{6}$  . 1 +  $\frac{1}{1}$  . -! "  $\frac{1}{1}$ ) (  $" -$  ( !

 $\frac{1}{2}$ BKDRFKFFQ+P Q+BEBBA 3EB HBOKBI LCVLRO?BILSBA. 2 E>P  $QRKDFK$  (FB KBT VB>OT  $FCF > ?QKA$ PM>KHFKDKBT SBOPFLKKRJ ?BO ?B@RPB +FKRPCBIQIFHBFQ

+FKRUC>KPT FII ?BOBIFBSBA QL HKLT **CE>QT EFFB** PELRIA CB>QROB> DBKQIBOPLCQBO>KAIBPP PT B>OV3LOS>IAP OEB J >KP>?FIFOV Q J > HB > O? FOD O V AB @ FFL KP OBJ >FKPRKAFJ FKFPEBA 3EBOB>PLK SBOFFLK ?B@NJB FP?B@RFB ( O>KLRQLCCFKDBOP>KA QLBPQL @LRKQLK

P3LOS>IAPL?PBOSBA OEBOB>OB > QLKLC@E>KDBPFKQEBKBT HBOKBI T FQEQLVP>MIBKQV 1>PM?BOOV/ F C>KPDBQQ R@EP@DBBK FRMM CO >KA QEBOBFPQEBRPR>I >OO>VLC&/ 4 >KA " / 4 BKE>K@BJ BKQP FK@IRAFKD PLJ BB>OIVPRMMLOQCLO- SFAF> P 3ROFKD&/ 4P T EF@ET FII ?BLC FKQBOBPQQL QELPBCLIILT FKD" \$2

 $.$  # E>P>IPL PBBK PLJ BILSB FK QEBCLOJ LCQT B>HPQL QEBE>KAIFKD LC" / 4 J FOOL @LAB > PT BII > POEB >OOFS>I LC%OBB2VK@T EF@E PVK **@EQLKFFBP CEB OBCOBFE GGBLC>** 

@LJ M>QF?IBAFPMI>VQL QEBCO>J B O>QBLC> PFJ FI>OIVBNRFMMBA  $1$  > ABLK @  $\alpha$ 

- LQQL ?BIBCQLRQT LOHE>P @LKQFKRBALK(KQBI P(@BI>HB DO>MEF@P>KA LC@LROPB LKDLFKD J FORDOF K CLO2MB@QOB5 >KAFOP  $FH - 7/ / LTBQ$  " MD @BPPLO OB@BFSBAJ FQFD>QFLKQEFPQFJ B >OLRKAT EFIB+FKRUPKBQT LOHFKD PR?PVPQBJ E>P?BBKQT B>HBA QL >Q IB>POM>ODSIIVAB>IT FOF OFB MBOCLOJ >K@BEFQFKQOLAR@BAFK >P> OBPRIQLCE>KAIFKDQEB , BIQALT KFPPRB

2LRO@B EQQMP T T T CEBOBDFFCBO@L RH [IFKRU=OB>@EBP=QEB=?FD=CFS](https://www.theregister.co.uk/2019/01/07/linux_reaches_the_big_five_point_oh/) B=MLFKQ=LE

 $'$  - +( 0 +  $\%$  . ' ! , . . ' - .  $\frac{9}{6}$  . 1 "()  $0$  "- ! ( +  $^{\prime\prime}$  - % ).

II FK LKB/ " FP> MOBQQV@LLI QEFKDCLOMBLMIBPELOQLK PM>@BLOT EL PFJ MIVMOBCBO> KB>Q ABPH KA GRPQFK @PBVLR>OB> +FKRUC>KQLL T BE>SBPLJ BDLLA KBT PCLOVLR

 $3EB4*$  ?>PBA/" J >KRC>@ROBO

 $0$ .

'

 $SKQD$ T > OB T EFGE PIVB (GSIFVBPFK) @RPQLJ +FKRUPVPQBJ P E>P I>RK@EBA QEBKBT OBP/ " 3EFP>II FK I KB/" FPFFFFMARA T FOF 4?RKOR LO4?RKQR, 3\$ >KAFPDOB>QQLO ELJ B LCCF@B ?RPFKBPP >KA @I>PPOLLJ PRPB

(. / " PIFHBQEB OBPM>@H >II QEB@LJ MLKBKQPLC> QO>AFQFLK>I @LJ MRQBOFKQL QEBJ LKFQLO ELRPFKD >II QEBFOM>OQP>OBQR@HBA ?BEFKA QEBAFPMI>VFK> PIBBH **ABPFDK** 

3EB?>PBJ LABI CLO OBPE>P> PQ>OQFKDMOF@BLCa \$ROLP >KALCCBOP> FK@E MJ >QQB AFFMI>VT FOE? RFFOFK FMB>HBOP (Q  $E > P(K \times P \cup E) = F \longrightarrow Q \times N'$ RKABOQEBELLA >ILKDT FQE &! LC 1 ,  $\mathbb{Q}$   $\mathbb{Q}$   $\mathbb{B}$  A  $>$  Q , ' W  $\mathbb{R}$  A  $>$ &! 22# IL>ABA T FOE VLRO @ELPBKSBOPFLKLC4?RKQRLO 4?RKQR, 3\$

AAFQFLK>IIV QEB\$KQOLT >OB LOCBOP> VB>OT >ODKQVLK QEB OBP/ "

#### $2I$  ROOB

EQQMP [CLPP?VQBP@LJ](https://fossbytes.com/entroware-ubuntu-linux-pc-with-6-core-intel-cpu/) BKQOLT >OB R? RKOR IFKRUM@T FOE @LOB FKOBI @MR

. .  $\frac{1}{2}$  - . - ( . . 1 ( - $\frac{1}{2}$  ( 0  $\frac{1}{2}$  "% % - ( .  $\therefore$  ' - . ) ! ( ' . , +, 0 "- !  $8'$  ' 2 " $8$  ) +( /  $8'$  ' -,

|<br>|<br>|->@HBAT FQEPBSBO>I BKE>K@BJ BKQP>KAKRJ BOLRP ?RDCFUBP QEB4?RKQR3LR@E. 3 RMA> **B** F F EBOB Q F KOM A R @B QEOBB KBT QEBJ BPQL QEBLK P@OBBK HBV?L>OA T EF@EVLR@>KPBBFK >@QFLKFCVLR>@@BPPQEB P**@BBKPEL@DDJIBOV?BILT** @LROQBPVLC4! MLOQP 3EFPOBIB>PB >IPL >AAP KAOLFA PRMMLOQQL QEB . FOAFFM>VFBOSBOOLO0 R>IQUJ MELKBP>KA CFK>IIV PRIMLOOP- BURP 6 F%FQ>?IBQPT FQE KAOLFA

3EB4?RKQR3LR@E. 3 RMA>OB>IPL?OFKDP?BOORRMMLOD CLOABSF@BPT FQEILT J BJ LOV 1 , PR@E>PQEB! 0 NR>OFP\$ >KA! 0 NR>OFP\$ ' # MELKBP T EF@ET LRIA@O>PE>KA HFII QEB 4KFQV 4( T EBKORKKFKDLRQLC J BJ LOV ? BOOBOFRMMLODOLOOEB 2T FPP%OBK@EHBV?L>OA 0 Q6 B?\$KDFKBPRMLODQLOLKIFKB >@@LRKQPILDFKPFKPQB>ALC. UFAB J L?FIBKBQT LOHFJ MOLSBJ BKQPCLO , BFWR/ 1. ABSF@BP >KA?BQQBO PRMMLOQCLO- BURP ABSF@BP

3EB4?RKQR3LR@E. 3 RMA>QBFPKLT OLIIFKDLRQQL >II PRMMLOQBA4?RKQR/ ELKBABSF@BP FK@IRAFKD%>FOMELKB - BURP .  $KB/IRP$ .  $KB$  !  $0$   $NR >$   $QP$ . % # , BFWR / 1. , BFWR, 7 - BURP ! 0 NR>OFP\$ ! 0  $NRS$ OFS  $'$  #  $>KA$ - BURP 6 F%F! BFKD>KFK@OBJ BKQ>I RMA>QB FQT LRIA MOL?>?IVQ>HB RKQFI QEB BKALCQEBT BBHQLOQEB  $Q$ ?B>S>FI>?IB $Q$ O>II RPBOP T LOIAT FAB ?RQJ >HBPROBVLR RMA>QBVLRO4?RKQR/ ELKBP>P PLLK>PMLPPF?IB

### 2LRO@B

EQQMP KBT [PPLCQMBAF>](https://news.softpedia.com/news/ubuntu-touch-ota-7-now-available-to-ubuntu-phone-users-with-many-improvements-524472.shtml) @LJ KBT P R?RKQR QLR@E LQ> KLT >S>FI>?IB Q R? RKQR MELKB RFBOPT FOE J >KV FJ MOLSBJ BKOP PEQJ I

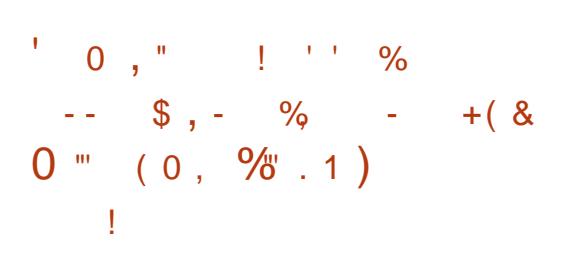

**H** BOAFFPE>SBBJBODBA>?LRO<sub>2</sub><br>T KBT FFAB@E>KKBI>OQ&@POE>O  $H$  KBT PFAB  $@>KKB|>Q$  $@H$  $E>Q$ Q>ODBQP>KLMBO>QFKDPVPQBJ PM>DB @>@EB T EBOBPBKPFQFSBA>Q> QE>Q E>P?BBK>@@BPPBA CLORPB IFHB MOLDON ? FK>OFBP IF? GOBBP >KA

CFIBP>KAFKCL PBKPFQFSBFKK>QROB FP P<sub>O</sub> GBA

3EB>QQ>@HFPKLQIFJ FQBA?V  $E > CAT > CB > CGEFEB$ @RCB > KAFQ MOLSBAPR@@BPPCRI FKIL@>I >QQBJ MQP >D>FKPQ6 FKALT P>KA+FKRU J >@EFKBP >IILT FKD?VM>PPFKDLC PB@ROFOVP>KA?LUBP ORKKFKD> QFJ BA RPBOFKQBOC>@BOBAOBPPFKD >KA GEB GB@LSBOVLCGBJMLO-OV M<sub>>P</sub>PTICAPDBKBO>CBA  $>$ RQ  $J >$ R@ $II$ V

3EBOBPB>O@EQB>J @LJ MOFPBA LCBUMBOOPCOLJ & G W4 KFSBOPFCV LC 3B@EKLILDV ! LPQLK4KFSBOPFQV  $-$  BQ MM " QLT A2QOFFB  $>$ KA (KOBI T>P>IPL>?IB RKABO@BOD+FK @LKAFQFLKP QL BUCFIQO>QB  $FGLQ > GEKQ > EBLLB > GB$ 

. KBJ BOELALMBO-OFKDPVPOBJP . 2 RPBQL FJ MOLSBMBOCLOJ >K@BFP QL PQLOBA>Q> FQOB>APCOLJ QEB E>OAAFPHCLOQEBCFOPQQFJ BFK RKRPBA MOTHER KPLCOFBSLI>OFB J BJ LOV ! VPQLOFKD LO@>@EFKD QEB A>Q> FKJ BJ LOV T EBKQE>QP>J B A>Q> FP>@@BFFFBA>D>FKFCD>III TPOFFB . 2 QL OB>AFQJ R@ENRF@HBO?B@>RPB SLI> **OFBPQLODBLOCBOP**>@@BPP PMBBAPQBKPLCQFJ BPC>PQBO

IQELRDEQEBOBPB>O@EBOP ABJ LKPQO>QBA QEBFO>QQ>@HLK  $\mathbf 0$  ,

'

6 FKALT P>KA+FKRU >PM>DB @>@EFKDFPMOBPBKQLK>II J >GLO LMBO>QFKDPVPQBJ PFQPELRIA?B MLPPF?IBQL L?Q>FKQEBP>J BBCCB@Q  $KJ > \omega$  2

#### $2$ LRO $@B$

EQ MP T T T ?IBBM FKD @ J MROBO @ J KBT P PB@ROFQV KBT PFAB @E>KKBI [>QQ>@HPQB>IPA>Q>](https://www.bleepingcomputer.com/news/security/new-side-channel-attack-steals-data-from-windows-linux-page-cache/) COLJ T FKALT PIFKRUM>DB @>@EB

## $\frac{W_{\rm C}}{2} \left( \begin{array}{cc} 0 & \cdots & \cdots & 0 \\ \vdots & \ddots & \ddots & \vdots \\ 0 & \cdots & \cdots & 0 \end{array} \right) \; ,$  $^{\rm m}$  ' "  $^{\rm m}$   $^{\rm o}$

! 1BA' >QT >P> MR?IF@ BCLOB?BFKDMRO@E>PBA?V(! , @LJ M>KV PL T BHKLT FK DOB>Q ABQ>FI >?LRQFQPCFK>K@F>I OBPRIQP 4?RKQRPM>OBKQ@LJ M>KV " >KLKF@>I FQPJ >FK+FKRUOFS>I ELT BSBOFP> MOFS>QB@LJ M>KV PL T BHKLT C>OIBPP>?LRQELT J R@E J LKBVFQJ >HBP>KAELT FQ DBKBO-**OBPFQPOBSBKRB ! RQ >P** " >KLKF@>I J LSBPQL >K(KFQF>I / R?IF@ . CCBOFKD (/ . FCVLRILLHE>OA BKLRDE VLR@K CFKA @RBP>?LRQ ">KLKF@IPOFK>K@5IP

" > KLKF@NIFPER3?IFFERAFK OFB  $4*$  II  $4*$   $\oplus$  J M<sub>b</sub>KFBP  $>$  $\oplus$ FK@LOMLO>QBA>KA OBDFPQBOBA QEOLRDEQEB4\* " LJ M>KFBP' LRPB

2L BSBKQELRDE" >KLKF@>I PT ELIIV J FIIFLK 3E>QPJ R@E?BQQBOQE>K LT KBA?VCLRKABO, >OH 2FRODBT LOOF OF B. @LJ M<sub>b</sub>KV POFIL CFIBP>K>KKR>I OBMLOQ

3EFPOBMLOD RKIFFB OF LFB FK OFB 42 T EF@E>OBCFIBAT FQEQEB 2B@ROFQV>KA\$U@E>KDBP " LJ J FFFFLK 2\$" > OBK OOR BIV 3EBI>QBPQ>KKR>I " >KLKF@>I OBMLOQ CLOBU>J MIB T >PCFIBALK) >K >KALKIV@LSBOPFQPCFP@>I VB>O  $BKAKD. > OQE$  2  $QH$  FQ ALBPDFSB> SFBT FKQL QEBMLMRI>O +FKRU>KA@ILRA@LJ M>KV

 $\%$ FPC  $" >$ KI KF@ $\parallel$   $>$ ICFI RDF FOP QEBJ LPQMLMRI>O@ILRA+FKRU ALBPKQE>SB1BA' >QPOBSBKRB (K , >O@E 1BA' >QPQLQ>I >KKR>I OBSBKRBT >P ?FIIFLK (QPCRII CFP@>I VB>OKBQFK@LJ BT >P J FIIFLK " >KLKF@>I LKQEBLQEBO  $F > KA$ ,  $J > ARI$  KIV J FIIF K FK QLQ>I OBSBKRBT FQE> KBQMOLCFQLC  $J$  FIIF  $K$ 

,  $L$  $\mathbb{B}$  $\mathbb{O}$  $R$ **? IFKD**  $\mathbb{P}$  **FK** 

" >KLKF@>I E>AJ LOBOBSBKRB J FIIF K FK OBSBKRB Q ?B BU>@Q" >KLKF@>I P" . . - BFI %OBK@E ?I>J BA QEBAB@IFKBLKAB@OB>PBPFK QEB@LJ M>KVPPQ>CCFKDIBSBIP

CRII @FO@IBJ >D>WFKB [@LKQBKQP<](#page-1-0) 2QFII >CQBOQ>UBP " >KLKF@>I OBMLOQBA> MOLCFQLCLSBO

PILPPLC J FIIF K

### $2$ LRO $@$ B

<u>EQQMP TTTWAKBQQLJ>QQFQBFKPF</u> QLLQPEBIILK?LQEU >KAU AB R?RKORPOFK>K@5IP

 $\frac{9}{0}$  . 1, 2, - &  $2 \& 8 (+2 (++) -")$  $/$  . % + "%-",  $'$  ( )  $-1$  ,  $2$  -

2 BORORO OBFB-OOEBOPE-SB **BOROFQVOBPB>O@EBOPE>SB** QE>Q>CCB@Q> PVPQBJ PBOSF@BM>OQLC  $PVPRJ A > QP$  $R QJ M K$ RKOFK +FKRUQE>QJ >K>DBPPVPQBJ MOL@BPPBP>CQBOQEB?LLQMOL@BPP

3EB?RDPBUFFQFK GLROK>IA PBOSF@B Q>PHBAT FQE@LIIB@QFKD>KA PQLOFKDILDA>Q> >KA QEBV@>K?B BUM L FORA QL L? Q FK QL Q MOFSFIBDBP LKQEBQ>ODBQJ >@EFKBLOQL IB>H FKCLOJ >QFLK - L M>Q@EBPBUFPQ>Q QEBJ LJ BKQ

# FP@LSBOBA?VOBPB>O@EBOP>Q  $0$  R>IVP OFB OsT P>OBOT L J BJ LOV @ CORMOF KSRIKBO3? FIFORD PO3 @H ?RCCBOLSBOCILT "5\$ >KA>IIL@>QFLKLCJ BJ LOVT FQELRQ IFJ FQP " 5\$ >KALKB

LROLC?LRKAPBOOLO "5\$

3EBVT BOB>?IBQL L?Q>FKIL@>I J >@EFKBP?VBUMILFQFKD" 5\$ >KA" 5\$ 3EB BUMI FOT I OHBA G-POBOLK OF BU M<sub>></sub>QCLOJ > **@EFBSFKDFQPMROMLPBFK** QBKJ FKRQBP LK U QELRDE QEB BUMILFQQLLH J FKRQBPQL @LJ MIBQB

0 RSIVPIPMSKKIKDI K MR?IFFEKD QEBMOLLCLC@LK@BMQBUMILFQ@LAB **FK CEB KB>OCROROB ? ROCEBV AFA** MOLSFABABG>FIPLKELT GEBVT BOB >?IBQL Q>HB>AS>KQ>DBLCQEB  $Q<sub>5</sub>TP$ 

II GEGBB?RDP@AK?BIBSBO>DBA T FQEKL RPBOFKQBO>@QFLK . KB J BJ LOV@LOORMQFLKFPIL@>IIV BUMLEC<sup>3</sup>?IB TEFFBOEBLOEBO@K?B @>MFQ>IFWBALSBOQEBKBQT LOH

3EBQT L J BJ LOV@LOORMQFLK CI>T P>OBBUMILFQ>?IBPFK@B PVPQBJ AS >KAS

2LRO@B EQQMP TTT?IBBMFKD@LJMRGBO@L J KBT P PB@ROFQV IFKRUPVPOBJA >CCB@QBA ?VJ BJ LOV@LOORMQFLK SRIKBO-? FIFQTBP KL M>QQEBP VBQ

'

# $+$  !  $\%$  . 1  $\$\degree$  \$, (  $0$  "- ! "+, - $, ' )$ ,  $!$  ( - ) ( 0 + 2  $\frac{9}{6}$  . 1 \$ +  $\frac{9}{6}$

O **@E**+FKRU FPKLT >S>FI>?IB>KAFQFPQEBCFOPQ PK>MPELQLCQEBMLMRI>O+FKRU ?>PBALMBO>QFKDPVPQBJ FK PEFIMMFKDT FOE > KBT + FKRUHBOKBI >KA>II QEBM>@H>DBRMA>QBP OBIB>PBAAROFKD#B@BJ ?BO PFK@BQEBOBIB>PBLCQEB O@E+FKRU T EF@ET >PMLT BOBA?V +FKRUHBOKBI

" LKPFABOFKDQEBC>@QQE>Q+FKRU HBOKBI T >PGRPQOBIB>PBA> @LRMIBLCT BBHP>DL KB>OQEB " EOFPQJ >PELIFA>VP QEFPT LRIA?B> OB@LOA CLOCEB O@E+FKRU ABSBILMBOPQL PEFMQEBKBT (2. PK>MPELQT FOE QEBJ LPQQBQBKQ +FKRUHBOKBI PBOFBP T EF@E@>KLKIV J B>KQE>QFQPR@@BPPCRIIVM>PPBA>II QBPQP

6 FQEQE>QFKJ FKA FCVLRMI>KLK OBFKPQ>IIFKDVLRO O@E+FKRU?LULO FCVLRT >KQQL ABMILVQEB+FKRU ?>PBALMBO>QTKDPVPORJ LKKBT @LJ MRQBOP VLR@>K DL >EB>A>KA ALT KIL>A QEB O@E+FKRU  $(2. 7)$  >DBCOLJ QEB

LOCFOEN T B? PFOEB 6 BOBJ FKA BUFPQFKD O@E+FKRURPBOPQE>QQEBV ALKQKBBA QL ALT KIL>A QEBI>QBPQ (2. PK>MPELQQL HBBMQEBFO FKPQ>II>QFLKPRMQL A>QB PPR@E FC VLRT >KQVLRO O@E+FKRUMLT BOBA @LJ MRQBOQL ORKQEBI>QBPQ+FKRU HBOKBI >II VLRE>SBQL AL FP ORKQEB PRAL M>@J >K 2VR @LJ J >KAFK> QBOJ FK>I BJ RI>QLO

### $2I$  ROOB

EQ MP KBT PPL CMBAF> @LJ KBT P >O E IFKRUHF@HPLCC T FOR CEPPO PK>MPELQMLT BOBA [?VIFKRUHBOKBI](https://news.softpedia.com/news/arch-linux-kicks-off-2019-with-first-snapshot-powered-by-linux-kernel-4-20-524488.shtml) PEQI<sup>I</sup>

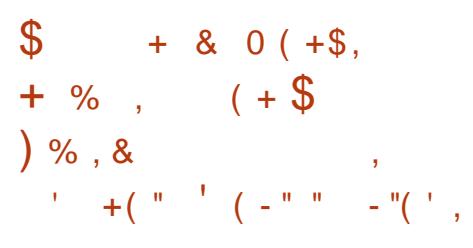

" LKPFPQFKDLCJ LOBQE>K >AALKIF? GOTBPOLO OF BLMBK PLRO@B>KA@OLPPMI>QCLOJ 0 Q  $>$ MMF@ $\times$ K CO $\overline{\phantom{a}}$  BT I OH OFB  $*$  #  $\$ %O>J BT LOHPPLCQT >OBPRFQB CB>QROBPKRJ BOLRP@LJ MLKBKQP  $B$ PFBK $B$ =I  $Q$   $C$ FB  $*$   $#$   $S$  /  $I >$ PJ  $>$ ABPHOLMBKSFOLKJ BKQ

 $3EB * # $$ % $3'BJ BTL$ J LKQEIVRMA>QBQE>Q>AAP

KRJ BOLRPFJ MOLSBJ BKQP >PT BII >PS>OFLRPKBT CB>QROBPFK>K >QQBJ MQQL PQ>?FIFWBQEBPLCQT >OB **PREB IPL CEFPOBIB>PBFPORPOFK**  $QFJ B Q Q Q F B R M Q J F K D * # $ / J > 0$ ABPHQLM ARBCLOOBIB>PBLK  $9R$ ? $(R<sub>></sub>)$ 

' FDEIFDEQPLCQEB\* # \$ %O>J BT LOHP OBIB>PBFK@IRAB QEBFJ MIBJ BKQ>QFLKLC> KI  $QFF@QFFK2>@BK4FKQFFB$ \* - LQFCF@>QFLK @LJ MLKBKQCLO KAOLFAABSF@BP CFK>IIV>IILT FKD VLROL PBB VLROMELKBP  $KL$  GEFORGE KPLK VLRO\*  $\#$  \$ / I>RJ > ABPHQ MBKSFOLKJ BKQ

3EB\* (. \* # \$ (KMRQ. RQMRQ PVPOBJ IF? GOVOB@BFSBAPRMM\_COQCLO QEB3+2 3O>KPMLOQ+>VBO2B@ROFQV PQ>KA>OA CLO?BQQBOPB@ROFQV >KA QEB\* 3BUQ\$AFQLOQBUQBAFQLODLQ ? BODBOP@DFADDFRMMLODOLOO Q  $>KA > KBT > QOF KCB$  CPC  $\rightarrow$ TI GAT GM

3EB! OBBWBF@LKQEBJ BKLT CB>QROBPJ LOBF@LKP FK@IRAFKD AOFSB F@LKPCLO242\$ P8>23 8BQ >KLQEBO2BQRM3LLI >KA8>23 / >OQFQFLKBOABSF@BF@LKPCLOQEB 1) >KA1) MLOOP OSFEIFDFO >@QFLKF@LKP > SFBT MOFS>QBF@LK >KA QEBOFDEQF@LK CLO/ VQELK P**@MOP** 

3EB6 >VI>KAPRMUQQOB@BFSBA PLJ B>QQBKQFLK>PT BII FKQEB\* # \$ %O>J BT LOHP OBIB>PB T EF@E CB>CROBPQ R@EAG>DPRMM CO27AD AB@LO>QFLKPRMMLOQ>KA>IILT PCLO J RIQFMIBQLR@EFKQBOC>@BPMBO @IBKQ5>OFLRP?RDOFLBP>OB MOBPBKOQLL QLOFJ MOLSBAPG+?FIFQV

### 2LRO@B

EQQMP KBT PPLCQMBAF> @LJ KBT P HAB CON BTLOHP CBIB>PBA CLO  $HAB$   $M>$   $PJ >$   $AAP > KAA$   $R$ KLORFGAGTE KP **PEQ** I

 $+$ ,  $)$  "+ ( ! (  $\%$  ' ' ( +  $\&$  " ' $( / 8 + \frac{9}{8}, )$  "+  $(8, 9/6)$ 

@@LOAFKDQL QEBOL>AJ >M FQ ILLHPIFFB+FKPMFOBT FII ?BOEB CL@RPLCQEBABSBILMJ BKQQB>J CLO QEB MBOFLA PQ>OQFKD T FQE>K. CCF@B \$AFQFLKLC +FKPMFOB" \$ " ILRA\$AFQFLK MI>KKBA CLOKBUQJ LKQELK %B?OR>OV >KA@LKQFKRFKDT FQE +FKPMFOB2BOSBO \$AFQFLK ARB CLOOBIB>PBLK MOFI

 $3FB$   $0 > A$ J  $> M$  $C+FKPWFB$ @LKOFKRBPT FOE OEB OFOPO2BOSF@B

'

 $/$  >  $Q$ H 2/ LC + FKF NFOB LK ) RIV CLIILT BA?VQEBPB@LKA2BOSF@B  $/$  > $@H 2/$  LK#B $@H ?BO$  >KA +FKPMFFB2BOSBO 1 LK #B@BJ ?BO (K +FKPMFOB ' >IILT BBK BKQBOP ABSBILMJBKOT FOE OFBOFFOO1 BIB>PB  $" >KAP>>$  $B 1" >S-F>>?$  $|B) > KP>>O'$ 

QEFOA2BOSF@B/ >@H 2/ CLO +FKPMFOB FPP@EBARIBA CLO) RKB >KA QEBPB@LKA1BIB>PB " >KAFA>QB 1" LC+FKPMFOB PELRIA?B>S>FF>?IBCLOOBPOTKDLK 2BMQBJ ?BO 3EBCFK>I OBIB>PBLC+FKPMFOB ' >IILT BBK FPBUMB@DBA QL EFCQEB PODBBOPLK  $'$  >IILT BBK  $\qquad \qquad .$  @QL?BO

COBOQE>Q CEB CB>J M>KPQL OBIB>PB> CLROQE>KAI>PQ2BOSF@B / >@HCLO+FKPMFOB LK- LSBJ ?BO >PT BII >P+FKPMFOB2BOSBO 1 LK#B@BJ ?BO P CLO%OBBPMFOB QEBKBUQOBIB>PBT FII ?B%DBBPMFOB M>KKBA CLO, >V >KA QEBJ >GLOSBOPFLK %OBBPMFOB " LEL FP@LJ FKD I>QBOQEFPVB>OLK- LSBJ ?BO

- BUQVB>OQEBQB>J M>KPQL OBIB>PB%OBBPMFOB LK, >V >KA %OBBPMFOB +L?L LK - LSBJ ?BO 4KQFFOEBK VLR@>KALT KIL>A QEB%OBBPMFOB

 $?$ >PBALK4?RKOR  $+32$ ! FLKF@! B>SBO >KAVLR@>K MROOF>PB+FKPMFOB COLJ ABSBILMBOPT B? FFOB FCVLROB FKOBOBPOBAFK RPFKD OEBPB+FKRU ?>PBALMBO>QFKDPVPQBJ P

### $2I$  ROOB

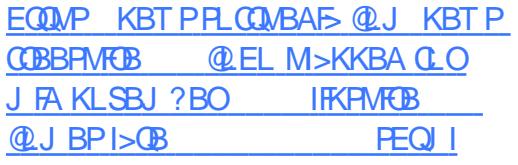

 $\frac{9}{0}$  ., - ( +/ %, , 2,  $-!$  "',  $\frac{9}{6}$  (\$) + --2  $'$  ( +& % ( +  $\frac{9}{6}$  . 1  $+$  %, , , (' +

@@LOAFKDQL +FKRP3LOS>IAP QEFKDP>OBDLFKDFKQEBOFDEQ AFOR BOOK K CLO+FKRUHBOKBI PBOTBP T EFOE PELRIA I>RK OE PLJ BQFJ B>QQEBBKALC%B?OR>OV  $LOB > QW$ ,  $\geq QQE$   $\geq KAP$ PB@LKA1BIB>PB" >KAFA>QBFPEBOB QL >AAPBSBO>I MBOCQLLIFKD FJ MOLSBJ BKQP RMA>QBA KBQT LOHFKD 2" 2( &/ 4 >KA?IL@H ACFSBOP RMA>CFBA U 1, 1(2" 5)  $>KA''$  2\* 8  $>CQEF$ **B@ROBP**  $>$ PT BII  $>$ P CFUBPQL ! QOCP>KA" (%2 CFIBPVPQBJ P

. C@LROPB FQP> ?FQB>OIVQL P>V QE>QBSBOVQEFKDPC>FOIVKLOJ >I CLO QEB+FKRU HBOKBI PBOFBP>PQEB ABSBILMJ BKQ@V@IBT >PGRPQHF@HBA LCC> T BBH>DL T EBK+FKRP 3LOS>IAP>KKLRK@BA QEBCFOPQ 1BIB>PB" >KAFA>QB >KAFQOBJ >FKP QL ?BPBBKFCFQT FII ?B> KLOJ >I @V@IBT FQEPBSBK1" PLO> ILKDLKB T FQEBFDEQ1" P #BMBKAFKDLKQE>Q +FKRUHBOKBI @LRIA>OOFSBLK %B?OR>OV QELO, >O@E OA

4KQFI QEBK T BOBILLHFKD CLOT >OA QL QEBQEFOA1BIB>PB " >KAFA>QBLC+FKRUHBOKBI T EF@EFPBUMB@QBA QL EFQQEBPQOBBQP >QQEBBKALCQEBT BBHLK) >KR>OV

QE , B>KT EFIB VLR@>K DL >EB>A  $>KA$  DFSB+FKRU  $> 0$ VIK VIRO +FKRUMLT BOBA@LJ MRQBO?V ALT KIL>AFKD>KA@LJ MFIFKDQEB PB@LKA1BIB>PB" >KAFA>QBCOLJ HBOKBI LOD \* BBMFKJ FKA QELRDE  $(F > O$  $(F F F) > M$ B  $(B$  $IB > F B$  $S R$  $F H$  $K$  $H$ ALKORPBFOLK MOLAR@DFLK J >@EFKBP

### 2LRO@B

EQQMP KBT PPLCQMBAF> @LJ KBT P I FKRPQ GS>IAPP>VP GEFKDPILLH MOBQQVKLOJ >I CLOIFKRU OBIB>PBPPB@LKA O@ PEQJ I

" ' , ' - +. ' ' + % \$ "+ ( " " %%2 + % , 0 "- ! 0 +\$ %( ( \$

'

# R??BA! I>@H?FOA - BOORKKBO<br>@UBPOBKJLKOEP>ODE @LJ BPQBKJ LKQEP>CQBO QEB- BQORKKBO (ALILK  $OBB > PBT$   $RF > O$  $B$  $F$  A $>$  $O$  $H$  $K$  $B$  $T$   $H$   $H$  $>$ KA CBBIT FOE $>$  J LOB # ILLHFKD ABPFDK T EFGE T >P @DB>CBA RPFKD QEB\* S>KQRJ QEBJ BBKDFKB>KA  $QFB$   $IMFs$   $I>QH/I>RI>QFB$   $B$   $3FB$ KBT GEBJ B @LJ BPT FOE PLJ B ?IFKD QLL >PQEBOBPKLT > IFDEQDILT CLO QEB , FKFJ FWB>II 6 FKALT PQL PELT  $#$  BPHQ M CRK@DFLK

(K>AAFQFLKQL QEBKBT A>OHILLH >KA CBBI QEB- BQORKKBO ! I>@H?FOA OBIB>PB>AAPPRMMLOQ CLO6 B? MMP T EF@E>OBIFKHPQL T B? PFOBP OE>Q@AK ? B B> PFTV > AABA >PI>RK@EBOPCOLJ OEB>MMF@>OFLKP J BKR QEB/ I>PJ > (KQBDO>QFLK >AALKQL QEB, LVFII> %FOBOLUT B? ?OLT PBOT EF@EBK>?IBPJ BAF> @LKQOLIP>KASFPR>I CBBA?>@H CLO ALT KIL>AP >PT BIL>P/ $|$ >PL FKQBDO>QFLK CLO&3\* >MMP

4MA>QBA@LJ MLKBKQPMOBPBKQ FKQEB- BQORKKBO ! I>@H?FOA  $OBB > PB$  FK @ RAB  $OEB * #$  \$ /  $I > PJ >$ 

'

ABPHQLMBKSFOLKJ BKQ  $>$ @QUJM $>K$ FBA? VOEB \* #\$  $%$ <sup>3</sup> BT LOHP  $>$  KA  $*$  # \$ MMF@+OFLKP PLCCT > OB PRFOBP 0 Q LWFI> %FOBOLU TB? ?OLT PBO, LWFII> 3ERKABO?FOA BJ >FI >KAKBT P@IFBKQ>PT BII >P QEB\* OFQ> AFDFQ>I M>FKQFKD  $P_L$  $(T > B)$ 

### 2LRO@B

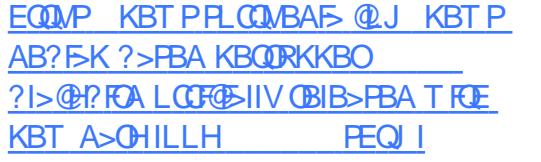

 $'$  - +( 0 +  $\%$  . ' ! ,  $!$  , "-, "+, - & ) (  $0 + 0$  (  $+$  \$, - - "( '  $0$  "- ! . . ' - .  $\frac{9}{8}$  . 1

6 FQE' >ABP \$KQOLT >OBAB?RQ QEBFOCFOPQ , # MLT BOBA PVPOBJ OE>QPMBOOB@QCLO#BBM  $+$ B $>$ CKFKD  $>$  KBT  $>$ CB $>$ LC,  $>$  CEFKB +B>OKFKD , + OBPB>O@E ?RQ>IPL CLO?RPFKBPPBP P@FBK@BI>?P >KA >KFJ >QFLKPQRAFLP \$KQOLT >OB '>ABP@K>@EBSB>IIOE>QOE>KHP Q FOP KA DBKBO-OFLK, #1WBK 13EOB>AOFMABO^ MOL@BPPLOPT FOE RM QL **QEOB>AP - SFAF> &/ 4 PT FOE RM**  Q &! J BJ I QV > KA RMQ &! 1 , >KA 3! PQLO>DB

3EB\$KQOLT >OB' >ABP T LOHPQ>QFLK@>K?B@LKCFDROBA QL VLROKBBAP > KAVLR\II ?B>?IBQL @ELLPB> " / 4 COLJ , # 1VWBK31 7 7 7 6 7 LO 6 7 >KA1 , COLJ &! QL 8! ##1 . EWLOCOLJ &! QL &! # # 1 , EW \$" "

%LODO BLACED VLR@K@KGEDROB  $SKQD$ T > $CB'$  > $AB$ PT  $FCE$   $8!$  -  $SRF$ &B%LO@B&3 &! - SFAF> &B%LO@B137 LO >PT BII >P &! - SFAF> &B%LO@B137  $3F&/4P$  % ORD GDB VLRII E $>$ SBRM  $Q = 3! 22# Q$  $Q$ J > FK ACFSB > KA RM  $Q = 3! 22# LORMQ = 3! # # Q.$ >AAFQFLK>I AOFSBP

/ LOQPFK@IRAB U42! ' F2MBBA U42! 2RMBO2MBBA U 42! 2RMBO2MBBA 3VMB " U EB>AMELKBG>@H UJ F@OLMELKB  $G$  $\oplus$   $H$   $\oplus$   $H$  $\oplus$   $H$  $\oplus$   $H$  $\oplus$   $H$ @LJ ?L U42! 2RMBO2MBBA U42! 2RMBO2MBBA &?MP U 42! 2RMBO2MBBA &?MP3VMB  $U > R$ AFL  $G$   $Q$ P  $U$ 1)  $\&$   $R$ D $>$ ?FQ \$QEBOKBQ>J A U6 F%F " >KQBKK> @LKKB@QLOP

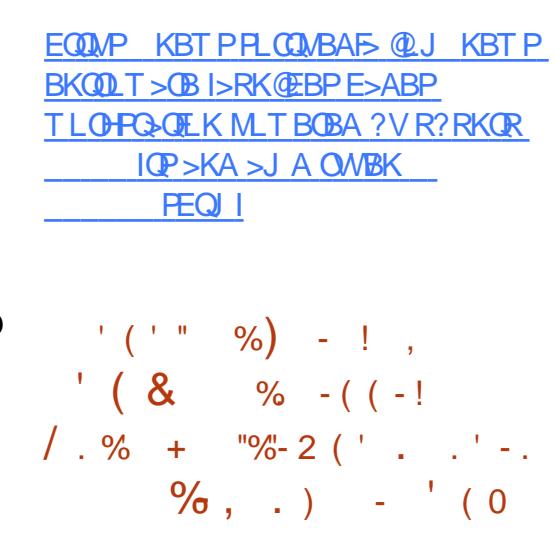

2 BOROFO OBFB>OOEBO' EOP **BEROFORD** OBFBSO OF BOP PB@ROFQVSRIKBO>?FIFQV AL@RJ BKQBA  $\mathsf{P}^{\mathsf{H}}$  5\$ FK (FER! IRB9 +FKRU! IRBQLLQEPQ>@H T EF@EJ >AB FQFK@LOOB@QIVE>KAIBAFP>?IFKD ! IRBOLLOE STFF?FIFOV >IILT FKD > OBJ LQB>QQ>@HBOQL MLPPF?IVM>FOQL ! IRBOLLOE ABSFOBP

" >KLKF@>I T >PNRF@HQL OBIB>PB QLA>VM>Q@EBASBOPFLKPLCQEB ! IRB9 @LJ MLKBKQPCLOQEBILKD QBOJ PRMMLOQBA4?RKQR +32 ! FLKF@ B>SBOLMBO>OFKDPVPOBJ **PBOBP >AAOBPPFKD OEB PB@ROFQV** SRIKBO-? FIFOLY T EFO EL J FDEC SIPL >CCB@QP>II LCQEBABOFS>QFSBPLC 4?RKOR +32 FK@RAFKD 7R?RKQR \* R?RKQR +R?RKQR >KA 4?RKQR, 3\$

 $" >$ KI KF@ $|$  RODBP $>$ II 4?RKOR  $+32$  RFBOPOL RMA $>$ CB CFBFO PVPORJ PFJ J BAF>OBIVOL OFB DKLJ B ?IRBQLQE R?RKQR >KAIF?DKLJ B ?IRBQLLQE R?RKQR M>@H>DBP T EF@E>OB>S>FI>?IBCLO ALT KIL>A OFDEQKLT COLJ QEB LCCF@F>I OBMLPFQLOFBP 3L RMA>QB CLIILT QEBFKPQOR@QFLKP>Q EQQMP T FHFR? RKQR @ J 2B@ROFQV 4MDO>ABP

3EB&- . , \$ ! IRBQLLQE SRIKBO-? FIFQVFP @LKOFQJBAKLQQL >CCB@QLQEBOPRMMLOQBA4?RKQR OBIB>PBP PR@E>P4?RKQR +32 3ORPQV3>EO 4?RKQR +32 7BKF>I 7BORP LO4?RKQR " LPJ F@" ROOBOFFE ? ROFCJ FDEQ >CCB@QLQEBO+FKRU?>PBALMBO>QFKD PVPQBJ P PL @EB@HVLROOBMLPCLO OB@BKQRMA>QBPQL ! IRB9 >KA QEB &- . , \$ ! IRBQLLQEQLLIP>KAFKPQ>II QEBJ >PPLLK>PMLPPF?IB

### 2LRO@B

EQQMP KBT PPLCQMBAF> @LJ KBT P @>KLKF@>I M>Q@EBPDKLJ B ?IRBQLLQE [SRIKBO>?FIFQVLK](https://news.softpedia.com/news/canonical-patches-gnome-bluetooth-vulnerability-on-ubuntu-18-04-lts-update-now-524542.shtml) R?RKQR IQPRMA>QB KLT PEQJ I

2LRO@B

' 0 ,  $'$  +(  $"$  1 " "  $\frac{9}{82} + \frac{9}{6}$  ,  $\frac{9}{6}$  ,  $2($ . +. ' ' +("  $(+ (') 2 (+))$ 

CQBOBKQBOFKDABSBILMJ BKQ I>PQVB>OFK) RKB QEB KAOLFA U **OBIB>PB T EFOE IP?>PBALK** QEBI>QBPQ KAOLFA . OBL J L?FIB LMBO>QFKDPVPQBJ P>T QT L 1" 1BIB>PB" >KAFA>QB ?RFIAPQE>Q  $>$ III T BA **(BRE)RPQ**  $Q$ **IV** (**F**B RM@LJ FKD. 2 LKQEBFO/ " P 3EOBB J LKQEP>CQBOQEBI>PQ1" ?RFIA QEB KAOLFA U **OBIB>FBFPKLT** CFK>IIVPQ>?IB>KA OB>AVCLOJ >PP  $>$ ALMOFK

2LCCT > OB OBKABOFKD FP > IPL M PPP?IBLK RKPRMM ODBA &/ 4 ABSFOBPT FOE. MBK&+ \$2 PRMMLOQSF> 2T FCQ2E>ABO>KA KAOLPAU > IPL @LJ BPT FOE PRMMLOQCLOE>OAT >OB>@@BIBO>QBA @LAB@PLKABSF@BPMLT BOBA?V  $(KCBI'$  # > KA  $(KCBI & DOMETCP)$ @>OAPPBOFBP %LOKBT BO(KQBI >KA  $,$  #  $\frac{8}{4}$  P  $\times$  P  $\overline{B}$   $\rightarrow$  AAP BUMBOFJ BKQ>I 5RIH>KPRMMLOQ >S>FI>?IBSF> AS>K@BALMQFLKPLK QEB?LLQJ BKR

6 EFIBDO>MEF@PRMDO>ABP>OB BPPBKO **BIO** CLO BRILLO E KAOLFA

BUMBOFBK@BLK/ " P KAOLFA U FKQOLAR@BPILQPLCLQEBODLLAFBP FK@IRAFKDPRMMLOQCLOJ RIQFQLR@E ! IRBOLLOE #' "/ LKIV\$OEBOKBQ%F %F>RAFL @ JBO >KAPBKPLOP OEB >?FIFQVQL J LRKQBUQBOK>I 42! ACCEBP>KA2# @>CAP >PT BII >P 2B@ROB! LLQPRMMLOQT EBK FKPQ>IIFKDQL >KA?LLQFKDCOLJ 4\$%( AOFSBP

%ROQEBOJ LOB KAOLFA U >AAP> QBUQ?>PBA&4( FKPQ>IIBO QEBJ BPRMMLOQQL QEB&14! \$%(  $211$  Q SABOFRMM  $($ QQ $($ C $)$  $($  $)$  $($  $)$  $($  $)$  $($  $)$  $($  $)$  $($  $)$  $($  $)$  $($  $)$  $($  $)$  $($  $)$  $($  $)$  $($  $)$  $($  $)$  $($  $)$  $($  $)$  $($  $)$  $($  $)$  $($  $)$  $($  $)$  $($  $)$  $($  $)$  $($  $)$  $($  $)$  $($  $)$  $($  $)$  $($  $)$  $($  $)$  $($  $)$  $($  $)$  $($  $)$  $($  $)$  $($  $)$ >KA ?FQHBOKBIP>KA RPBOPM>@B PRMMLOQCLO 1, >MMPSF> QEB K>QFSB?OFADBJ B@E>KFPJ >S>FI>?IB RKABO2BOOKDP KAOLFA U LMOF KP > KAJ LRPBFKOBDO-QFLK CLO SFODR>IJ > **@EFKBPIFHB. C>@B** 5FOQR>I! LU 0 \$, 4 5, 6 >OB >KA , F@OLPLCQ' VMBO5

### $2I$  ROOB

EQQMP KBT PPLCQMBAF> @LJ KBT P >KAOLFA U [LCCF@F>IIVOBIB>PBA](https://news.softpedia.com/news/android-x86-8-1-officially-released-lets-you-run-android-8-1-oreo-on-your-pc-524576.shtml) IBQPVLR ORK >KAOLFA LOBL LK VLROM<sup>@</sup> PEQIL

)  $\frac{O}{O}$  . 1  $", - +" : -"(' -", ! + 0 "-!$ ' 0 & . %- " - ( . ! , - . + , ' $"8) + ( / )$   $(0 +$  $8'$   $8'$   $-$ 

2 FK@B, FOQUEL CQT FII ? B BKAFKD<br>26 FKALT P FRMMLOQPK IBFPQE **4** 6 FKALT P PRMM ODFKIBPPOE>K > VB>OJ >KV@LJ MRQBORPBOPT FII E>SBQL AB@FABFCQEBVT FII J LSB LKQL QEBJ R@E J >IFDKBA6 FKALT P IQBOK>QFSBIV ABMBKAFKDLK QEBFOKBBAP QEBV@LRIALMQCLO>  $, >@LO$ " EQLJ B?LLH ! RQT E $>Q$ FC VLR>OBE>MMVT FOE VLRO@ROOBKQ @LJ MRQBO>KAALKQT >KQQL ?RV KBT E>OAT > OB (KOE>Q@PB + FKRU @>KP>SBQEBA>V 3EBBU@BIIBKQ - BOORKKBOOL OF KPO KOB FP > DOB > Q LMQFLK CLO6 FKALT PPT FQ@EBOPQE>Q CB>O> @E>KDBLCRPBOFKQBOC>@B

(CVLR>OBLMBKQL J LSFKD>T >V COLJ QEBQO>AFQFLK>I 6 FKALT PIFHB FKQBOC>@B >KLQEBOPRMBO? +FKRU AFPQOF?RQFLKQL @LKPFABOFPABBMFK  $(CMR > GBKQGsJ$  FIFSO ABBMFK  $FP >$ SBOVPQ>?IBLMBO>QFKDPVPQBJ QE>Q CL@RPBPEB>SFIVLK>MMB>O>K@B 0 RFOB CONCHIV FOM ROPG FKALT P QL PE>J BFKQE>QOBD>OA FQP #BBMFK#BPHQLM\$KSFOLKJ BKQ FP C>OPRMBOFLOQL QEBA>QBA>KA ?LOFKDFKQBOC>@BCLRKALK

, F@OLPLCQPI>QBPQLMBO>QFKD PVPQBJ 3LA>V ABBMFK ?B@U BP>S>FF>?IB CLOALT KIL>A T FQE> ERDBIFPQLC@E>KDBP FK@IRAFKDKBT J RIQFQLR@EDBPQROBP >KAFJ MOLSBA MLT BOJ >K>DBJ BKQ

### 2LRO@B EQQMP [?BQ>KBT](https://betanews.com/2019/01/16/deepin-15-9-linux/) P@LJ ABBMFK IFKRU

)  $. +", 8$  )  $. +$  (, , - ( +  $0$  "%  $( + (-)!$ , \$-() ' & ( "% )), '  $-!$  - , & ", - \$

 $\int$  $R$ GPJ $R$ P $>$  QLJ $M$ bKV OE $>$ Q CL@RPBPLK MOFS>@V PB@ROFQV >KALMBK PLRO@BFABLILDV 6 E>QP KLQQL ILSB (Q>IOB>AV J >KRC>@QROBP+FKRUMLT BOBA I>MOLMPT FOE @LI CB>OROBPIFHB E>OAT >OBHFII PT FQ@EBPCLOT B?@>J >KAT FOBIBPPO-AFLP 3EFPT >V VLR @>K?B@LKCFABKQQE>QVLRO E> QAT > OB FPIBFPIF FBIV? BE> @ BA  $>KA$ RPBA  $Q$  PM/LK VLR

3EB@LJ M>KVP@LOBS>IRBP>OB KL?IB>KA OBPMB@Q>?IB ?RQ CFK>K@F>IIV QEFPT LKQKB@BPP>OFIV PFDK>I PR@@BPP (K C>@Q@LJ MBQFKD T FQEQEBIFHBPLC, F@OLPLCQ&LLDIB  $\mathbf{0}$ ,

'

>KA MMIBCLOABPHQLM@LJ MRQFKD FP> SBOVE>OA Q>PH \$SBKE>OABO ! OB>HFKDFKQL QEBJ L?FIB?RPFKBPP T EF@EFPALJ FK>QBA?VF. 2 >KA KAOLFA KAVBO/ROFFJM>KPOL I>RK@EQEB+F?OBJ PJ >OQMELKB ORKKFKD+FKRU?>PBA/ ROB. 2 >Q PLJ BMLFKQFKQEBCRQROB . C @LROPB PR@E> ABSF@BT FII KBBA>K >MMPQLOB PL / ROB. 2 E>PCFK>IIV OBSB>IBA QEBK>J BLCFQPRM@LJ FKD LCCBOFKD QEBRKFJ >DFK>QFSBIV  $K$ <sub>></sub> $J$  BA/ ROB. 2 2 QLOB 2 > AIV OEFP T FII ?B>K>QQBJ MQQL J BODB  $J$  L? FFB > KA ABPHQLMFKQL > PFKDIB PQLOB

6 EFFB OFB FAB> LCT OF FKD > K > MM LK@B>KAE>SFKDFOTLOHLKJL?FFB >KAABPHQLMPLRKAPDLLA FQE>P I>ODBIVC>FIBAFK MO>@QF@B , F@OLPLCQ QOFBA FOT FOE 6 FKALT P , L?FIB >KAABSBILMBOPAFAK\Q?FQB " LKPRJ BOPPBBJ QL MOBCBO PBM<sub>></sub>C<sub>B</sub><sub>R</sub><sup>D</sup></sub>C<sub>B</sub><sub>R</sub><sup>D</sup><sup>C</sup>B<sub>R</sub><sup>D</sup><sup>C</sup>B<sub>R</sub><sup>D</sup><sup>C</sup><sub>D</sub><sup>*C*</sup><sub>B</sub> ABPHQLM>KAJ L?FIBQLL " LKSBODBK@BGRPQE>PK\QIFQQEB **TLOALK CEB** 

, VPRDDBPQFLKQL / ROFPJ T LRIA ?BQL J >HBQT L AFPQFK@Q>MMPQLOBP QE>QCL@RPLKQEB?BPQMLPPF?IB BUMBOFBK@BCLOB>@E MI>QCLOJ J I ?FIB>KA ABPHQLM 3FBLAAP>OB >IOB>AVPQ>@HBA>D>FKPQQEB @LJ M>KV PL FQPELRIAIB>OK COLJ

QEBC>FIROBPLCLQEBOCFOJ P IFHB " >KLKF@>I\PA>PEBAPJ >OQMELKB AOB>J P O>QEBOQE>KOBMB>QQEBJ

### $2I$  ROOB

EQQMP ?BQ>KBT P@LJ MROPPJ MROBLPPOLOB ABPHOLM  $J12FB$ 

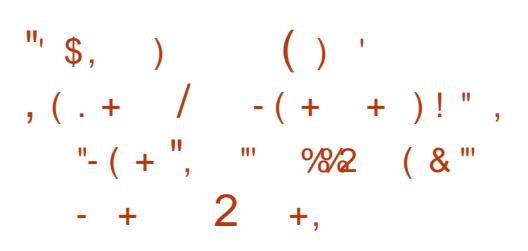

KHP@MBFPNR>IFQV25&BAFQLO<br>QE>QORKPLK+FKRU, >@>KA QE>QORKPLK+FKRU , >@>KA 6 FKALT PPVPQBJ P>KA@>K?BRPBA QL @OB>QBLOBAFQSB@QLODO>MEF@P IF BILDLP AFSDON P FIIRPOD-OFLKP @E>OQP >KA>KVQEFKDBIPBFK  $?$ BCJBBK (KH2 $@MB$   $P>J>G$ O OBIB>PBQE>Q>II C>KPLCQEBLMBK PLRO@BPLCQT >OBE>SBBUMB@QBA CLO PL ILKD >KAFQCFK>IIV?OFKDPILKD >KQF@FM>QBA CB>QROBP>KA FJ MOLSBJ BKQP

' FDEIFDEQPLC(KHP@}MB FK@IRAB>K RMA>QBA RPBOFKQBOC>@B QE>QLCCBOP?BQQBOPRMMLOQCLO  $*$  '  $\#$  / (  $P$  @  $B$ BKP > KA ( $E$ BJ FKD) PRMMLOQQEB>?FIFQVQL OLQ>QB>KA J FOOLO OGKSSPBP KBT LMOFLKPOLO

CRII @FO@IBJ >D>WFKB [@LKQBKQP<](#page-1-0)

 $BIM$   $OJKDA$   $OFB/-$  &  $FJ > DB$ CLOJ >QS>OF>?IBCLKQP OBNRFOBP M>KDL LOEFDEBO >PT BII >P J R@EC>PQBOM>QELMBO>QFLKP>KA ABPBIB@QFLKLC> I>ODB>J LRKQPLC **M<sub>D</sub>** 

J LKDLQEBO@E>KDBP@LJ FKD Q QEB (KHP@ANB OBIB>PB T EFOE PELRIA?B>S>FI>?IBI>QBOQEFPVB>O T B@>KJ BKQFLKQEB>?FIFQVQL @LKQOLI QEBT FAQELCQEB / LT BO2QOLHBQLLI T FQE MOBPPROB PBKPFQFSBQLR@EDBPQROBPLK DONEF@PO-?IBOP FRMMLODOLO CFIIBQ@E>J CBO+/ \$ >KAILPPIBPP ?LLIB>KLMBO+OFLK+/\$ >KA LMQFLK>I MI>@BJ BKQLC. OFDFKFKQEB QLMIBCQ@LOKBOLCQEBT FKALT

LC(KHP@AMB FPKLT>S>FI>?IBOLO .OKDB/F+FOB TEF@ETBOB ALT KIL>A>P>K MM(J >DBCLO +FKRU?>PBALMBO>QFKDPVPQBJ P PLRO@BM>@H>DBFP>S>FI>?IB>PT BII FCVLRT >KQQL @LJ MFIBQEB PLCQT >OBLK, >@LO6 FKALT P. 2BP

### 2LRO@B

EQ MP KBT PPL CMBAF> @LJ KBT PF KHP@AMB LMBK PLRO@B SB@QLO [DO>MEF@PBAFQLOFPCFK>IIV@LJ](https://news.softpedia.com/news/inkscape-1-0-open-source-vector-graphics-editor-is-finally-coming-after-15-years-524596.shtml) FKD  $>$ GBO VB $>$ GP PEQII

 $( + ' )$  ", " %  $( + (8) - +", ! +$  $+$ . ' , %" . 1 ' ' +("

3 EB1>PM?BOOV/ F%LRKA>QEK<br>3 I>RK@BA FQPRMA>QBA J FKF U I>RK@EBAFQPRMA>CBAJFKF @LJ MRQBO1>PM?BOOV/ F , LABI T FQE?RFIQFK! IRBQLLQE>KA >@6 F%FFK- LSBJ ?BO! RQ T E>QFCVLR>OBILLHFKDCLO>K >ICBOK>QFSB (KCE>Q@BBCEB . O>KDB/ FIFKBRMLC2! " P PFKDIB ?L>OA@LJ MRQBOP ABCFKFQBIVKBBAP QL ?BJ BKQFLKBA

CFOPQ>IME> MOB OBIB>PBSBOPFLK CLIILT P. O>KDB/ F. KB/ IRP>KA ) RPQOB@BKQIV IIT FKKBO ?>PBA. O>KDB/ F @LJ MRQBOE>P  $?$ BBK J >AB >S>FF> $?$ IBSF> IFSUMOBPP 3EFPORII CIBADBA 2! " IFJ FQBA QL &! 1 ,

> 3EB/ F OBIB>PBELMBCRIIV >AAOBPPBPQEB@LK@BOKPLCRPBOP T EL @LJ MI>FKBA QE>Q+FQB >KA . KB/ IRPT BOBK\Q>?IBQL CRIIVQ>HB >AS>KQ>DBLCQEBMLTBOORI IIT FKKBO 2L"

3>IHFKD>?LRQQEBPMB@P . O>KDB / F @LJ BPT FQE &! &! 1 , 42! MLOQP LMQFLK>I &! B, , " PQLO-DB > KA > J FKF/ " (B PILQ 3EB  $R$ PBOP  $@$ K > IPL IL > A + FKRU

<span id="page-12-0"></span>'

?>PBA4?RKQR>KA#B?F>KFJ >DBP MOLSFABA?VOFB OJ? EX @LJ J RKFQV >POBMLOQBA?V +FKRU&FWJ LP@LJ

3FB IIT FKKBO NRSA @ OB " LOOBU MOL@BPPLO@LK?B @IL@HBA RMQL &' W(Q@LJ BP T FOE 1<sup>\*</sup> IFHB MBOFMEBO-I PRMMLOQ>KA, >IF3 , / &/ 4  $T$  FOE. MBK& + \$2 > KA # FOB@Q7 3EBI>QBPQMOLAR@QCOLJ . O>KDB/ F  $>$ IPL PRIMULOOP]'  $*$  CMP^ SFABLAB@LAFKD>KA' \* CMPSFABL BK@LAFKD

. O>KDB/ F @LPQP CLO &! 1 , S>OF>KQ>KA CLO &! 1 , >KA &! B, , " SBOPFLK LCQEB2! "

### 2LRO@B

EQQMP CLPP?VQBP@LJ LO>KDB MF PFKDIB ?L>OA @LJ MROBOFPEBOB [ORKPIFKRU>KA](https://fossbytes.com/orange-pi-3-single-board-computer-is-here-runs-linux-and-android/) >KAOLFA

 $\frac{9}{6}$  . 1 / "+. , + & ( / ,  $, \quad . +".2$ , ( $-0 + (-)$ )  $8" 8() +$ 

|<br>|  $>$ IL IQL - BOT LOHR $4$ KFQ OBSB>IPQE>QFQ@>J B>@OLPP P<sub>2</sub>J MBPLCJ >IT >OB RFBA?V> DOLRM@IIBA11@HBQL FKCFFODGB

FKQL +FKRUPVPQBJ P>KAILLHCLOCFSB LQEBOOBDFLKP>PT BII ! LQE AFTER BKO @IRAPB@ROFQVMD AR@P QE>Q@LRIA?IL@HCROQEBOJ >IF@FLRP >@QFSFQFBPLKQEB@LJ MOLJ FPBA FI R<sub>D</sub>

3EB>K>IVPFPOBSB>IPQE>Q PR@@BPPCRI >QQ>@HPI>RK@EBA?V 1L@HBCFOPQOBNRFOBQEBJ QL BUMILFQ SRIKBO-? FIFORPOLRKA FKLOFBO PLCQT >OBPLIRQFLKPQE>QT LRIA >IILT QEBJ QL ABMILVQEBJ >IT >OB %I>T PFK M>@EB2QORQP . O>@IB 6 B?+LDF@>KA AL?B" LIA%RPFLK  $>$  $(R$ ?RFKDRFRA

. K@BOEBELPQE>P?BBK @LJ MOLJ FPBA QEBJ >IT >OB ALT KIL>AP>  $P@@MO@HRA>$  LK (FER PVPQBJ >KABK>?IBPMBOPFPQBK@B RPFKD@DKGG?P

%ROOFBOLIC BED@KHFIJICFB LQEBOJ FKFKDMOL@BPPBPORKKFKDLK QEBP>J BELPQ?IL@HLQEBO J >IT >OBT FQEFMQ>?IBPORIBP EFAB FQPJ >IF@FLRPMOL@BPP >KA RKFKPQ>II >DBKQ?>PBA@LRAPB@ROFQV M<sub>D</sub> AR@<sub>p</sub>

&FSBKQEBJ >IT >OBQ>ODBQP J LPQIVPB@ROFQVMOLAR@QP ABSBILMBA?V IF?>?> >KA3BK@BKQ J LPQ>QQ>@HP>OB?BIFBSBA QL ?B @>OOFBALRQFK" EFK> QELRDEFQ @LRIASBOVT BII ?BBUM>KABA QL

@LJ M>KFBPE>SB>IOB>AV?BBK FKA QJ BALCOFB>OQ>@HPFKLOABOQL ?IL@HMLQBKQF>I BUMILFQP

### $2I$  ROOB

EQQMP KBT PPLCQMBAF> @LJ KBT PI **[FKRUSFORPOBJ](https://news.softpedia.com/news/linux-virus-remove-security-software-to-mine-monero-524623.shtml) LSB PB@ROFQ/** PLCQT > OB QL J FKB J LKB QL PEQJ I

 $0$  ' - - ( , ) "' . ) . . ' - .  $/ 8$ ,  $+ ( 80$  "' (0, ,  $(88'$  %  $)$  0 % ' $-$  ( ,  $\frac{1}{2}$   $\frac{1}{2}$   $\frac$ 

6 FKALT P ABSBILMBOPE>SB ? BBK DFCDBA VBQ>KLQEBOT >V LCORKKFKD+FKRULKOFBFOABPHQLM FKQEBCLOJ LC" >KLKF@>I P , RIQFM>PP

4PBOPLC, F@OLPLCQP. 2 E>SB ?BBKPMLFIBA CLO@ELF@B>PQEB PLCQT >OBJ >HBOE>PPLRDEQQL MBOPR>ABABSBILMBOPQE>QQEBPB A>VPFQMOBCBOPQL PKRDDIBRMQL O>QEBOQE>KPQLJ MLK MBKDRFK ?>PBAIFCB

6 FKALT P ' VMBO5 E>P >IILT BAABSBILMBOPQL PMFK RM +FKRU5FOQR>I , >@EFKBPT FQEIFQQIB

BOCLOO > KAI>PO2BMOBJ?BO " >KLKF@>I ?B@>J B> CRIIVM>FA RM J BJ ?BOLCQEB' VMBO5 @IR? T FQE >K\$KE>K@BA2BPPFLK, LAB BK>?IBA \$2. SBOFFLKLC4?RKOR >IILT FKD@IFM?L>OA>KA CFIBPE>OFKD ? BOJ BBK4? RKOR PABPHO M>KA 6 FKALT P

&4( FP>II T BII >KA DLLA ?RQ QEB@LJ J >KAIFKBFPT EBOBQEB J >DF@E>MMBKP>KA >D>FK , F@OLPLCQE>P>K>KPT BOFK 6 FKALTP FKOFBOLOJ LCOFB 6 FKALT P2R?PVPQBJ CLO+FKRU  $6$  2+  $%$ FBRM $6$  2+ CLOM ROAFFOOD LC@ELF@B>KAEBVMOBPQL ' BOBP  $!$  > FE  $\bigcirc$   $\bigcirc$   $\bigcirc$   $\bigcirc$   $\bigcirc$   $\bigcirc$   $\bigcirc$   $\bigcirc$ 

'LTBSBO62+E>PPLJBERIHFKD IF FOLOF KPLCFOPLTK ?BFKDJ LOB> @LJ M>QF?FIFQVI>VBO>KAI>@HFKD> +FKRU\* BOKBI

\$KQBO, RIQFM>PP T EF@EQLA>V J >ABFQPT >VLRQLCMOFS>QB?BQ>

. RIGIFIALLEP  $\triangle$ GEP  $@$ CB FP  $>$ PBOSF@BQL J >K>DB+FKRU FKQEFP @>PB 4?RKQR SFOQR>I J >@EFKBPFK 6 FKALT P T FQELRQQEBLSBOEB>A LCC>CCFKD>?LRQT FQE' VMBO5  $\triangleright$ ICELRDE' VMBO5 FPJ LPQ ABCEKETBIVOBNREDBA QL J >HB QFB **GEFKDTICH** 

'

 $2I$  ROOB EQQMP TTT GEBOBDFGBOQ RH J RIQFM>PP

. .  $' = .$  ( + ( . % ,  $(0^{\circ}$  ( '  $^{\circ}$  " - +' - (  $-1$  "' , ,

II > KLKF@IP4?RKQRFP?BPQ<br>HKLTKQLORQP+FKRUABRHQ HKIT K GLOFOP+FKRUABPHOLM ?RQQEB@LJ M>KVOB>IIVJ >HBPFQ J LKBVCOLJ QEB@ILRA KA CLRKABO, >OH2ERQQIBT LOQEE>P P>FA QEB(KQBOKBQLC3EFKDP (L3 2L FQ@LJ BP>PKL PROMOFPBQE>Q 4?RKQR" LOBFP?OFKDFKD4?RKQR +LKD3BOJ 2RMMLOQ +32 @LAB?>PBQL BJ ?BAABAABSF@BP

4?RKQR" LOB T FQE>KFJ >DBPFWB LC . ! IPQEB PJ >IIBPQ4?RKQR +FKRUOBIB>PBQL A>QB 3EFPJ >HBPFQ >IPL P@>KKBA OBDRI>OIVCLOHKLT K FAB>I?LQEQLO(L3 ABSF@BP>KA

@ILRA@LKQ>FKBOP

. C@LROPB FQQ>HBPJ LOBQE>K PFWBQL J >HB>KLMBO>QFKDPVPQBJ DLLA CLO(L3 (QALBFKQEROQ QELRDE ! BPFABPJ >HFKDFQMLPPF?IB QL ORKLKABSF@BPT FQEJ FKFJ >I PVPOBJ OBPLRO@BP FOP QFKV PFWBDFSBP  $F\rightarrow J$   $F\rightarrow J \rightarrow QQ$   $Q$   $H$   $F\rightarrow Q$   $Q$ 

(K>AAFQFLK QL FKPQ>II MOLDO>J P LK" LOB OEBLMBO-OFKDPVPOBJ RPBP FJ J RQ ? IB AFDFQ IIV PFDKBA FK>MP (KABBA " LOBPBKQFOBMI>QCLOJ FP J > AB LCPO FORW @ KOFKBA PK>MP

2K>MP>OB4?RKQRP @KQ+FKBOFWBAPLCQT>OBM>@H>DBP 3EBPB>OB@LOORMQFLKOBPFPQ>KQ \$SBKFC> PK>MFP@LJ MOLJ FPBA 4?RKQR" LOBPK>MP>OB@LKCFKBA QL > PSKA?LU 3EFPIFJ FOPM\_OBKO5I A>J >DB 4?RKQR" LOBPPK>MP>OB SRIKBO3? FIFORP

KLOEBOMRPOLOABSBILMBOPFP QEBP>J B" LOBPK>MPT FII ORKLK 4?RKQRPBOSBOABPHQLM >KA@ILRA 2K>MPLKBMI>QCLOJ LKBCLOJ >Q >KALKBMOL@BPPJ BQELALILDV J B > KPVLR @ K RPB VLRO T LOHPQ>QFLK ?RFIA C>OJ @ILRA >KA PBOSBOPQL ? RFIAVLRO(L3 PK>MP 6 EF@EBSBOT LOHPCLOVLR T FII T LOH CLO(L3 ABSBILMJ BKQ

 $2I$  ROOB

EQQMP TTT WAKBQQLJ >QMFQB R? RKOR @ OB ALR?IBPALT K LK [FKQBOKBQLCQEFKDP](https://www.zdnet.com/article/ubuntu-core-doubles-down-on-internet-of-things/)

+. ' - "& , . +"- 2 ' -  $-$  "% +, "-, % - ( !  $\frac{9}{6}$  . 1 ,  $\frac{1}{6}$  ( - / "

5 # . . E>PI>RK@EBA>K]\$1 ^<br>\$J ?BAABA 1 RKQEJ B DBKQ  $\overline{J}$  \$J ?BAABA 1 RKQFI B DBKQ CLOPB@ROFKD+FKRU(L3 ABSF@BP 3EB >DBKQPBICLMDFLFWBPCLOPMB@FF@ PVPOBJ PT FOE OEBEBIMLCOEB @LJ M>KV\P5FPFLK>K>IVQF@P  $P$ <sub> $-$ </sub> $\frac{p}{q}$  $\frac{p}{q}$ 

2B@ROFQVPQ>OQRM5# . . E>P I>RK@EBAFQP\$1 \$J ?BAABA 1 RKQEJ B DBKQ TERQE FQQL>FJ PFP QEBCFOPQ>RQL DBKBO>QBA ORKQFJ B >DBKQABPFDKBA QL LCCBOPB@ROFQV MOLQB@QFLKPAFOB@QIVLK+FKRU?>PBA (L3 ABSF@BP 3EB\$1 >DBKQFP @I>FJ BA QL LCCBOJ LOBLMQFJ FWBA >KA QFJ BIVMOLQB@QFLKLC(L3 ABSF@BPQF>KFP>S>F5?IBCOLJ Q MF@I Q MALT K BKOBOMOFFB PB@ROFQVPLIROFLKP ORKOR B>DBKQ IFHB\$1 FP?BQDBOBNRFMMBA CLO PB@ROFKDEFDEIVAFSBOPFCFBA(L3 ABSF@BP P>VPOEB(PO-BI?>PBA @LJ M>KV

5# . . PB@ROBA J FIIFLK COLJ # BIL>KALCEBOFKSBPOLOP> VB>O>DL QL EBIMMOLAR@B> DOLT FKDPQ>?IB LCPB@ROFQVPLCQT > OB (OPJ > GLO  $L$ CCBOFKDFP > 5 FFFLK PB@ROFQV >K>IVQF@PMI>QCLOJ T EF@EFP FKQBDO>QBAT FQE\$1

5 FFFLK FPRFBA QL P@AK>KA >K>IVWBQEBCFOJ T >OBLCQEBABSF@B Q FABKQFCVSRIKBO3?FIFOFBP>KA MOLSFABLMOFJ FWBAPB@ROFOV OB@LJ J BKA>QFLKP 5FPFLKQEBK >RQL DBKBO>QBP> PB@ROFQVMI>KQE>Q

'

BK>?IBPQEBABSBILMBOQL Q>FILOQEB \$1 > DBKQQLOQEBABSF@BQLOBAR@B RKKB@BPP>OVLSBOEB>A>KA?BODBO MD CB@D>D>FKPOPMB@FF@ SRIKBO3? FIFORP

S>FF>?IBCLO+FKRU>KA KAOLFA T FOF %BBB13. 2 PRMM COUR ? BQ \$1 PRMMLOQP OJ U >KA, (/ 2 ABSF@BP (QPCLLQMOFKQFPIBPPQE>K , ! >KAFQ@LKPRJ BPIBPPQE>K MBO@BKQLC" / 4 LSBOEB>A P>VP  $5#$  .

### $2$  ROOB

EQQM IFKRIDFWILP@LJ ORKQEJ B PB@ROFQV>DBKQQ+FFLOPFOPBICQL B>@E IFKRU?>PBA FLQABSF@B

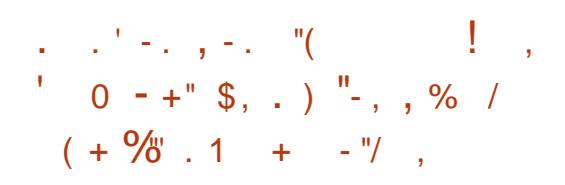

CBT J LKQEP>DL 4?RKQR 2CRAF T>PLKFOPAB>CF?BA #BSBILMJ BKQLCQEBMOLGB@Q T EF@E>FJ PQL MOLSFAB> @LJ MIBQB LMBKPLRO@BPLIRQFLK CLO@OB>QFSBP E>APQ>DK>QBAPFK@B PBBFKD SFODR>IIVKI MODOBPP?BOT BBK SBOFFLKP >KA @III  $T > PJ > ABQ_1C_2OJ > Q_2RKG$ CL@RPBALK?OB>OFFKDKBTIFCBFKOL FQ?RQKL OBPMLKPB@>J B 3E>QP

T EBK\$OF@E\$F@HJ BVBOPQBMMBAFK

P4?RKOR2ORAF " I RK@FI " E>FOJ >K \$F@HJ BVBOE>P?BBK FKPOORJ BKON FKT EFMMFKD OEB AFFOOL FKQL PE>MB>KABK@LRO>DFKD FKKLS>QFLK CLOFQP@ROOBKQ>KA RM<sub>4</sub> J FKD (B<sub>B</sub>B<sub>>PB</sub>

P> J RPF@F>K +FKRUBKQERPF>PQ >KA4?RKQRRPBO4?RKQR2QRAFL FP >QQEBQLMLCJ VIFPQ>P> MLQBKQF>I PLIRQFLK CLOT OFQFKD>KA OB@LOAFKD **PLKDPRPFKD>II LMBK PLRO@B** PLCQT >OB (Q>IPL E>P> T B>IQELC >MMPCLOSFABL MOLAR@BOP MELQ DONEBOP >OFFOP>KA>II J >KKBOLC@OB>QFSBQVMBPFK ? BQT BBK 2L ( @>RDEQRMT FOE \$F@HJ BVBOQL @E>Q>?LRQQEBCRQROB LC4?RKQR2QRAFL >KAT >IHBA>T >V MOBQQVBU@FQBA>?LRQQT L KLQ>?IB FJ MOLSBJ BKQP

 $3FB$  (KFRO) KB FP > ?FD AB > I  $\Omega$  O CLIHPT EL ALKQT >KQQL >?>KALK QEBFO@ROOBKQ4?RKQRCI>SLOLC @ELF@B

CRII @FO@IBJ >D>WFKB [@LKQBKQP<](#page-1-0) 6 **FOR T T BOBTI CHEKDIK** KLQLKIVLROLT KABC>RIQ7C@B ?>PBA(2. ?RO>IPL>IILT FKD RPBOP LCLOEBO4?RKORO > SLOP \* R?RKOR  $+R$ ?RKQR 4?RKQR IRADFB BQ@QL FKPONICEB?>@HBKA@LKCFDRO+OFLK >KAT E>QBSBOQLLIPQEBVT >KQQL

BPFBKQ5IIV?LIQLK4?RKQR2QRAFL QL QEBFOBUFPQFKDPBQRM \$F@HJ BVBO **P**>VP 3FFPT FII >III T OFBIO TIOH FKT E>QBSBOABPHQLMBKSFOLKJ BKQ QEBV@ELLPBT FQELRQP>@OFCF@FKDQEB QRKFKDT BAL

3EFPT LKQ>MMIVQL 4?RKQR ABOFS>QFSBPIFHB+FKRU, FKQ?RQFQP C>KQ>PQF@KBT PCLO4?RKQRRPBOP T EL ALKQT >KQQL AFPORMQQEBFO @ROOBKQA>FIVAOFSBO(QOBJ >FKPQL ?BPBBKELT QEFPT FII ?B FKOBDO+OBA ? RO( @>KOT >FOQL OBPO FQLRQCFOPQE>KA

#### $2I$  ROOB

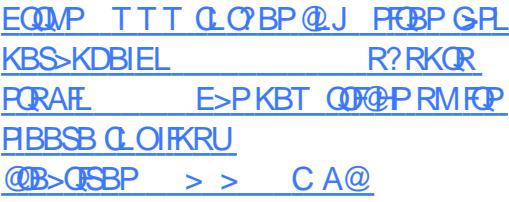

. .  $' -$ . (+ + %,  $0$  "- ! 2 + %.  $, \, . \, )$  ) ( +-

SOFBOQEFPT BBH ">KLKF@I  $\bigcup$  >KKLRK@BA QEB OBIB>FBLC 4?RKQR" LOB CLOBJ ?BAABA +FKRUABSF@BP 3EFP@LKQ>FKBO. 2 >IPL ?OFKDPQEB?BKBCFQLC VB>O ILKDQBOJ PRMMLOQQL BKPROBQE>Q QEBABSF@BPOBJ>FKP>CB>KA

### $RMA > CBA$   $C<sub>D</sub>$  II KDCFI B

3EB?>PB. 2 FJ >DBE>PSBOVCBT M>@H>DBPFKPQ>IIBA QL BKPROB ?BQQBOPB@ROFQV (QE>P>IPL EBIMBA FK OBAR@FKD OEB FFWB > KA COBNRBK@V LCPB@ROFQVRMA>OBP, LOBLSBO  $R$ P $R$  $P$  $>$  $R$  $R$  $R$  $Q$  $I$  $I$  $(R$  $(R$  $R$  $R$  $A$  $J$  $Q$ POLOBA>C> >KA >MMF@+OFLKP

PJ >KVLCVLRJ FDEQE>SB >IOB>AVDRBFFBA " LOB FP?>FBA LK4?RKOR +32! FLKF@! B>SBO T EF@EFQPBICFPPRMMLOQBA CLO VB>OP 3FB FK>MPABIFSBOBALK OFB ABSF@BPORKKFKD4?RKQR" LOB TI RIA?BCROOFBOP@KKBALK> OBDRI>O?>PFPCLOSRIKBO>?FIFQFBP

3EB. 2 >IPL FKQOLAR@BP]> KBT @I>PPLC>MM@BKQOF@QEFKDP^ QE>Q IBQPLKB>@NRFOBPK>MPCOLJ QEB 2K>M@DGQD>KA4?RKQRB@LPVPOBJP >KA>A>MOGEBJ CLO> PMB@FF@ J LABILO? GKA

12MB GEF@ MMP @ K?B OBN RFOBA LOLMQFLK>I MBOJ LABI , >KRC>@QROBOPDBQ@LJ MIBQB @LKQOLI LSBOQEBSBOPFLKP>KA RMA>QBPOBIBS>KQQL QEBFOLT K ABSF@BP^ **CEBLCCF@5I** ?ILDMLPO J BKQFLKP

# RBQL QEBS>PQPRMMLOQLC 4?RKQR>KAFQPPBOSF@BP>@OLPP **'** 1 0 ,

ABSF@BPOOLJ IB>AFKDSBKALOPIFFB  $(KCBI \# BII 2 > J$  FRKD  $0$  R $\lceil (QJ \rceil J) \rceil$ BQ@ RPFKD4?RKQR" LOB?OFKDP >AABA>AS>KQ>DBP

### 2LRO@B

EQQMP [CLPP?VQBP@LJ](https://fossbytes.com/ubuntu-core-18-released-with-10-year-lts-support/) R?RKQR @LOB OBIB>PBA T FOE VB>OIQP PRMMLOQ

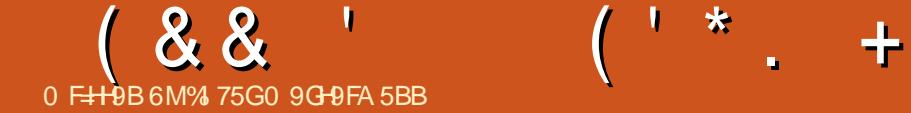

' 9K 295F ' 9K %CC?

II > COUTKD LK COLJ I>PQJ LKOE\P<br>>OURGB (OELRDEQ (VA QLSBO >OQF@IB ( QELRDEQ(\A@LSBO> CBT >PMB@QPLCQEBJ FKDJ VPBQRM` QE>Q(\SBALKBQL PQ>OQQEBKBT VB>O LCCT FOE > COBPEILLH (\II @LSBO PBQQFKDQBOJ FK>I QEBJ BP > CBT T B?PFQBP>KA QLLIPCLODBKBO>QFKD @LILOP@EBJ BP >KA> CBT >PMB@QPLC J VM>OQF@RI>OPVPQBJ

### $- + 8$  " % ( % + , ! &

( PMBKQPLJ BQFJ BFK#B@BJ ?BO @LKSBOQFKDJ VC>SLROFQBPVKQ>U @LILOP@EBJ BCOLJ 52 " LAB " FQV +FDEQP FKQL PLJ BQEFKDRP>?IBFK J V3BOJ FK>I LC@ELF@B \* FQQV 2FK@B ( >IPL ORKF QEFPFK@IRABA@LILOP QE>QF RPBP >KAKBBABA QL >IPL ?B @>OOFBALSBOQL / LIV?>O( AFAFQ>II J >KR>IIVCFOPQ>KA QEBK@OB>QBA> @LILOP@EBJ BGPLK CFIBCLO/ VT >I

3EBBU>@QJ BQELALC@E>KDFKD VLROQBOJ FK>I @LILOPT FII LC@LROPB ABMBKALKVLROQBOJ FK>I FQPBIC ROUSQUARIIPOEBA>Q> COLJ 7OBPLRO@BP IFHB7QBOJ &KLJ B QBOJ FK>I E>P> PBQQFKDPM>KBI >KA PL ALBP3BOJ FK>QLO TEFFB \* FQQV E>P> @LKCFDRO>QFLK CFIB PPR@E

VLR\II KBBA QL @EB@HT EBOBVLRO @LILOP>OBPQLOBA>KAFKT E>Q CLOJ >Q! BILT FPQEBPBQLC@LILOP (\SBBKABA RMRPFKDQL OBMIF@>QB " FQV+FDEQP (Q\PKLQMBOCB@Q>KA PLJ B@LILOP>OBPFJ MIVALR?IBA RM PFK@BQEBIFDEQLOA>OHS>OF>KQP>OB > IFQOB Q L COBNRBK Q V RFBA Q Q V Q>PQB 3EBPB>OB>II MRIIBA COLJ J V 7OBPLRO@BP >PQEFPPELRIA?BQEB J LPQ@LJ J LKIVRPBA CLOJ >Q

 $-$  i r uhj ur  $xqq=$  &e: f 8g6  $-$  edf ni ur xqq =  $\frac{84}{3}$ ; 4h57

- \$ Eodf n  $-$  f r or u3=  $8666i$  7d  $-$  f r or u;  $=$  8.74838h
- \$ Uhg
- $-$  f r or  $u = 8a < 879$ :  $-$  f r or u $\leq$  80 $\leq$ 879:
- \$ Juhhq
- $-$  f r or u5= &; eg7 $<$ f  $-$  f r or u43= &; eg7 $<$ f
- $$ \setminus$  hoor z
- $-$  f r or  $u6=$  &heei: 6  $-$  f r or u44= & i : gde6

### \$ Eoxh

- $-$  f r or u7=  $&886$  < di f - f r or u45= &8hf 7i i
	-
- \$ Pdj hqwd
- $-$  f r or u8=  $&q77e:$  h
- $-$  f r or u46=  $\&e95q98$
- \$ F| dq
- $-$  f r or u9 $=$  &: 3h4h:  $-$  f r or  $u47=$  &: 3h4h:
- \$ Zkl wh
- $-$  f r or u:  $=$  8: 4: f d4
- $-$  f r or u48= &e: f 8g6

IQBOK>QFSBIV FCVLRT >KQQL RPB MVT > I QL DBKBO+ OB CEFPVLR@K @OB>QBQEB?BILT CFIB

~%vshf l do%=~%edf nj ur xqg%=%&4; 4h57% % r uhj ur xqq%=% $e: f$  8q6% %f xuvr u%=%&e: f 8g6%€/ %f r or uv%=  $\sim$ %f r or u3%=%&666i 7d% % f or u4%= %%&g<879; % % r or u5%=% : eg7<f % %f r or u6%=%&heei ; 6%/ %f r or u7%=% &86<di f %/ %f r or u8%=%&g77e: h%/ % f r or u9%=% $\&$ : 3h4h: % % f or u: %=% $\&$ : 4: f d4% % f or u:  $\frac{6}{9}$ %, 74838h% % r or u<%=%&g<879; %/ %f r or u43%=%& ; eg7<f %/ %f r or u44%=%&i : gde6%/ % f r or u45%=%&8hf 7i i % % r or u46%= %&e95q98% % r or u47%=% 3h4h; % / %f r or u48%=%&e: f 8g6%€€

### 2>SBQFFPPLJBTFBQBMRNI OBJ BJ ? BOSP **@FOUNFDEQPGRLK >KA** QEBKORK

zdo 0i 2sdwk2wr 2f l w| ol j kwv1mvr q

3EFPFPPFJ MIV> @LMVLCQEBFO FK@IRABA, LKLH>FQEBJ BQE>Q( >A>MQBA>KABAFQBA - >QRO>IIV / VT >I FPFKQBKABA QL @OB>QB PBIB@Q  $>$  CEBJ BQL J $>$   $Q$ CE  $>$  T $>$ IIM $\geq$ MBO?RQ QEFPMROMLPBPBBJ PQL T LOH>P T BII

(CVLRT>KQQL@DB>QBVLROLTK P@EBJ BCOLJ P@O>Q@E PLJ BQEFKD IFF[BEQQM](http://terminal.sexy/) QBQ FK>I FBUV J FDEQ?B T E>QVLR\OBILLHFKDCLO

 $-$  \$  $-$  ! &  $+$ , (+  $\overset{0}{\leftarrow}$  (  $^+$  ,

 $(AFAKODL$  PL  $GOPQ$   $@B>B>$ @RPQLJ &3\* QEBJ BQL RQFIFWBQEB GEOVIEDE CIP GELK QEBJ B QELRDE FQ PELRIA? BMLPPP? IB T FOE LLJ LU>KA MVT >I (KPQB>A ( GRPQPBIB@QBALKB QE>Q( IFHBA QEBILLHLC A>MQ> - LHQL \$Q> (QPKLQMBOLB@Q?RQ>P( ALK\QQBKA QL PBB> ILQLC&3\* >MMF@QEKP (E>SBK\QE>A>KVOB>I FFFRBPT FOE FQ

(@LK T FPB(\J GRPQRPFKD+cS T EFOE IP > KFOB ? IRB OFKDBA PBQLC FOLKP (E>SBKLOFOBAFK PLJ BAF>ILD ?LUBPOE>QOEBF@LKP>OBFELT FKD

## $( 88'$   $( 1 * 1 )$

RMCRKKV ?RQFQALBPK\QE>MMBK LCQBKBKLRDECLOJ BQL QO>@HALT K QEB@>RPB

3EB @ROPLO(RPBFP2QLOJ#QLMP A>CH (QPLSBO>II > KFOBJ LRFB **GROPLOT FOE PE>CMIFKBP>KA>** KLOJ >I >KDIBOL OEB@ROPLO3EB LKIV@ROPLONJKLQPLIALKFPOEB E>KA T EF@E GRPQCBBIPLRQLCM>@B ( E>SBK\QVBQCLRKA> ?BQQBOLMQFLK CLO> A>OH@LILOBA@ROPLOQELRDE

# $($  ' - ,

+>PQIV LKBLCQEBJ LPQ FJ MLOQ>KQM>OQPLC>KVLKB\PPBQRM QEBFOCLKQP

3BOJ FK>I / LIV?>O' >@H %LKQ T BPLJ B ,  $83*$  "  $KQ$  $BII$ 52 " LAB %FO> " LAB T FQEIFD>QROBP BK>?IBA

3EBCFOPQIFKBE>P CLKQPIFPQBA >PB>@ELKBFPMOLDOBPPFSBIVRPBA >P> C>II?>@H %LKQ T BPLJ BDFSBP J BF@LKPCLORPBFK/ LIV?>O T EF@E( RPB  $\Omega$  O  $\infty$  RMB LCT LOHPM OBP >KA, DFSBPJ BPRMMLOQCLO\* >KGF >KA' FO>D>K>

( EFDEIVOB@LJ J BKA' >@H>P> QBOJ FK>I CLKQ>PFQBSBKFK@IRABP / LT BOIFKBF@LKP?VABGRIQ FK@PB VLRRPB/LTBOIFKB \$SBKFCKLOFQP SBOVIBDF?IB>KALCCBOPPLJB ABCFKFKD@E>O>@QBOFPQF@PLKPVJ ?LIP >D>FKQL PBBJ LOBFKCLOJ >QFLK VLRJ >V@LKCRPB PR@E>P> ALQFK QEB : VBOL; (BSBK RPBAFQFK 52) " LABCLO> T EFIB ?RQE>SBPFK@B @E>KDBA QL %FO> " LAB

# $. - . +$  ) % ' ,

(\J AB?>QFKD>?LRQQOVFKD ' BO?PQIRCQT J FKPQB>ALCF PFJ MIV CLO> IFQQIB?FQLC> @E>KDB (\A>IPL IFFBOL OB TLOHJ VTLOHPM $\otimes$ K>J BPRPFKD\* >KGFLOLQEBOF@LKP FKPQB>ALCI>ODBIV?BFKDKRJ ?BOP ( >IPL T >KQQL QT B>H/ LIV?>O> ?FQ J LOB BPMBO E-IIVOL PBBFC( OSK FJ MOLSBQEB>MMB>O>K@BLCQEB

QO>V ( J >V>IPL PQ>OQRPFKD" LKHV >?LRQJ VPVPQBJ

- >QRO>IIV FC>KVLCJ VOB>ABOP E>SBMOBCBOOBA QEBJ BP F@LKP LO CLKQP (\J J LOBQE>KE>MMVQL CB>QROBQEBJ FK> I>QBO>OQF@IB >KA MLPPF?IVRPBQEBJ J VPBIC

P>IT >VP (ELMBOEFF>ODF@IB J FDEQE>SBFKPMFOBA>QIB>PQ> @LRMIBLCVLRQL QOVPLJ BQEFKD KBT LOQL OBT LOHQEBFOPVPQBJ CLO QEBKBT VB>O(CVLRE>SB>KV FFFRBP @LODG@FLKP LONRBPOFLKP CLOJ B VLR@>KOB>@EJ B>Q IPT [BPQ](mailto:lswest34+fcm@gmail.com) C@J DJ >FI @LJ

%I 75GE>PIB>OKBA>II EBHKLT PCOLJ OBMB>QBAIV?OB>HFKDEFPPVPQBJ QEBK  $F > S$ FKDKLIGEBOLMOFIK?ROQL AFPOLSBOELT OL GFUFQ8LR@KBJ>FI +R@>P>QIPT [BPQ](mailto:lswest34@gmail.com) DJ >FI @LJ

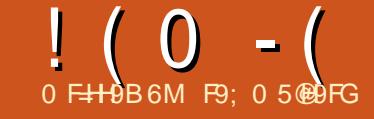

# $\frac{1}{2}$   $\frac{1}{2}$   $\frac{1}{2}$

# <span id="page-18-0"></span> $\frac{1}{2}$ ,  $\frac{1}{2}$

3 EFPQE B T B T FII Q K Q K Q O Q B S K<br>L K Q EB / S K A S P # S Q % Q J B S K LKQEB/ >KA>P# >Q>%O>J B>KA AB>IFKDT FOE> PBJ FOB>IT LOIA P@BK>OFL

8LRII KBBA QL ALT KIL>A> " 25 CFIBCOLJ H>DDIB@LJ 3EBIFKHFP EQQMP T T T H>DDIB @LJ PRIJ >KP> OT [>OQO>KP>@QFLKPCOLJ](https://www.kaggle.com/sulmansarwar/transactions-from-a-bakery) > ?>HBOV >KA QEBCFIBVLRKBBA QL DBQFP ! OB>A! >PHBQ=# , 2 @PS

. K $@$ BVLRE $>$ SBOE $>$ Q ALT KIL>ABA @OB>QB> CLIABOQL ELIA CEB @LAB>KA CEB" 25 CFB 3EFP@LRIA>II ?BALKBT FQEFKQEB / VQELKPEBII ?RQ@OB>QFKD> CFIBT FII J >HBFQB>PFBOQL AB>I T FQERKQFI VLRDBOG<sub>N</sub> FIFSOT FOF OFB @LJ J >KAP>KA@LK@BMQPQE>QT B T FII ?BRPFKD 6 BII ?B?RFIAFKDQEB @ AB CFIB POBM? V POBM>PT BDL >ILKD (SB MRQQEB PLRO@B@LABRM  $LK/$  >PCB!  $TK > Q$ EQQMP M>PQB?FK@LJ R& 0 2HJ - Q J > HBFQB>PVCLOVLR

3EBA>Q> QE>QQEB" 25 CFIBELIAP FPOB>IIVO>QEBOPFJ MIB 3EBOB>OB GRPQCLRO@LIRJ KP

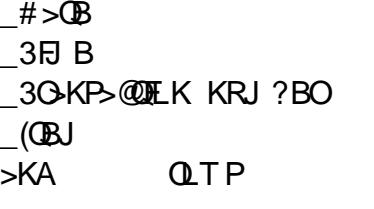

3L ?BDFKT FQE T BT FII @OB>QB> # >Q>%O>J B?VFJ MLOQFKDQEBA>Q>  $CDJ$   $CFR''$  25  $CFR$  8LR  $@K > H$ @OB>QB# >Q>%O>J BPCOLJ A>Q>?>PB Q>?IBP ?RQQE>QP>K>OQF@IBCLO >KLQEBOA>V ' BOBFP> P>J MIBLC T E>QQEB?>PB" 25 CFIBILLHPIFHB

Gdwh/ W ph/ Wudqvdf wl r q/ Lwhp 5349043063/ 3<=8; =44/ 4/ Euhdg 53490430 63/ 43=38=67/ 5/ Vf dqgl qdyl dq 53490430 63/ 43=38=67/ 5/ Vf dqgl qdyl dq 5349043063/ 43=3: =8: / 6/ Kr w f kr f r odwh  $5349043063/43=3$ :  $=8$ : / 6/ Mdp 5349043063/ 43=3: =8: / 6/ Fr r nl hv 5349043063/ 43=3; =74/ 7/ Pxi i l q

### . COLROPB OEFPFPGRPQOEB GFOPQ IFKBPCOLJ QEBCFIB

3L DBQPQ>OCDBA TBIIFJM\_OQ  $/$  >KA>P GRPQIFTB TB AFA I>PQ J LKQE ABCFKBQEBCFIBK>J BLCQEB  $"$  25 GFB > KA @DB $>$ CB CEB #  $>Q$ % $Q$  $J$  B COLJ QEB" 25 CFIB

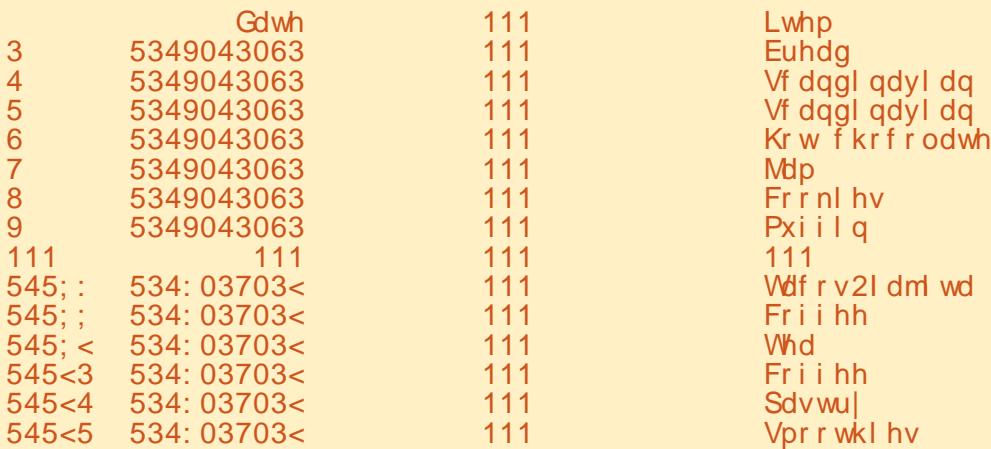

### l psr uw sdqgdv dv sg

- $i$  l ohadph  $@$ \* EuhdgEdvnhwbGPV1f vy\*
- gi @ sg1uhdgbf vy+i l ohqdph,

### sul qw+gi ,

6 E>QVLRT FII PBBFPPLJ BQEFKD  $IFR$  (FRA $\geq$   $R$  FFI TK $\geq$   $\geq$   $R$ 

II LCQEBA>Q> FPOB>IIVQEBOB ?RQ/>KA>PLKIVPELTP>M\_QOFLKLC QEB# >Q>%O>J BFKCLOJ >QFLK

- LT QL AL >KVHFKALCT LOH T FQEQEBA>Q> VLRT FII KBBA QL HKLT QEBK>J BPLCQEB@LIRJ KP . > KV Q E BP T EBK T B > OB T L OH FKD T BBFQEBOALKQE>SBQFJ BLOALKQ

Q>HBQEBQFJ BQL J >HBKLQBP @@BORIIV 3EFPFPBFMB@FIIVQ0RB T EBKT BAB>I T FQEOB>IIVI>ODB A> GHBPT FOE JLOBOE>K @LIRJ KP 3E>Q@>KQ>HBJ LOBQFJ B QE>KT BE>SB 3E>KHCRIIV / >KA>P  $F > P > F H$  MB  $@$  J J  $>$ KA  $(F > O T B @$ K RPBQL DBQ>II LCLRO@LIRJ K EB>ABOP 3EB @LJ J > KAFP ACCLIRJ KPS>IRBPOLIFFQ 6 B GBK RPB FOIFTHB OFFP

& j hw dqg gl vsod| d ol vw r i wkh froxpa adphy +khdahuv,

f r obol vw @ gi 1f r oxpqv1ydoxhv1wr ol vw+,

sul qw+f r obol vw,

3EFPT FII DFSBRP

 $! (0 - (7) 2 - 1)$ 

 $\wedge^*$  Gdwh<sup>\*</sup> /  $*$  W ph<sup>\*</sup> / \* Wudqvdf wl r q\* / \* Lwhp\* `

### $6B$   $@$  K  $>$  IPL PFJ MV  $@$  II AC@LRKQ > KA FOT FII PELT RP PLJ BOEFKDIFTHB OEFP

### sul qw+gi 1f r xqw+, .

Gdwh 545<6<br>Wiph 545<6  $545 < 6$ <br>545 < 6 Wudqvdf wl r q Lwhp 545<6  $awl$  sh=  $l$  aw97

2L KLT T BE>SB@OB>QBA>KA IL>ABALRO# >Q>%O>J B>KAT B HKLT QEB@LIRJ KEB>ABOP>KA HKLT **CEBKRJ ?BOLCA> GLOUT P** QE>QT BE>SB - LT IBQPPBBELT J >KVFKAFSFAR>I A>QBPT B>OB AB>IFKDT FOE 3L AL OE>O TB @AK @OB>QB> IFPQ >IJ LPQIFHBT BAFA QL DBOOFB@LIRJKEB>ABOIFFO ?V RPFKDQEBCLIILT FKD@LJ J >KAZ

### gdwhol vw @  $\pi$  in  $\gamma$  Gdwh<sup>\*</sup> 1xql t xh+, 1wr ol vw+,

3EBKT B @ K MOFKQOEBIBKDOELC QEBIFPQQL HKLT ELT J >KVRKFNRB A>CBPT B>CBAB>IFKDT FOF 6 B@K >IPL FK@IRABQEBB>OIFBPQ>KAI>QBPQ  $A>CB$  $E>CI$   $B$  $E>SB$  $A>O$ 

sul qw+ohq+gdwhol vw, / pl q+gdwho l vw, / pd{ +gdwhol vw, ,

### T EF@EOBPRIQPFKZ

48< 5349043063 534: 03703<

\* BBMQEBA>QBIFPQS>OF>?IBFK J FKA CLOI>QBOLK

6 B>IPL HKLT QE>QT BE>SBQEB  $($ **CBJ**  $($ **QLIRJ** K 6 B  $($ **G**KAL **CEB** P $>$ J B QEFKDQL PBBELT J >KVRKFNRB FQBJ PT BE>SB

l whpol vw @ gi  $\wedge^*$  Lwhp<sup>\*</sup> 1xql t xh+, 1wr ol vw+,

sul qw+l whpol vw,

sul qw+ohq+l whpol vw, ,

### ( T LKQMOFKQQEBBKQFOBFQBJ IFPQ EBOB ?RQQEBOB>OB RKFNRB FQBJ P

^\* Euhdg\* / \* Vf dqgl qdyl dq\* /  $*$  Kr w f kr f r od wh $*$   $\frac{1}{2}$   $*$  Mdp<sup>\*</sup>  $\frac{1}{2}$  $*$  Fr r nl hv $*/$   $*$  Pxi i l  $a*/$  $*$  Fr i i hh $*/$  (  $/$   $*$  Pr uw l phu $*/$   $*$  Udz eduv<sup>\*</sup>/ $*$  Wdf r v2I dm wd<sup>\*</sup>

T FQENRBPQFLK

>?LSB

E| gd| / krz pdg| ri hdf k xal t xh I whp zdv vroaB

6 BHKLT QE>QLROA>Q> FP ?OLHBKALT K?VA>QB QFJ BLCB>@E P>IB QO>KP>@QFLK >KAB>@EFQBJ PLIA (K>AAFQFLK B>@EP>IBE>P> RKFNRBQOKP>QDEKKRJ?BOQE>QFP ARMIF@>QBAFCQEBOBT BOBJ RIQFMIB FQBJ PFKQE>QP>IB %LOBU>J MIB IBQPILLH>QQT L P>IBP PELT K

2>IB QO>KP>@QFLK T >P

@LJ MIBQBALK >Q

. H PL KLT T BHKLT QE>QT B  $FSB > # > QQQQ$   $B \vee B(F > QF > P$   $A > Q$ @LIRJ KP QEBA>Q> E>P RKFNRB A>QBP?BQT BBK >KA >KA RKFNRBFQBJ PFK QEB# >Q>%O>J B >KA>II FKIBPPQE>K IFKBPLC@LAB>KA>?LRQ J FKRQBPLC>@QR>I T LOH

- LT ?BOLOBT BDL > KVOROODEBO  $FOT$  LRIA?B > DLLAFAB OL OF FKH >?LRQPLJ BLCQEBNRBPQFLKPQE>Q

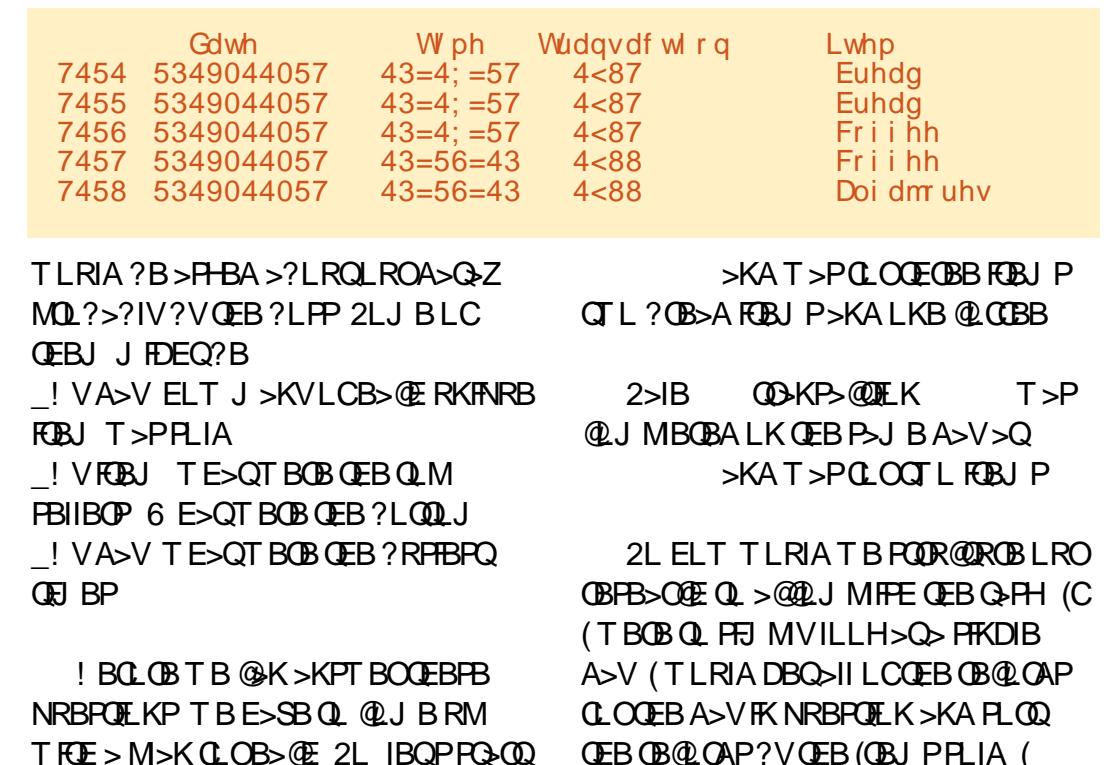

QEBOB@LOAP?VQEB(QBJ PPLIA ( T LRIA QEBK@LRKQB>@ERKFNRB  $F(R)$   $(F>OT > PH$   $IA$   $C$  $(F>OA > V$ 4PFKDQEBCFSBOB@LOAPBQ>?LSB FQ TLRIAILLHPLJ BOEFKDIFTHBOEFP

Gdwh Lwhp Fr xqw 00000000000• 00000000000• 00000 5349044057 • Euhdg • 5 • Friihh •  $5$ 

• Doi dm uhv • 4

. OQL MRQFQ>KLQEBOT >V ( A DOLRMOEBOB@LOAP?V#>OBOEBK?V (QBJ >KA@LRKQ >KA OB@LOA B>@E L@@RO>K@BLCQEBRKFNRBFQBJ

2L ELT TLRIAT BDBQCOLJ OFB LRQMRQLC> PFJ MIBPBQLCOB@LOAP

# $! (0 - (7) 2 - (1)$

 $Q \geq Q$ J J > KAPB $Q$  $E$ > $Q$ DB $Q$  $PR$ P $R$ T E>QT BT >KQCLOQEBCRII A>Q> PBQ 3FBHBVFPFKQFBMFQSFBPDQDRM >KA @LRKQ 3EBOB>OBEBIMBO CRK@QFLKPFK/ >KA>PQE>Q >@@LJ MIFPEBPB>@ELCQEBQT L ME>PB M>QQLCQEBQ>PH 3EBCFORQP DOLRM?V >KAT BE>SB>IOB>AV RPBA QEBLQEBO @LRKQ

M 5H9 G<CK < CK A 5BM  $C: 957 < +9A$  K9F9  $C@$ 

 $MDAR$  (GBP  $>$  2B (GBP  $\#$   $>$   $Q$   $\#$   $?$  (GB  $Q$ )

e| Gdwh @ gi 1i ur xsel  $+^x$  Gdwh<sup>\*</sup>/ \* Lwhp\*`, ^\*  $G$ dwh<sup>\*</sup> ` 1f r  $x$ qw+,

2L KLT T BHKLT ELT QL DBQ QEBA>Q> CLOQEB?LPPCLONRBPQFLK 'LT >?LRQNRBPQEK

 $M\pm9A$  K  $<$ 5HK 9F9 H $<$ 9 HCD G9@9FG 0 <5HK9F9 H<9 6CH<sub>CA</sub>

D > FK T B T > KQQL OFKA OEBOLM PBIIBOP>PT BII >PQEB?LQQLJ ' BOBT BT >KQQL DOLRM?V(QBJ @LRKQFKDB>@E3O>KP>@QFLKKRJ ?BO T FQEFKB>@EDOLRM 3EBKT BT >KQ Q J > HB FROB QEB FOBJ P > OB FLOOBA COLJ EFQL ILT 3EB EB>A >KA Q>FI EBIMBOOLRQFKBPT FII DFSBRPQEB >KPT BOPT BKBBA

G9@9FG 0 <5HK9F9 H<9 6CHHCA vr uwhgl whpf r xqw5 @ gi 1j ur xse| +\* Lwhp\* , ^ ^ \* Wudqvdf w l r q\* ` ` 1f r xqw+, 1vr uwbydoxhv+\* W udavdf wl r a<sup>\*</sup>/ dvf hagl qi @dovh, sul qw+vr uwhgl whpf r xqw5, sul qw+vr uwhgl whpf r xqw51khdg+4 3, , sul qw+vr uwhgl whpf r xqw51wdl o+4 3, , M85M K<5HK9F9 H<9  $61$  GaGH $#$ A 9G . K@B>D>FK T B@>K DOLRM?V A>Q> >KA QFJ B QEBK@LRKQQEB KRJ ?BOLCQO>KP>@QFLKFQBJ P gi 1i ur xsel  $+^x$  Gdwh<sup>\*</sup> / \* W ph<sup>\*</sup> ` . ^^  $*$  Wudqvdf wirq $*$  ` 1f r xqw+, Wudqvdf wl r q<br>Gdwh 'W ph  $5349043063$   $3 \le 8$ ;  $= 44$ <br>  $43 = 38 = 67$ <br>  $43 = 3$ :  $= 8$ :<br>  $43 = 3$ :  $= 74$ <br>  $= 4$  $43=38=67$  $43=3$ :  $=8$ :  $43=3$ ;  $=74$  4<br> $43=46=36$  6 43=46=36 6<br>43=49=88 6  $43=49=88$  6<br> $43=4<=45$  7  $43=4 \leq 45$ 111 111 534: 03703< 43=3; =56 5  $43=69=44$ <br> $43=6<=3$ : 5  $43=6 \le 3$ : 5<br> $43=85=35$  6  $43=85=35$ 

 $M+9A$  K < 5HK 9F9 H  $S$  HCD

 $44=47=5$ ; 4<br> $44=4$ : =76 5  $44=4$ :  $=76$  5<br> $44-55-34$  4  $44=55=34$ 

 $^{\circ}$  <864 ur zv { 4 f r oxpqv

2L KLT T BE>SB>KPT BOPCLOQEB ?LPP>KAPQFII >II LCQEBT LOH@LRIA E>SB?BBKALKBT FQEFKQEB/ VQELK 2EBII ( E>SB@OB>QBA> PFJ MIB MOLDO>J QE>Q@LKQ>FKP>II LCQEB QEFKDPQE>QT BAFAFKLKBB>PVQL PBB OFFB 8LR @ K OFKA FOLK M>POB? FK >Q

EQQMP [M>PQB?FK@LJ](https://pastebin.com/uG1QSkmN) R& 0 2HJ -

- BUQJ LKQE T B\II @LKQFKRB AB>IFKDT FOF / >KA>P>KA / VOFI K QEFPQFJ BILLHFKD>Q> AFCCBOBKQ A>**Q>PBQ4KQFI QEBK E>SBCRK** 

> F9: 0 5 @ PHGFP > OBOFOBA MOLDO>J J BOIFSFKDFK" BKQO>I 3BU>P  $42$  ' BE-P?BBK - MD DO J.I. BO PFK@B >KAFKEFPPM>OBQFJBEB FP>K>RQELO>J >QBROMELQLDO>MEBO IRQEFBOC>FOJ RPF@F>K>KA> MOBQQV A>OK DLLA@LLH ' BPQFII FPQEBLT KBO LC1>FKV#>V2LIRQFLKP> @LKFRIQFKD @LJ M>KV>KAEBPMBKAPJ LPQLCEFP QFJ BT OFQFKD>OQF@IBPCLO%" , >KA QRQLOF>IP ' FPT B?PFQBFP T T T [QEBABPFDK>QBADBBHUVW](http://www.thedesignatedgeek.xyz)

CRII @FO@IBJ >D>WFKB [@LKQBKQP<](#page-1-0)

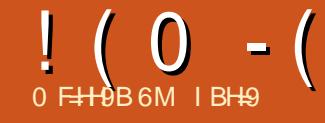

# $\overline{a}$  Fig.  $\overline{a}$  +I B. 6I BH ( B B! CBCF

<span id="page-21-0"></span>, V' LKLO " FPLSBOCT L VB>OP LIA>KA ORKP KAOLFA - LRD>QFQT LOHP?B>RQFCRIIV ! RQ E>SFKDOB>AFKQEB-BTPLC(PFRB QE>QFQFPKLT MLPPF?IBQL ORK 4?RKQRLKVLRO KAOLFA QBIBMELKB T FQELRQOLLQFKDFQCFOPQ PBBM>DB LCQE>QFPPRBLK ] 4PFKD4PBO+ KA^ ( AB@FABA QL QOV FQLRQ- LQF@BQE>Q( >J T FIICRIIV FDKLOFKDQEBLIA>A>DB[(CFQT LOHP ALK\QCFUFQ\ >IQELRDE( AL ELMB QE>Q>CQBOJ VQOF>IP FK>II PBKPBPLC QEBQBOJ J VMELKBT FII PQFII T LOH >PT BII

6 EBK( T BKQQL QEB/ I>V2QLOB >KA QMBA FK4?RKQR (DLQ> IFFQLC MLPPF?FIFQFBPQE>QFK@IRABA4?RKQR CLO KAOLFA 4?RKQR3LR@E >KA 4?RKQR+>RK@EBOT EF@E MOLMLPBA J >FKIV QEBJ BP>KAF@LKP 3E>Q ?BFKDP>FA 4?RKQRQLO KAQLFA MOLMLPBP> " LJ MIBQB+FKRU (KPQ>IIBO COLJ 9MT B?PFQBP T FQE PO OP > KA#B? F X KLOLLQ ? V MBIV> T FQE PQ>OP ) RPQ?BILT QE>Q( CLRKA K+FKRU 1RK+FKRULK KAOLFA T FOELRO1 LLO, @@BFP COLJ  $$7$   $\leftrightarrow$ ? THE PO-OP OBSFBT P ' J J J 3EBI>PQPLRKAP BKOFOFKD 6 E>Q>?LRQ4 PBQ KA

QELRDE (QCFK>IIVPELT BA RMT EBK( PB>O@EBAT FOE IR?RKORLPOLO >KAOLFAKL OLLQ^ >IQELRDE K+FKRU @>J BCFOPQLKQEBIFPQ4PBO+ KA COLJ 4PBO+ KA3B>@EKLILDFBP++" T >PT BII ALT K ?RQE>A PQ>OP T FQE OBSFBT P

3EBNRBPOFLKFKJVJFKAFP 6 FII  $QEDB$ ?B >  $84$  ( LOT FII FQ?B ] LKIV^ QEBQBOJ FK>I >PFPMLPPF?IBFK 6 FKALT P K+FKRUP>VPVLR KBBA3BOJ RU >IPL >S>FI>?IBLKQEB  $/$  I>V2QLOB - # VLR@ $K$ ]BSBK ORK 7C@B #BPHQLM \$KSFOLKJ BKQ ^ ! >@HQL 4PBO+ KA T EFGE PSVP] 1 RK CRII + FKRUA FFOLD

LOPMB@FF@O>MMF@}@FLKPLKQLMLC KAOLFA ^ 3 FB MF@DROFBPAL PELT > C>FOIVKLOJ >I ABPHQLM

3EB FKPQ>II>QEK FPLKIV, >KA QLLHGRPQ> CBT PB@LKAPT FQE KLOJ >I 6 F%F8LRQEBK DBQ> @ELF@B LCI MMP^ FK@RAFKD4?RKQR ( PBIB@DBA4?RKQRLC@LROPB>KA T EBKFKSFQBA QL AL PL ( MRQFK> RPBOK>J B>KA M>PPT LOA>PT BII >P > 5- " M>PPT LOA , VQBIBMELKB KLT PELT POESO4 PBO + KAFP ORKKIRD> ?>@HDOLRKA PBOSF@B>KA ALT KIL>AFKDQEFKDP 3EBALT KIL>A QLLH>?LRQ J FKROBP QEBK QEB FKPQ>II>QFLK?BD>K >KA >II LC>

PRAABK ( CLRKA( J RPQALT KIL>A >KAFKPQ>II ?5- " 2B@ROB5- " 5FBT BO , ! >KA>IJ LPQ FKPQ>KQ>KBLRPQL FKPQ>II ! RQFQ @RIAK\Q@KKB@>QCFOPQ>KA LK@B FQ>MM>OBKQIV@LKKB@QBA >II ( E>A T FOE 4 FBG KA GERPG OT >P> QBOJ FK>IZ

(KQL T EFOE ( QMBA

vxgr dsw0j hw xsgdwh

- LT FQT >PDBQQFKD>II HFKAPLC ! FLKF@ B>SBOCFIBP LOIMLOOP^ 6 BII ( $ABG\overline{K}F\overline{B}$ IVT >  $K\overline{B}A$  >  $84$  ( $FL$ ) QMBAFKIPRAL >MQDBQFKPQ>II UQ@B^ >KAFQAFAK\QCFKA QEBM>@H>DB - BUQ ( QOFBA QEBP>J BQEFKDT FQE] J >QB^ (QQLIAJ BPLJ BQEFKDIFHBOBMI>@FKD J >QBT FQEJ >QB ABPHQLM BKSFOLKJ BKQ>KA OFBKT BKQOL T LOHLKQE>Q( T >PK\QPROB( T >P ALFKD *DEFKDPOFDEQ?RQ(AFA* J >K>DBQL DBQ?>@HFKQL KAOLFA T EBK( QOFBAZ - LT 4PBO+ KA >PHBAJ BFC( T >KQBA QL @LKQFKRB T FQE, >QB>KA( P>FA8BP (QHBMQ ALFKDQEFKDP>KA( PQFII E>A>@@BPP QL QEBQBIBMELKBZ

 $6$  EBK (TLHB FQRM (E $>A$ )

# <span id="page-22-0"></span> $!$  ( 0 - ( . . . ' - . ( ' '  $!$   $!$  ( ' ( +

J BPP>DB] 4PBO+ KAFPORKKFKD> ?>@HDOLRKAPBOSF@B^ KA QEBK KAOLFA>IPLAB@FABA QL RMA>OB> CBT QEFKDP>PT BII 6 EBK( @EB@HBA >D>FK 4 PBG KA\P?>@DOLRKA PBOSF@BE>A?BBKORKKFKDCLO J FKRQBPZ

6 EBKFQPQLMMBA ORKKFKD ( T BKQ ?>@H>KA CLRKALKIV> QBOJ FK>I T EFGE AFAK\QOBQLDKFVBGEB  $QU J > KA$ ]  $QW R (QMBA) B U R Q$ >KABKABA RMT FQEKLQEFKD?RQ> HBV?L>OA T EF@E( CLRKA NRFQB  $A > R$ KQFKD # BFMFQBQEBMOBFBK@BLC > 12RMBO HBV (T >PRK>?IBQL DBQ QEBQBOJ FK>I >D>FK ' LT BSBO>CQBO ( OB?LLQBAJ VQBIBMELKB QEBOBFQ T >P>D>FK ( T >PFKJ VELJ BCLIABO ?ROT LRIA IF BOL DBOOL OF B ABPHOLMBKSFOLKJ BKQ FKPO÷IIBA MOBSFLRPIV (KQEB@LROPBLCJ V OBPB>O@ELKALFKDGRPQQE>Q( @>J B >@OLPP>KFKQBOBPQFKD>OQF@IBQE>Q QBIIPVLRELT QL FKPQ>II >K7 PBOSBO **FK QEB! > PE PEBII VLR DBQT FOE** 6 FKALT P2R?PVPQBJ +FKRU` CLO 6 FKALT P FQPRDDBPQP7J FKD EQQMP TTT ELT QLDBBH @ J ELT **Q ORK DONEF@I IFKRU** ABPHQLM>MMF@<OFLKPCOLJ T FKALT P P?>PE PEBII 6 E>Q( KBBABA ( QELRDEQT >P>K7 PBOSBO **CLO KAOLFA** 

3EBOB>OBBSBK7 PBOSBOPLKQEB

&LLDIB/ I>V2QLOB 3EBCFOPQLKQEB  $I$  **IFOFP7 PBOSBOOTL**  $#$  > OHTAB 3B@EKLILDFBP/ QV+QA T FQE POSOP ? ROOF BOB FBBJ QL ? B > CBT ?RDP 3EB PB@LKAFP7PBOSBO72# + COLJ MBIVS THE POSCOPCOLJ

OBSFBT P ( QELRDEQ(\A QOVQE>Q CFOPQ(QQLLH>?LRQ J FKRQBQL ALT KIL>A>KA FKPO>II ! ROFOAFAK\Q @E>KDB>KVQEFKD

! >@HFK! >PE FKJ VELJ B AFOB@QLOV X (QOFBA ] AFO ? RQQEBOB T >PKLQEFKDFKFQBU@BMQJ VK>J B  $2L$  ( T BKQFKQL ]  $\wedge$  >KA T FOE ] AFO CLRKA?FK A>Q> BQ@ELPQOLLQCP J BAF> LMQQLQPVP RPO?LLQ ABS ELJ B IF? J KQMOL@ORK PA@>OA PRMMLOQQJM S > O (OEBK T BKQQL RPO > KAP>T QE>QFQ @LKQ>FKP?FK D>J BPFK@IRABIF?

IL@>I P?FK PE>OB >KAPO@( QEBK AB@FABA QL RKFKPQ>II BSBOVQEFKD >KA QOV>D>FK>KLQEBOA>V 3EB T ELIBQEFKDT >PRPFKDRMFKQBOK>I PM>@B>KA> ILQLCJ VMELKB\P 1 , 6 LRIA FQ?BT LOOE FQ

( @LKQ>@QBA4PBO+ KAAFOB@QIV >KA DLQPLJ BDLLA QFMPCOLJ " LONK` Q TELJ (LTBSBOV PFK@BOBQE>KHP` >PT BII >PQEB41+ LC> & FQ R? M>DBT EBOB VLR @ K OBMLOQFPPRBP >KAPBBELT QELPB QE>QE>SB?BBKOBPLISBAT BOB 2L ( T>POB>AVQL QOV>D>FKZ 3EFPQEJB ( ALT KIL>ABA>K7PBOSBO - # ?5- " ?BCLOBALT KIL>AFKD 4PBO+ KA

! RQJ V KBUQQOV VFBIABA KL ?BQQBOOBPRIQP PL ( T OLQB>KLQEBO

 $BJ$  > FI QEIPQEJ BQL **PRIMILOQ RPBOI>KA CBOE CEB** >AAOBPP( PRAABKIVP>T >QQEB ?LOOLJ LCOEBO-OFKDPLK&LLDIB / I>V 2QFII FQT >P" LO?FKT EL >KPT BOBAJ VMOB@FPBNRBPQFLKP MOLJ MON>KA BOGF@FBKON PRDDBPQFKDIUAB @LOB ( IB>OKBA CLO BUSJ MB **OESQ KAOLFA @KHFII** ! > @HDOLRKA2BOSF@BP TEF@ETP TE>QCEB FKPO→II LCIUAB @LOBT>P CLOI>@HLCJ BJ LOV>KA QE>QT >P MOL?>?IVT EV CEBALT KIL>A E>A PQLMMBAT EBK( OB@BFSBA>K2, 2 6 EBK( PQ>OQBA RM4PBO+ KA>D>FK QELRDE >KA QMBAFK[PRAL >MQDBQ FKPQ>II IUAB @LOB\ >D>FK ( P>T QE>Q( @LRIAPFJ MIV@LKQFKRBQEB ALT KIL>A>KAT>PDFSBKQEB@LAB QL AL PL

 $\pm$   $0$  " $+$ \$ 18. 41, \$, . 18 LK KAOLPA?BOLOBPQ>OOKDTFOE 4PBO+ KA>KA?5- "

#BPMFQBALFKDILQPLCOBPB>O@E LK&LLDIB>KA QEB4?RKQR%LORJ P ( @LRIAK\QCFKAELT QL DBQ> QBOJ FK>I >D>FK LK@B(\ABUFQBA QEB CFOPQT FQELRQOB?LLQFKDQEBMELKB  $\hat{a}$  RKQ  $\hat{b}$  " LO? FK D  $\hat{b}$  B J B Q EB > KPT BO ] 8LR@>KILKD MOBPPLKQEB4?RKQR >MMFK4PBO+ KA>KA HFII FQ>KA QEBKPQ>OQFQ>D>FK?V@IF@HFKDLK  $fQ^{\wedge}$ 

# $!$  ( 0 - (  $\cdot$  .  $\cdot$  ' - . ( '  $\cdot$  '  $!$  ( ' ( +

'B>IPLQLIAJBQE>Q?B@ARPB( T >PFK5- " J LAB( PELRIA?B>?IB Q OB> **@E** OEBIUABABPHQLMT FOE > ILKD MOBPP` QEBBNRFS>IBKQLC> OFDEQ@IF@H` LKQEB MM FKQEB 4 PBG- KAJ BKR ( CEFKH QL ] 2QLM MM<sup></sup> > KA QEBK T EBK ( PQ>ODBAFQ >D>FKT FQE> PFJ MIBMOBPP @IF@H FQ PELRIA GRPQI>RK@EFKQL IUAB . K@B( E>A DLQQBKQEFPEBIMCRI >ASF@B ( T >POB>AVQL QOV>D>FK ( RKFKPQ>IIBA?LQE4PBQ-KA>KA ?5- " ( T FMBA QEBJ BJ LOVLCJ V MELKB>KA BSBKQROKBAFQLCC ( MRQ J VI>MQLMLK> @>?IB@LKKB@QFLKQL QEB- BQPL KLQEFKD LQEBOQE>KJ V KBT FKPQ-IIP TLRIA? BRPFKDOEB 6 F%F3EBK( QROKBAJ VMELKBLK >D>FK>KAFKPQ>IIBA4PBO+ KA DBQQFKD?5- " LKIVT EBK4PBO+ KA >PHBA QE>Q( AL PL ( @LKKB@QBA QL 4?RKQR>P RKQFB\$ >KA CLRKA J VPBICFKQEBQBOJ FK>I >D>FK

RKQFB\$ IL@>IELPQ ( FKPQ>IIBA IUAB @LOB QEFPQFJ BT FQEKL FKQBOORMQFLKP ( PQLMMBA QEB>MM >KA T EBK( PQ>OQBAFQ>D>FK ( @LRIA PBBFQQ>HFKDILKDBOQE>K RPR>I >KA T >PJ LPQLMQFJ FPQF@>?LRQJ V I>KAFKDLKQEBIUABABPHQLM ?RQ KL QSSOFLRPOFJ BP (TLRIA DBQ BFQEBOLCQEBPBQT L J BPP>DB BOOLOP PSVFKD ?>PF@IIV OE>Q?5-" @LRIAK\Q@LKKB@Q! RQT EBK( QOFBA >D>FK ABPMFQBQEBJ BPP>DB T EF@EBSBOFQT >P QEBOBT >PQEB

3BOJ FK>I T FQE RKQFB\$ IL@>IELPQ ?RQKLQQEBABPHQLM >IQELRDE( HKLT FOUP FKPO JIBA

( QEFKH( @>K>SLFAAFPQRO?FKD " LO?FK CROQEBORKQFI ( E>SBT OFQQBK >KBJ >FI QL QEB@LKQ>@QCLO?5- " FFLOA>KLS DJ >FI @LJ QL >PH EFJ EBOOLOPRDDBPOFLKP?B@RPB( QEFKHFQJ RPQ?B> MOL?IBJ LC @LKKB@QFKD` ( E>SB> %OBB?LUZ . K QEBLQEBOE>KA J VMELKBE>PKL CFOBT >II >KA?5- " KBSBO>PHBAJ B CLOQEB6 F%FM>PPT LOA ( AL E>SB 5 23 LKQEBMELKB MM>OBKQIV PLJ B MBLM B E>SB E>A MOL?IBJ P T FQE S>PQLQEBOPE>SBE>AKLKB PL GRPQFK@>PB ( RKFKPQ>IIBAFQ?RQ QE>QAFAK\Q@E>KDB>KVQEFKD KA KBFOEBOAFA OB FKPONIFKDFO >PE>A ?BBK CEB @S-PB CLOPL JB MBLMB

6 EFIB( T >FQBA CLOFFLOA>KLSQL >KPT BOJ VBJ >FI QL A>QB EBLO PEB POFILE>PK\Q ( OELRDEQ(\APBB >?LRQPQ>OQFKDIUABCOLJ QEB @LJ J >KA IFKB O>QEBOQE>K?V

@ILPFKDFQFK4PBO+ KA>KALMBKFKD FQ>D>FK PFK@BQE>QAFAK\QT LOH 3LA>V ( RMA>QBA>KA RMDO>ABAJ V 4?RKQR QEBK?BD>KT LOHLKIUAB CFOPQT FQEQEBEBIMLCQEFPPFQB ?V &RFIIBOJ L &>OOLK

EQQMP TTTD > OOLKJBBK DL IFK RU ELT QL FKPQ-II PO QQUEQJ I

T OFQUBK FK 4 PFKD EFP FKCLOJ >QFLK ( AFAPRAL >MQFKPQ>II UFKFQ CEBK FKPQ>IIBAK>KL T FOE T EF@E( J >ABQEB UFKFQO@CFIBT FQE GRPQLKBIFKB BUB@PQ>OQIUAB ! RQ T EBK ( QMBA FK PQ>OQU >D>FK QEB @LKKB@QFLKQL QEB7 PBOSBOT >P OBCRPBA - LT (\J RPFKDQEBEBIMLC > AFCCBOBKQPFQB

EQQMP [PRMBORPBO@LJ](https://superuser.com/questions/671169/starting-and-stopping-x11-and-lxde-from-command-line) NRBPQFLKP PQ+ OQM+ DV > KA PQLMMFKD U >KA IUAB COLJ @LJ J >KA IFKB T EFGE IPKBT BO` GBSFFBAFK (@EB@HBA>KAJ>ABPROBOE>Q <u>J>@EFKB@OPEBAJVPVPOBJ</u>

IFDEQAJ > @DR>IIVBUFFQPFKJVGFB PVPQBJ BQ@FKFQA IFDEQAJ PQ>OQ(Q ALBPBUFFQ?RQFK BQ@QEBOBFPKL CLIABOCLOFKFQA 2L ( @A\BA QL BQ@ AFA FRAL IFDEQAJ PO QO KA DLQQEFP

BOOLOJ BPP>DB PBB?BILT

- LQBQE>QIFDEQAJ (2 MOBPBKQFK QEBBQ@CLIABO3EBJ BPP>DBFPQEB P<sub>></sub>J B OB OBFSBA? VPL J BLKB T FOE 4?RKQRFK> 5, LK6 FKALT P7/ >IQELRDE( ALK\QDBQJ LOBFKCL >?LRQQEBPVPQBJ ?RP >PQE>Q **MBOPLKAFA** 

3EB PLRO@BOLOOE>QPP>Q EQQMP T T T OBAAFQ@LJ OIFKRUNRB PQFLKP @LJ J BKQP RE HWR?RKQR=F P=C>FFFKD=Q=?LLQ=>COBQ=>K=UM=SFOQ R>I

T FQE> PFJ FI>OOBCBOBK@B COLJ QEBP>J BMBOPLK (\A DRBPP EBOB EQQMP T T T [IFKRUNRBPQFLKPLOD](https://www.linuxquestions.org/questions/linux-newbie-8/ubuntu-is-failing-to-boot-after-an-xp-virtual-machine-crashed-my-system-4175622830/) NR BPQ EKP IFKRUKBT? FB R? RKQR FP C>FIFKD QL ?LLQ>CQBO>K UMSFOQR>I

" LRIAFQ?B> NRBPQFLKLCQEB >S>FF>?IB1, LKJVOBIBMELKB . OFPQEB1 , FK?5- " T E>Q J >QQBOP ( E>SB &! COBBFKQEB FKQBOK>I J BJ LOV>KA &! LK  $QEB2#$  "  $>QA$   $3EBCB > CB > QQ$  LC &! LC1 , T FQELKIV , ! COBB KA QE>Q\PKLQJ R@E KAOLFA . 2 FQPBICRPBP , ! \$SBK>CQBO ]COBBFKD1 , ^ T FQE S>PQQEBOB >OBPQFII LKIV , ! COBB ( GRPQ CLO@BA S>PQQL PQLM>KAT FII KLT

## $!$  ( 0 - (  $\cdot$  . . ' - . ( '  $\cdot$  '  $!$  ( ' ( +

 $AL > @J MBB$   $EB$ ? LLQ KAKLT ( E>SBLKIV , ! J LOB LO , !  $LCS$ S $F$  $>$ ?IB1,

! VQE>QQFJ B (\A OBDFPQBOBALK &FQ' R? >KA MRQ>K]FPPRB^ LKQEB 4PBO+ KA M>DB EQQMP DFQER? @LJ " [VMEBOMRKH](https://github.com/CypherpunkArmory/UserLAnd/issues/) O J LOV 4PBO+ KA FPPRBP QE>Q MOBQQVJ R@ERPBPQEB>?LSB FKCLOJ >QFLK \$U@BMQQE>QT EBK( OB>A QEOLRDEQEBIFPQLC>IOB>AV MR?IFFEBAFFFRBP (PST QESQPLJ B MBLMIBPR@@BBABAFK@LKKB@QFKDQL  $>$  ABPHOLMT FOE 22' ( $>$ IPL PST OESQ LQEBOMBLMIBE>AALKB?BQOBOT FOE 5- " \PLQEBOQE>K?5- " CQBO OB>AFKD>?LRQ22' ( CBBI QORIVLRQ LCJ VABMOE (DRBPPOEB MELKB FQPBICT LRIA?BQEB@IFBKQ>KA 4PBO+ KA4?RKQR QEBPBOSBO?RQ( ALK\QRKABOPQ>KAELT QL @LKCFDROB QEBJ ( FKPQ>IIBA" LKKB@Q! LQ T EF@EFPT E>Q4PBO+ KA4?RKQR QLLHJ BQL >PPLLK>P( PBIB@QBA 22' FKPOB>ALC5- " FKOEB MM/KOL PB@QFLK>S>FI>?IBT FQE> OFDEQ@IF@H >KAFQALBP>IILT CLOM>PPT LOA >RQEBKQF@>QFLK O>QEBOQE>K T LOOVFKD>?LRQMR?IF@>KA MOFS>QB HBVP %LOQEBQEJ B?BFKDELT BSBO 22' FK@LJ J >KA IFKBFPJ LOBQE>K( @>KE>KAIB >II QEBJ LOBPL QE>Q( ?BIFBSBVLRKBBA> HBV?L>OAT FQE >K IQ?RQQLKLKVLROMELKBQL ?B  $>$ ?IBQL RPB $FQ$ ! B@SRPBLCOELPB

@LJ MIF@>QFLKP ( T BKQ?>@HQL 5- " T FQE4PBO+ KAFKQBKAFKDQL RKFKPOSII ?5- " > KA QOV QEBLQEBO 5- " 5FBT BOPLKB>CQBO>KLQEBO

3EBKBUQA>V ( MOL@BBABAT FQE RKFKPQ>IIFKD?5- " >PMI>KKBA>KA FKPQ>IIBA5- " 5FBT BOFKPQB>A ! RQ TEBK ( QOFBA QL PO + QQQ4 ? RKQR FK 4PBO+ KA FQOBNRBPQBA?5- " >KVT >V ( QEBK RKFKPQ>IIBA 4 PBG KA > KA OBFKPG>IIBA FQ ? RQ BSBKT FOE 5- " 5 FBT BOFQFKFFFOBA LK?5- " 2L ( T BKQT FOE ?5- " - LT (\SBDLQQBKQL ! >PE>KA>J ALFKD>MOFKPO÷II IUAB @LOB ( ?BIFBSBQE>Q4PBO+ KAT >P RMA>CBA > Q>KVO+CB CEBOBT>P PLJ BQEFKDKBT QE>QQFJ B QEB QFQIBPLCQEBALT KIL>APT BOB@LILO @LABA> CIRLOBP@BKQVBIILT T FQE MOLDOBPPFKCLOJ >QFLK DFSBKQL QEB IBCQ>KA QEB/ OLDOBPPFKCLOJ >QFLK CLOQEB>@QR>I FKPQ>II>QFLKT >P EFDEIFDEQBAFK DOBBK ( T >PELMBCRI KLQEBOMLPFQFSBMLFKQT >PQE>Q(

DLQ > MELKB@IIT EFFBIUABT > P FKPQ>IIFKD - # QEB4PBO+ KA ?> @HDOLRKAPBOSF@BT >P- . 3 FKOBOORMOBA ! RQ(E>A?BBKQLL ELMBCRI ?>@HFKQEB4PBO+ KA>MM ( PQLMMBA QEB4?RKQR>MM 3EBK( PQ>OQBA>D>FK FKLQEBOT LOAP >CQBO QEBFKPQ>II ( OBPQ>OQBA QEB ]@LJ MRQBO^ ELMFKDQL OB>@EQEB ABPHQLM LKIVQL DBQ>KLQEBO

] \$OOLO" LKKB@QFLK C>FIBA ^ 2QFII DBKBOSIIV PMB>HFKD PFK@BQE>Q I>CBPOFKPO3II CEBPEBII FORBICT >P T LOHKD?BODBO ( OEFKH ( GRPQOTBA PRAL IFDEQAJ PQ>OQ>D>FK ?RQDLQ QEBP>J BJ BPP>DB]%>FIBA QL DBQ PVPQBJ ?RP " LRIAKLQ@LKKB@Q- L PROECTBLOAFOB@QLOV^3EB?LOQLJ IFKBPBBJ PQL ?BQE>QT EBK?5- " OBCRPBPQL @LKKB@QQL QEBABPHQLM ( @>KPQFII DBQFKQL QEBQBOJ FK>I

KLQEBOA>V >KLQEBOQOV KL @LJ J BKQPLK&FQ' R? >?LRQJ V FFFRB 2. (AB@FABA QL FKPQ>II K+FKRU>KA DFSBQE>Q> QQV (Q T LOHPT FQE3BOJ RU>KALK@B(\A FKPQ>IIBA QE>Q>KALMBKBA K+FKRU FQQLLHJ BQEOLRDEQEBMOL@BPPLC CFOPQ@OB>QFKD> PEBII >POLLQ?V QEBT >V` KL KBBALCPRAL QEBKLC @OB>QFKD>K4?RKQRAFPQOF? (Q OB@LJ J BKABA UC@B PL QE>Q\P T E>Q( @ELPB . K@B3BOJ RUE>A ALKBFQPPQRCC>KA>IPL E>AJ B PBIB@Q> I>KDR>DB>KA QEB AFPMLPFQFLKLCJ VHBV?L>OA T EF@E Q LH > T EFFB > KA KB@B P FFC > CBA BKQBOFKDQEBP>JBFKQLQJ>QFLK PBSBO>I QFJ BP FQ>PHBA CLO> M>PPT LOA T EF@E( D>SB>KA SBOFCFBA > KA QEBKQLIAJ BOE>Q UC@B T >PORKKFKD>KA QE>QQEB T >VQL DBQFQQL PQLMT >PQL ORK SK@PBOSBOPQLM (QQLIAJ BQE>Q( **@RIA RPB CEB PBOSBO( T FFEBA** 

?5- " T E>QBIPB >KA QLIAJ BQEB MLOQ( PELRIA@LKKB@QLK ( MRQQE>Q FKQEBMLOQWLKBLC?5- " MOBPPBA LK" LKKB@Q>KAZ 3EBOB( T >P PQFII >POLLQLK> CRII ABPHQLM ( J RPQ>AJ FQQE>QFQT >PABCFKFQBIV B>PFBO>PT BII >PJ LOBPR@@BPPCRI QE>K4PBO+ KAE>A?BBKQERPC>O

( @IF@HBALKQEBABC>RIQ@LKCFD @EB@HBAT E>QT >P>S>FI>?IB KI GEFKD GB>IIV ?BVLKA > QBOJ FK>I >AJ FOBA QEBAL@H>QQEB ?LQQLJ LCQEBP@OBBK >KAT BKQ ?>@HQL QEBELJ BP@OBBKLKJ V QBIBMELKB . ?SFLRPIV 3BOJ RU J RPQE>SBPLJ BOEFKDDLFKDOLOFQ KA GRPQ>PL?SFLRPIV RPFKDFQMIRP K+FKRUQL DBQQEFKDPPQ>ODBA MRP ?5- " QL @LKKB@QQL QEBABPHQLMFP  $FK > T > V$  J LOB Q J MF @ OBA OE>K GRPQ4 PBG KAZ (K>AAFQFLK >MM>OBKQIV` >IQELRDE( J >VE>SB ALKBPLJ BOEFKDTOLKD`TEBK( T BKQQL 3BQJ RUQLA>V>KA QMBA FK SK@PBOBOPQ>00 QEB @LJJ>KAT>P KLQCLRKA 3EBK FK K+FKRU CEB LKIVLMOEK(E>A >PGO>P(@RIA PBB T >PQL DL QEOLRDE QEB MQL @BPP >KLQEBOQFJ B T EF@E LK> A>FIV ?>PFPT LRIAKLQ?BFAB>I

2L **QEB KBUQA>V** ( **PQ>ODBA LSBO** >D>FKT FQE4PBO+ KA>KA?5- " >KA QUBA FKPQ>IIFKD QEBUQ® ABPHQLMFKPQB>ALCIUAB / BOE>MP

# $!$  ( 0 - ( . . . ' - . ( ' '  $!$   $!$  ( ' ( +

QE>QT LRIAPLISB T E>Q( QELRDEQ J FDEQ?B J VJ BJ LOVMOL?IBJ P 2LJ BOEFKD FKOBOBPOFKD FELT BA RM T FOE OEIPKBT FKPONIL C4 PBO KA QEB@ELF@BLCCRII AFPQOF?RQFLKPFP KLT ?BQT BBK # B?F>K \* >IF>KA 4?RKQR ' >SFKD@ELPBKQEBI>QQBO( MRQ FKJ VRPBOK>J B>KA M>PPT LQ >KA> M>PPT LOA CLOQEB5- " >KA QEBK >P?BCLOB FQCBQ@EBA BSBOVCEFKDKB@PP>OVCLOOEBPEBI

. K@B FK QEB FEBII ( QMBA FK PRAL >MQDBQFKPQ>II UC@B KA T > FORA QLKB ML FKQ ( @ RDEQ >  $D$ IFJ MPBLC> MOL?IBJ T FOE > >KA QEBPVPQBJ ?RP T EF@EJ >ABJ B QEFKHLCQEBJ BPP>DB( E>A DLQQBK T EBK( QOFBA QL PQ>OQIFDEQAJ FK IUABCOLJ QEBQBOJ FK>I 2L ( T >P ALR?QCRI PMBO" LO?FK\P FKPQOR@QFLKP ( PQLMMBA QEB MMFK 4 PBG KA QEBK PG-QOBA FO-D-FK  $E$ . EAB $>$ O $($ DLQ $>$ T $>$ OKFKD" LRIAKL @LKKB@Q @HKLTIBADBTEF@E(AF QEBK@IF@HBALK4?RKQRFK 4PBO+ KA BUMB@QFKDQL PBB> QBOJ FK>I ! 43 ( DLQQEBUC@B ABPHOLMT FOE RKOJES IL @SIELPC QEB7QBOJ ( T >PQEOFIIBA

' BOB\P> NRF@HOB@>M \_(KPQ>II 4PBO+ KA COLJ QEB/ I>V 2QLOB>KALMBKFQ \_(CQEB4?RKQRAFPQOF?RQFLK >RQLJ >QF@>IIVPBKAPVLRQL 22'

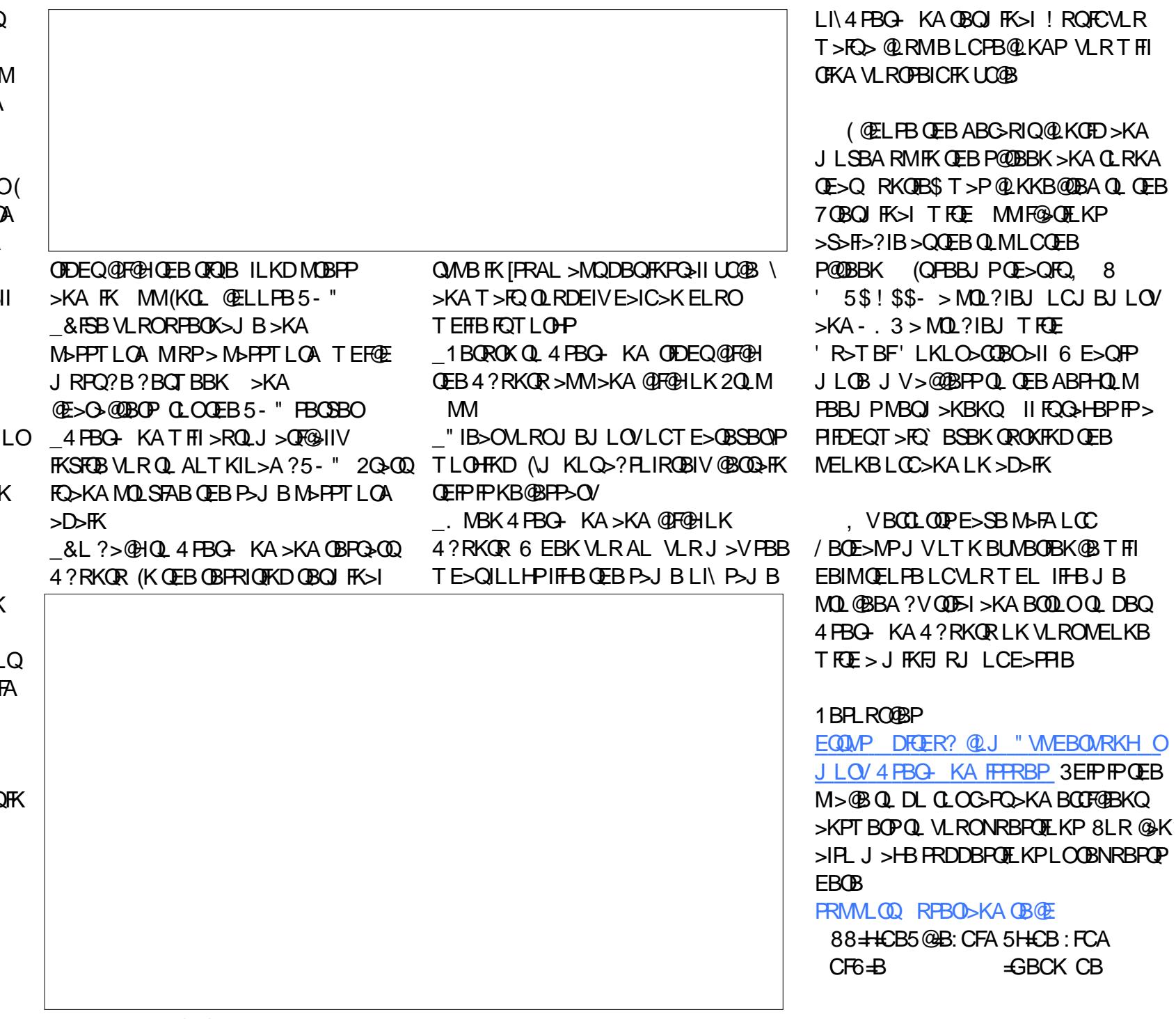

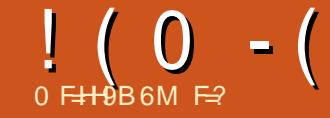

# $-GB$  5F? $H56$  @ CF) <CHC; F5D<M

<span id="page-26-0"></span>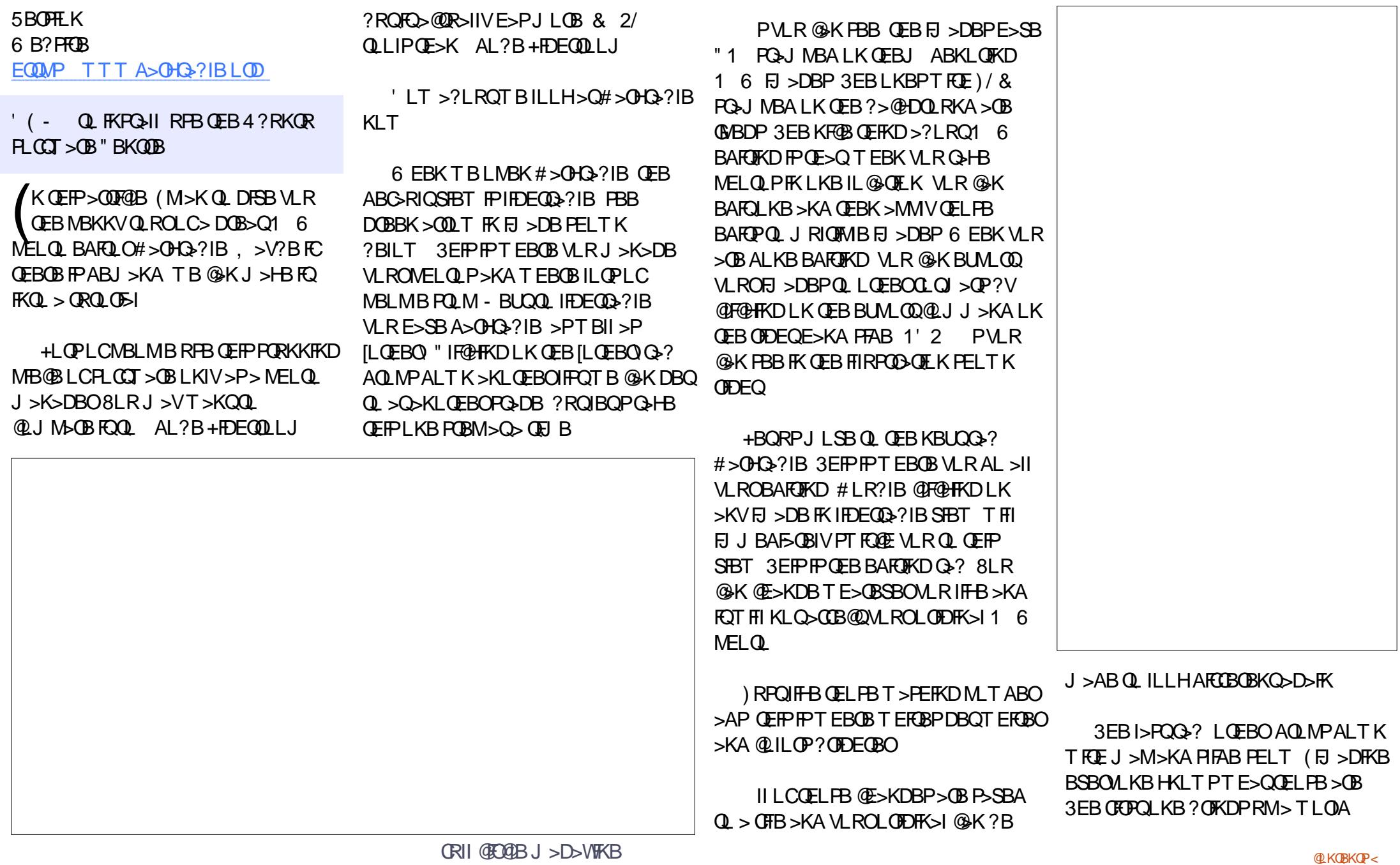

 $! (0 - (7.4) + $ - 2.9)$ 

J >M 3EFPFPCLO&BLQ>DDFKD (QFP KLQPLJ BOEFKD (RPB > Q > II ? RQFQFP QEBOBFCVLRT >KQFQ3EBPB@LKA POSOOP> ORII POOBBK PIFAB FELT LC VLROPBIB@QBA MELQLP ) RPQ?B  $>T$  $>$  $\overline{B}$  $\overline{C}$  $>$  $\overline{C}$  $\overline{C}$  $\overline{F}$  $\overline{P}$  $\overline{C}$  $\overline{B}$  $\overline{N}$  $\overline{R}$  $\overline{B}$  $\overline{P}$  $\overline{C}$  $\overline{B}$  $\overline{N}$  $\overline{R}$  $\overline{B}$  $\overline{P}$  $\overline{C}$  $\overline{B}$  $\overline{N}$  $\overline{R}$  $\overline{B}$  $\overline{P}$  $\overline{C}$  $\overline{B}$  $\over$ >KA MOL@BPPFKDMLT BO>P1 6 CFIBP >OBI>ODB

 $2$ LJ BOFJ BP VLRJ >VOFKAVLR @NKKLOBUROCOLJ PIFAB PELT STBT QE>QPLH>V 8LR@>KPT FQ@E ? BOJ BBK STBT PT FOE OEB FELODORO HBVP# >KA+ (CVLRE>SB &! LC J BJ LOVLOIBPP MIB>PB?BM>QFBKQ T FQEQEBMOLDO>J FQT FII J >HB DBKBOLRPRPBLCVLROPT >MPM>@B 3EBOB>OBPLJ BPBQQFKDPVLR@>K ILLH>Q?RQJ LOBLKQEFPI>QBO , T FII ?OFKDRMQEBJ >M>KA2 QEB PIFAB PELT 1RIBLCQERJ ? EBOBFP CFOPQIBQQBOLCQEBT LOA

6 EBK( RPB# >OHQ>?IBLKJ V

I>MQLM ( CFKA QEBP@OBBKOB>I BPQ>QB Q ?B> IFQQB RI >II 3EFPQL FPKLQ> MOL?IBJ >P>II OEB M>KBIP @ K?B EFAABK 6 EBKVLRILLH>QQEB BADBPLCCEB P@DBBK VLRT FII PBB PJ >II T EFQB>OOLT P QOF>KDIBP 6 EBKVLR@IF@HQEFP>OOLT FQEFABP QE>QM>KB QEBV>OBIL@>QBAFKQEB

VLRPELRIA@IF@HQEB>OOLT >D>FK KLT FKSBOOBA OFBNSKBIOBOROKP ' BOBQLL QEBOBFP> PELOQ@RQHBV 3 ! / OBPPFKD3 ! T FII EFAB RKEFAB>II QEBM>KBIP>QLK@B

J FAAIB - LOQE \$>PQ2LRQE 6 BPQ(C 4?RKQR@LKQ>FKPLKIVNRFQ3EB 6 EBKVLRE>SB# >OHQ>?IBLMBK QEBRKFSBOP>I AOLMALT KJ BKRFK

PBQQFKDPCLO# >OHQ>?IB>OB>@QR>IIV QEBIFQQIBDB>OGRPQ?BILT QEBT LOA IFDEQQ>?IB ( PRDDBPQVLRQ>HB> D>KABO>QQEFP>PQEBOB>OB> ILQLC PBQQFKDP 4KABOQEB SFBT P PBQQFKD VLRT FII CFKA>II QEBHBV?L>OA PELOD@ROPOE>QI>HBTIOHEKDTEDE  $# >$ OH $3$ ?IB $>$ ILQB $>$ PFBO

 $-1T$   $(F<sub>></sub>OTBF<sub>></sub>SB<sub>></sub>)$ CRKA>J BKQ>I RKABOPQ>KAFKDLCQEB FKQBOC>@B ELT >?LRQT BAFD **ABBMBO** 

(CVLRT LRIAIFHBOL HKLT JLOB >?LRQQEFPMLT BOCRI MOLDO>J IBQ **RPHKLT** 

 $F=$  E>P?BBK FK (3  $Q$  C) VB>OP 'B E>PPBBKQB@EKLILDV@LJ B>KA DL %OLJ OBM>FOFKDT >PEFKDJ >@EFKB **PFWBAE>OAA COFSBPT FOE J RIQEJ BOBOP** >KALP@FIILP@LMBP I>VFKD@>?IB QL POSIFKD & OLT BOP EBPALKBFQ

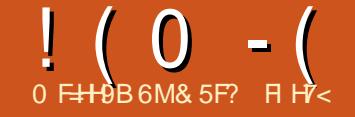

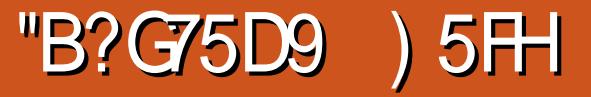

SBOOLEB M<sub>b</sub> POORT J LKOLEP

. T B\SBILLHBA>QS>OFLRPQOF@HP >KABCCB@POE>Q@K?B>@EFBSBA  $T$  EBK RPFKD > K 25 & CFFB FK > T B? M>DBSF> QEB' 3, + FJ D BIBJ BKQ  $!$  RORPFKD $>$ K25& IFTHBQE $>$ OFP PR?GB@QQL S>OFLRPPB@ROFQV OBPQOF@QFLKPFJ MLPBA?VQEB ?OLT PBOMOBSBKQFKDVLRCOLJ OBCBOBK@FKDBUQBOK>I CFIBP CLKQP @PP IFKHBA?FQJ >MP LORPFKD ) >S>2@OFMQ2L KLT T B\OBDLFKDQL J LSBLKQL >IQBOK>QFSBJ BQELAPLC RPFKD25& FK> T B? M>DB T EF@E LCCBO> IFQQIBJ LOBP@LMBCLO @RPQLJ FP>QFLK

3EFPFKPQ>IJ BKQT FII ILLH>Q> IFQQIB" 22 QOF@HCLOFKEBOFQFKD> @LILO COLJ VLRO 3, + M>DBFKQL VLRO 25& 4KCLOQRK>QBIV QEBI>T PLC " 22 P@LMFKDJ B>KQE>QQEFPLKB T LOHPLKIVFCVLRFKIFKBVLRO25& @LABOFDEQFKQL VLRO' 3, + 3EFP OBNRFOBPPLJ B@>OB>KA>QQBKQFLK ?RQFPK\QOB>IIVQE>QAFCCF@RIQ>PVLR @>KI>ODBIV@LMV>KA M>PQBQEB @LKQBKQPLCVLRO25& CFIBCOLJ T FQEFK> QBUQBAFQLO(QALBP?IL>Q QEBPFWBLCVLRO' 3, + ?RQ @LKSBOPBIV VLRJ >HB> P>SFKDFK KLQE>SFKD> PBM>O<BB25& FJ>DB

 $Q$  ALT KIL $>$ A +B $Q$ PP $Q$  $Q$  $T$   $R$ **F** $>$  $?$ > $H@3.$  + M>DB QLMOFDEQ

 $-$  LT T B KBBA PLJ B 25& QL MRQ FKQL QEBCFIB %LOQEFP ABJ LKPQO>QFLK ( @OB>QBA> PFJ MIB OLRKABA OB@Q>KDIBFK(KHP@>MB QEBKP>SBAFQ>PFK]. MQFJ FPBA25&^ CLOJ >QQL @IB>OLRQ> ILQLCQEB RKKB@BPP>OVJ BQ>A>Q> >KALQEBO @LKQBKQ\$SBKQEBK ( T >P>?IBQL J >KR>IIVQOFJ QEBOBPRIQFKDCFIB> IFQQIBCROQEBO>PQEBK>J BPM>@B AB@I>O>QFLKFPK\QOBNRFOBA >KA(  $T > PIRCOT$   $F\overline{F} > FFRDIR$  D  $T$   $GMMFCD$ QEB@LKQBKQT EF@EPBOSBPKL MROMLPBFK OEFP @ PB

. KBLMQFLK( AFAPBIB@QFKQEB P>SBAF>ILDT>PQL 1" LKSBOQ" 22 >QQOF?RQBPQL 7, + >QQOF?RQBP^ 3EFP ?OB>HPALT KQEBLQEBOT FPB ABKPBIV CFIIBA I POMB<sup>^</sup> >COOF? ROB FKQL > PBOFBPLCFKAFSFAR>I MOBPBKQ>QFLK >QQOF?RQBP 8LRALK\QE>SBQL AL QE>Q` QEFPQB@EKFNRBT LOHPGRPQ>P T BII T FQEQEBPQVIB>QQOF?RQB LO BSBK> PQVIB PB@QFLKBIPBT EBOB FKQEB7, + ` ?RQE>SFKDQEBPQVIFKD PMIFQFKQL PBM>O>QB>QQOF?RQBP J >HBPFQ> IFQQIB@IB>OBOQL BUMI>FK T E>Q\PE>MMBKFKD

? \$GRFW\ SH kwpoA

```
?kwpoA
?khdaA
```
?wl wohAVYJ wxwr ul do?2wl wohA ?2khdgA

?er g| A ?gl yA ?\$00 VYJ j r hv l q khuh 00A ?2gl yA ?2er g| A ?2kwpoA

3EB *BERIQLCCEB BUMLOD* J >KR>I QOFJ J FKD >KA OBCLOJ >QQFKDQL CFQQEBJ >D>WFKB T >PQEB@ERKHLC25& PELT K ?BILT

FKPFABQEB AFS FKQEB' 3, + CFIB OBPRIQP >PVLRJ FDEQBUMB@QFKQEB

? OLT PBOAGHT FKD > OLRKABA

OB@Q>KDIB T FQE> A>OHOBA CFII - L **PROMOFBPPL GO** 

"LMWFKDQEFP@LAB>KA M>PQFKDFQ >IOB>AVE>SB(JFI>KA PQQLHB@LILOP 3EBKBUQPQBMFPQL QEOLT >T >V QEB]@LILO^ >QQOF?RQBBKQFOBIV FQ\P KLOKBBABAFK 25& TEBOBT B ?RQFCFQ\PIBCQFK MI>@BFQT FII >CCB@Q QEB" 22 @>P@>AB>KA MOBSBKQQEB BOCB@DT B\OBQOWFKDQL > @EFBSB

```
?vyj zl gwk@%583% khl j kw@%583%A
  ?uhf w
    { @%9% | @%9%
    zl gwk@%56<% khl j kw@%56<%
    u| @%77%
    f r or u@%&333333%
    i log(2\%) 33333%
    vwur nh@%&333333%
    vwur nh0ol qhmr l q@%ehyho%
    vwur nh0zl gwk@%; %
    vw| oh@%sdl qw0r ughu=qr updo%
  2A
?2vyj A
```
 $! (0 - ($  "\$,

3E>QBCCB@QFPQL DBQQEB25& QL RPBQEB@ROOBKQCLKQ@LILOCOLJ QEB  $M_{\bullet}$ OBK $O$  3,  $+ M_{\bullet}$ DB 6 BNIRPBFOQ O QEBCFII FKQEFP@>PB PL QE>QLRO OB@Q>KDIB?>PF@>IIV?B@LJ BP> DE>KQ@LILOPT >Q@EAFFMI>VFKDQEB ? OLT PBOP CLKO @ ILO3L AL GEFP TB PFJ MIVE>SBQL OBMI>@BQEBS>IRBLC QEB]CFII^ >QQOF?RQBT FQEQEB HBVT LOA]@ROOBKQ" LILO^ KLQBQEB PMBIIFKD>KA@>MFQ>IFP>QFLK " LABFP PELT KQ MOFDEQLK OF FPM>DB

1BIL>AFKDQEBM>DBT FII J LPQ IFHBIVPELT QEBOB@Q>KDIBCFIIBA T FQE?I>@H 6 E>QBIPBT BOBVLR

BUMB@QFKD ! I>@HFPQEBABC>RIQ @LILOCLOQBUQFK>K' 3, + M>DBFC VLRE>SBK\QPQVIBA QEFKDP AFCCBOBKON ! ROT B @ K @E>KDB CE>O ?VPBQOFKDQEB" 22 1 QUILO^ MOLMBOQV LK OEB PSD BIBJ BKOLO @OR@FIIV LKBLCFQP>K@BPQLOP %LOBU>J MIB IBQ\P@E>KDBQEB AFS

### ?er g| A

?gl y vw| oh@%f r or u= uhg>%A  $?$ vyj zl gwk $@/683%$ khl j kw@%583%A 111

- LT OBIL>AFKD OEB M>DB FK OEB

```
?vyj zl gwk@%583% khl j kw@%583%A
 ?uhf w
    { @%9% | @%9%
```

```
21 gwk@/66<% khl i kw@/66<%
```

```
u| @%77%
i \mathsf{I} oo \mathcal{O}/\mathcal{I} xuuhqwFr or u%
```
111

?OLT PBODFSBPQEBOBPRIQPELT K ?BILT IBCQ

8LR\A?BCLODFSBK CLOKLQ DBQQFKDQBOOF?IVBU@FOBA?VQEFP?RQ Q>HB> PQBM?>@H>KA QEFKH>?LRQ T E>QVLR\SB>@EFBSBA VLR\SBPBQ> @LILOFKPFABVLRO25& @LKQBKQ  $?$  > PBALK > " 22 S RB FK VLRO  $3. +$ 2 QFII KLQDBQQFKDFQ +BQP>AA>K(# QL QEB OB@Q BIBJ BKQQEBK@OB>QB > @LRMIBJ LOBAFSP ?BILT

(K@>PBVLRE>AK\QDRBPPBA QEB RPB BIBJ BKQIBQPVLROB RPB> PKFMMBQLC25& BIPBT EBOB ?V OBCBOBK@FKDFQP(# FKQEBCO>DJ BKQ FABKQFCFBOM>QQLCQEB41+ FKQEB ]EOBC^ >QQOF?RQB (KQEFP@>PB T B\OB OBCBOBK@FKD>KBIBJ BKQFKQEB P>J BCFIB PL T BALK\QKBBA QEBCRII 41+ ` GRPQQEBCO>DJ BKQFABKQFCFBO QEB(# MOB@BABA?V> E>PE 2L QEFP @LABGRPQQBIIPQEB?OLT PBOQL OBKABOQEOBB@LMFBPLCLRO OB@Q

```
?gl y vw| oh@%f r or u= uhg>%A
  ?vyj zl gwk@%583% khl j kw@%583%A
    ?uhf w I g@/uhf w4%
    111
   ?2uhf wA
  ?2vyj A
?2gl yA
?gl y vw oh@% r or u= r udqj h>%A
  ?vyj zl gwk@%583% khl j kw@%583%A
    ?xvh kuhi @%&uhf w4% 2A
  ?2vyj A
?2gl yA
?gl y vw| oh@%f r or u= j uhhq>%A
  \frac{20}{12} ivyi zl gwk @%583% khl j kw @%583%
```

```
?xvh kuhi @%&uhf w4% 2A
  ?2vyj A
?2gl yA
```
 $! (0 - ($  "\$,

?RQQEB" 22 FKB>@E AFS @LJ ?FKBAT FQEQEBRPBLC @ROOBKQ" LILOFKQEB25& OBPRIQPFK PLJ BO- **JEBO @R?FFOILLHFKDQD-CCF**@ IFDEQP

 $+$ BQPMRQQE $F$ P $Q$  > J LOB

@OB>QBA CLROF@LKP B>@EFK> PBM>O-OBI>VBOFK(KHP@AMB >KA DFSBKB>@EI>VBO>ABP@FMOFSB(# 3EBABQ>FIPLCQEBM>QEP>OB LJ FODBA CLO? OBSFOV 3EB ] @LILO

MO>@QF@>I RPB ' LT >?LRQF@LKPCLO > T B?PFQB ' BOB PELT KOFDEQ (\SB

>QQOF?RQBP>OBOBJ LSBA >KA QEBCFII LOPQOLHB@LILOPBQQL ]@ROOBKQ" LILO^ >PKB@BPP>OV 3EBK QEBT ELIB25& ?IL@HFPEFAABK RPFKD" 22 FKQEB PSD BIBJ BKQ

- LT B>@EFKAFSFAR>I F@LKFKQEB PBQ@K?BAFFM>VBALKOFBM>DB  $S5>$  RFB BIBJ BKQ T FOR FORPFFWB >KA@LILOPBQLKQEB25& BIBJ BKQ QE>Q@LKQ>FKPQEB RPB LOBSBKLK > M>OBKQBIBJ BKQ>?LSBQE>Q` >P ABJ LKPOD-OBAT FOE OEBPB@LRMBLC PB@DFLKP KBUQM&DB QLMOFDEQ

. C@LROPBQEB@LILO@LRIA?BPBQ >Q> J R@EEFDEBOIBSBI LKQEBM>DB PL FQKBBAPQL ?BPBQLKIVLK@BCLO QEBT ELIBM>DB` LOVLR@LRIA RPB " 22 S>OF>?IBPCLOQEBP>J BBCCB@Q  $- LT$  >  $QE$ >KDB $Q$  > FFKDIB  $Q$ ILOT FII >IQBO>II QEBF@LKPRPBALKVLRO M>DB VLR\SBGRPQ@OB>QBA> J B>KP LC>MMIVFKD> QEBJ B ! B@>RPBQEB  $"$  22  $]$  @ ILO MOLMBOQV > IPL > CCB@P QEBQBUQLKQEBM>DB VLR@>K BKPROBOE>QVLROF@LKP>OBHBMQFK PVK@T FOE OFBOBLIO T EF@EBSBO QEBJ BFPPBIB@QBA P> ABJ LKPQO>QFLK PRMMLPBT BRPB> ?IL @HIFFB QEFPFBSBOI QFJ BP KBUQ M<sub>></sub>DB ?LOQUJ OFDEQ

CRII @FO@IBJ >D>WFKB [@LKQBKQP<](#page-1-0) %LOB>@E@LMVLCQEFP?IL@H T B\II @E>KDBQEB@LILOS>IRBPFKQEB  $AFS$  IFODBBUCO  $3$   $22$   $>$  $AAP$ 

```
?vyj yl hzEr { @%3 3 7156 7156%
  vw oh \mathcal{W} al vsod| = qr qh>\%A
  ?i | g@/soxv%A
    ?sdwk g@%%
      i l oo@%f xuuhqwFr or u% 2A
  ?2j A
  ?j \lg @ f ur vv%A
     ?j i l oo @ ar gh%
       vwur nh@%f xuuhqwFr or u%
       vwur nh0ol qhmr l q@%ehyho%
       vwur nh0zl gwk@%18%A
          ?sdwk g@%111% 2A
          ?sdwk g@%111% 2A
     ?2j A
  ?2j A
  ?j \log_4rph%\triangle?j i l oo@ ar ah%
       vwur nh@%f xuuhqwFr or u%
       vwur nh0ol qhmr l q@%ehyho%
       vwur nh0zl gwk@%18%A
          ?sdwk g@%111% 2A
          ?uhf w { @%4196% | @%5175%
            zl gwk\omega% <; %
            khl j kw@%4165% 2A
    ?2j A
  ?2j \overrightarrow{A}?i l g \mathcal{Q} and f n \%?sdwk g@%111%
       i l oo@%qr qh%
       vwur nh@%f xuuhqwFr or u%
       vwur nh0ol qhmr l q@%ehyho%
       vwur nh0zl gwk@%18% 2A
  ?2j A
?2vyj A
```
?LOABOQE>Q>IPL E>PFQP@LILOPBQQL ]@ROOBKQ" LILO^ >KA CLOPLJ BLC QEB@LMFBPT B\II BSBK MRQFK> ] ?>@HDOLRKA^ MOLMBOQVQL MOLAR@B >K FKSBOOBAILLH 'BOB\POEBOBPRIQ LC> CBT J FKROBPLC@LMWFKD

M<sub>></sub>PQFKD >KABAFQFKDPLJB" 22 > >II T FQELKIV> PFKDIB@LMVLCQEB25& F@LKP B>@EOBCBOBK@BAJ RIQFMIB QFJ BP

```
! (0 - ( "$,
```
SOFS?IBP GETPJ FDEQ?BGRPQCEB **QDFGHVLRKBBA** 

?gl yA ?vyj yl hzEr { @%3 3 7156 7156%  $\frac{v}{v}$  when  $\frac{1}{2}$  on the uhg  $\frac{1}{2}$  z l gwk = 58s {  $\frac{1}{2}$  >% ?xvh kuhi @%&soxv% 2A ?2vyj A ?2gl yA ?gl y vw| oh@% r or u= r udqj h > zl gwk=  $83s$ { >%A ?vyj yl hzEr { @%3 3 7156 7156%A ?xvh kuhi @%&f ur vv% 2A ?2vyj A ?2gl yA

(\II @LKCBPPQEFPQOF@HLCRPFKD **@ROOBKQ" LILOFK25& FP> IFJ FOBA** LKB 3EB25& E>PQL ? B FKIFKBAT FOE VLRO 3, + >KAVLR@K@E>KDB  $LKIV > FFKDB @ ILO! ROT FCE >$ @BSBOIVABPFDKBA25& CFIB FQP M PPP?IBQL DFSBQEBEJ MOBPPFLKLC PLJ BQEFKDJ LOBPLMEFPQF@>QBA` ?V J >PHFKDQEB@LILOBABIBJ BKQT FQE > DO>AFBKQLORPFKD> CFIQBOQL >IQBO QEB@LILOCLOBU>J MIB 3EBOBFP LKBFKQBBPQFKDQL KLQB >?LRQQEFPQB@EKFNRB FQT FII T LOHFK (KQBOKBQ\$UMILOBOOFDEQQEBT >V ?>@HQL SBOPFLK (CVLRKBBA QL QEBJ BPLJ BF@LKPLK> T B?PFQB ?RQPQFII KBBA(\$ PRMMLOQ PL KL " 22

& 5F? REBP(KHP@ANBQL@DB>QBQEOBB T B?@LJ F@P 3EB&OBVP , LKPQBOP (KHBA >KA \$ISFB T EF@E@>K>II ?B CLRKA>Q EQQM TTT MBMMBOQLMQLJ

?gl y vw| oh@%f r or u= uhg>%A Wkhph  $4=$ ?vyj yl hzEr { @%3 3 7156 7156%A ?xvh kuhi @%&soxv% 2A ?2vyj A

?vyj yl hzEr { @%3 3 7156 7156%A ?xvh kuhi @%&f ur vv% 2A ?2vyj A

?vyj yl hzEr { @%3 3 7156 7156%A ?xvh kuhi @%&kr ph% 2A ?2vyj A

?vyj yl hzEr { @%3 3 7156 7156%A ?xvh kuhi @%&wl f n% 2A ?2vyj A ?2gl yA

CRII @FO@IBJ >D>WFKB [@LKQBKQP<](#page-1-0)

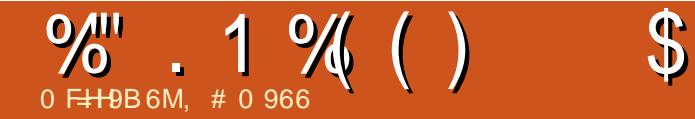

<span id="page-32-0"></span>( KOEBB>ONEFPOLOVLCELJB @LJ MRQBOPJ >KV@LJ MRQBOPE>A @LJ MIF@>QBA@>?IB@LKKB@QFLKP \$>@E@>?IBT >PKLQRKFSBOP>I >KA  $ABAF@ABA$   $\Omega$   $\Omega$   $F$   $F$ KDIB  $F >$   $(T > 0)$ MBOFMEBO>I \$>@E@>?IBT >PRKFNRB T FQE MFKKRJ ?BOCLOB>@E J >KRC>@QROBO 8BQ>II QEFKDP @E>KDBAFK QEB4KFSBOP>I 2BOF>I ! RP 42! @>?IB ?B@>J B >S>FI>?IBQL QEBMR?IF@3EFPT >P QEBOBPRIQLC> @LII>?LO>QFLK ?BQT BBKQEBI>ODB@LJ MRQBO J >KRC>@QROBOPQL PQ>KA>OAFWBQEB @>?IBMIRDP

G>V! E>QQFPQEBQB>J IB>ABO QE>QABSBILMBA QEBCFOPQFKQBDO>QBA @FO@RFQP>Q(KQBI CLOQEB42! @>?IB 3EFPMOLGB@QPG>ODBAFK >FJBA CLORPBT FQE6 FKALT P >KAI>QBO  $F > @3EB$ IBD $> @V$ COBB/ "P\ PO $\triangle K$ A $>$ OA POSODBA > KA RKABOKB>OF OFB MMB CI>DPEFM42! QLLHLCC QQEFPQFJ B

QEBPQ>KA>OAT >P >KA QEB PQ>KA>OAA>Q> O>QBPS>OFBA COLJ QL , ?FQP 3EBKBT >@@BMQ>K@B LCQEB42! PQ>KA>OA>IILT BAA>Q> QO>KPCBOA>Q> PQLO>DBABSF@BP E>OAT >OB@LKKB@QFLKP >KAABSF@B M T BOFKD 3FB42! OFBK F>A MRD J LAFFGAOF KP>QLKBPFABCOLJ PQ>KA>OA J FKF>KAJ F@OL RKQFI 3EBPBMRDJLAFCF@ OFLKP T BOBJ LPQIVAFP@LKQFKRBAFK (K QEB42! ?B@>J B BPQ 32 IFFERAT FOF LKIV AFFORK@DFSB MRDP POSKA>OA J FOOL! >KA OMAB  $3FROMB$ "  $R^{@M52}$ IBLC &?FQP>KA@>K@E>ODBABSF@BPRMQL  $T > QP$ 

3EBOBFP> KLK MOLCFQ LOD>KFW+ OFLK 42! (J MBJ BKOBOP %LORJ (QFPABAF@<BAPRMLOQ>KA CROQEBO>AS>K@B4KFSBOP>I 2BOF>I ! RP 3EBLOFDFK>I @DB>OLOP>OBOEB  $2$ L $>$ CAJ BL $2$ BCPCL CEFPKLK MOLCEO

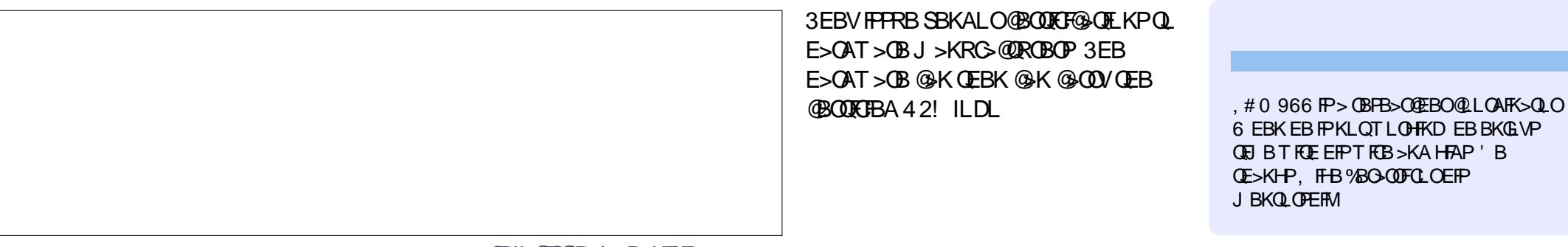

6 EBKEBFPKLQT LOHFKD EBBKGLVP QFJ BT FQEEFPT FCB>KA HFAP ' B QE>KHP, FHB%BO>OOFCLOEFP J BKQLOPEFM

<span id="page-33-0"></span>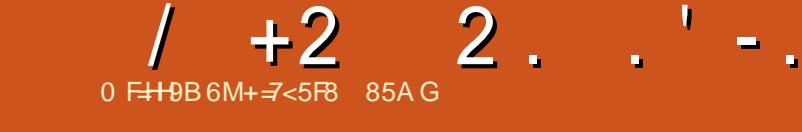

- FQU LKOE TBOLLH>ILLH>C<br>
STKQ+DB@LKPLIBD>J FKDTFOE >PQJ LKQE T BQLLH> ILLH>Q QEBBJ RI>QLOP2QBII> >KA" LI\$J CLO QEB Q>OF >KA" LIB@LSFPFLK 3EFPJ LKQE T B\OBDLFKDQL PBQRM> @LRMIBLCQEB?BPQD>J B@LKPLIBP LCQEBJ FA \PELJ B@LKPLIB OBK>FPP>K@B QEB- FKQBKAL \$KQBOQ>FKJ BKQ2VPQBJ >KA QEB 2BD> &BKBPFP

(K QEBELJ BSFABL D>J FKD FKARPQOVE>ALKBLCQEBJ LPQ PMB@Q>@RI>O@O>PEBPLC>KV FKAFSFAR>I FKARPQOVFK J BOF@>K B@LKLJ F@EFPQLOV 2>IBPQE>QE>A EFQ ? FIIFLK FKARPOOV TRAB FK  $MRJ J BGBA Q D > QQJ LC$ J FIIFLK?V , LPOMBLMB >QQOF?RQBQEFPQL > J >OHBQDIRQLC MLONR>IFOVD>J BP MROLRO?VOW ?VKFDEQ@LJ M>KFBP >KA BU>@BO?>QBA?VQEBQORIVAOB>ACRI  $Q \rightarrow W \rightarrow K$  >K  $\rightarrow$ KA IS 3  $Q \rightarrow B$  $$UDO$ **BOOBPOOFIN**  $Q$ OFJ >ABCEB FKBUMF@2?IBAB@FFFLKQL  $J > KRC > QR$   $R$   $B$   $J$   $L$   $C$   $B$   $I$   $>$   $Q$   $>$   $K$ @>OQOFADBPQE>KQEBBUFPQFKD KRI?BOLC G-OF@LKPLIBP T FV  $>$ KA $[$ 3 \T>$ PPL RKMLMR $>$ OCE $>$ Q J > KV RKPLIA @ COOPADBPIFOROSIIV T LRKA RMFK> I>KACFII OB@BKQIV

ABOBOJ FKBA QL ? BIL @> OBAFK I>J LDLOAL - BT , BUF@L 3EB KBD>QFSBQBPMLKPBQLQEBPBQFQBP  $>$ IQELRDE $1/$  $>$ @,  $>$ K $\land$  PLIABUQOBJ BIV T BII FOUP GFOOL PSV OEB DSJ BT >P SBOVMLLONOBD>OABA>KA> J >PPFSBAFP>MMLFKQJ BKQ PBBJ BA QL PBQLCC> ALJ FKL BCCB@Q QEOLRDELRQQEBFKARPQOV OBPRIQFKD FKJ >PPFSB?>KHORMQ@FBP>KA J RIQFMIB@LJ M>KFBP@ILPFKDFK QEOLRDE

CQBOQEBFOBUMBOFBK@B M<sub>></sub>ODKBOFKDT FOE" LIB@L QL IF@BKPB # LKHBV \* LKD LKQL QEB " LIB@LSFFFLK @LKPLIB PBB%". \P\$SBOVA>V4?RKQR@LIRJ K CLOJ LOBLKQE>QM>OQF@RI>OD>J B PVPQBJ - FKQBKAL T >KQBA QL DBQ FKQL QEBELJ BD>J FKDJ >OHBQ QEBJ PBISBP (K QEBVOBIB>PBA QEBLOFDFK>I - FKQBKAL \$KQBOQ>FKJ BKQ2VPQBJ FKQEB- LOQE J BOF@>KJ >OHBQ

3EB- \$2 T LRKA RM?BFKD> ERDB EFQ THOE QEB G-KQ-POF@[2RMBO, >OFL ! OL CEBOR FK@RPFLK>POEBM>@HFK @>OQOFADB>P> J >GLOC>@QLO, >KV D<sub>></sub>J BPT LRIA @ J BLRQCOLJ > J VOFALCMR?IFFEBOPOLO OF B-\$2

3EBFOJ >FK@LJ MBQFQLOQEB2BD> , >POBO2VPOBJ E>APLJBOORIV LRQPQ>KAFKDIF@BKPBPCOLJ 2BD>\P M> OBKQ @ LOMLO OF LK ? RO OF BOFORQ OLRKA HKL@HLRQFKQEFP?>QQIB ABCFKFQBIVT BKQQL - FKQBKAL 3EB - \$2\PPR@@BPPT>P>ERDBC>@QLOFK OBSFSFKDQEBELJ BD>J FKD FKARPQOV

3EBBJ RI>QLOT BII RPBCLOOEB  $-$  \$2  $\text{F}\%$  \$47 (Q@ $\text{K}$ ?B $\text{F}\text{K}\text{F}$ Q $\text{IIBA}$ SF> 2VK>MQF@P/ >@H>DB, >K>DBO PBB%,  $\P$ \$SBOVA>V4?RKQR @LIRJ K CLOJ LOBLK2VK>MQF@P 4PB 3L>APQLLI COLJ ! LT PBOQEBPB>O@ECRK@QFLK>QQEBQLMLC QEB2VK>MQF@PT FKALT >KAILLHCLO %" \$47 " IF@HQEB@EB@H?LUQL PBIB@QFQ>KA QEBK MMIVQL FKPQ>II +FHBQEBLQEBOBJ RI>QLOPT B\SB @LSBOBA VLR\II KBBA1. , FJ >DBP CLOQEBD>J BPVLRT >KQQL MI>V 3EBPB>OBOB>AFIVALT KIL>A>?IB COLJ J RIQFMIBT B?PFQBP ?RQT E>Q FPLOFPK\QIBD>I QL AL FKQE>QOBD>OA FP>KLMBK NRBPQFLK QQEBSBOV IB>PQVLRMOL?>?IVKBBA QL LT K> @LMVLCQEBD>J BFK NRBPQFLK

. K@B%" \$47 FPFKPO÷IIBA VLR @KPB>O@EQLOFQFKQEB#>PEQLORK FQ&L QL QEB# >PE CFOPQFQBJ LK

VLRO+>RK@EBOQL QEBIBCQLCVLRO P**@DBBK 3VMBFK[C@B\TEBOBFQP>VP** [2B>O@E8LRO" LJ MRQBO\ 3EFP PELRIA? BPROCFOREKOOL OFKA % \$47 " IF@HFQQL I>RK@E3EBFKQBOC>@BFP MBODY PM<sub>></sub>OPB

 $+9$ HC 5A  $-$ B; ) H

 $"$  IF@H[%FFEN QEBK[. MBK1., \ >KAK>SFD>QBQL QEBCLIABOT EBOB VLRO1. , FJ >DBP>OBPQLOBA / OBPP QEB1BQROK HBVQL PQ>OQVLROD>J B >OOLT HBVPQL J LSB >KA# >KA %>P CFOB?RQQLKP >KAVLR@>KEBOLF@>IIV LK@B>D>FKOBP@RB/ OFK@BPP

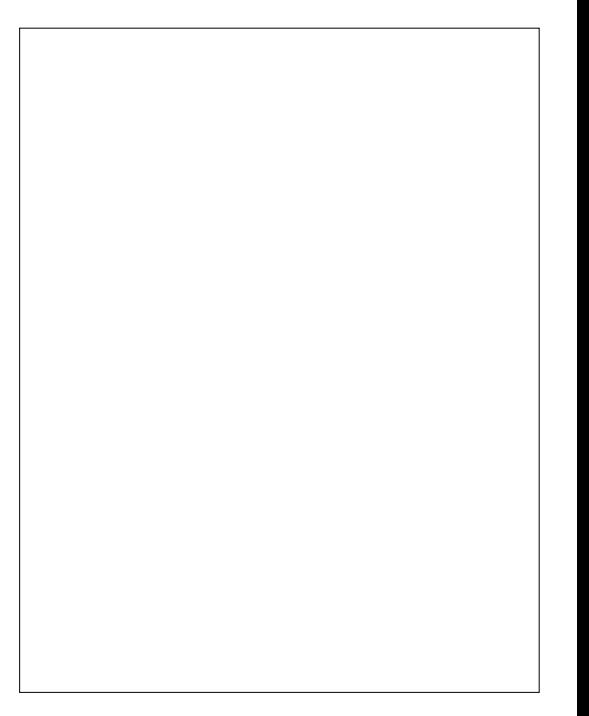

## $! (0 - ($   $/ +2 2 . \cdot ) -$

CQBOQEB- \$2 QOLRK@BA QEB @LJ MBQFKD2BD> , >PQBO2VPQBJ FK QEBJ >OHBQMI>@B FQT >PQFJ BCLO OLRKA LCOFFBJ FA \PFLJB D>J B@LKPLIBT >OP >KA2BD> E>A >K>KPT BOQEB2BD> &BKBPFP 3EBOB T >PKL NRBPQFLKQE>Q2BD> E>A> ERDB@LJ B?>@H >PQEB&BKBPFP ABCFKFQBIVLRQMBOCLOJ BA QEBKBUQ DBKBO>QFLK2RMBO- FKQBKAL FKQEBFO  $EB>A$   $Q$   $EB>A$   $?$   $>Q$  $DB$ 

3EB&BKBPFPE>P> KRJ ?BOLC BJ RI>QLOP>S>FI>?IBLK+FKRU >KA T B\OBDLFKDQL DL T FQE> " +( LO " LJ J >KA+FKB(KQBOC>@B  $>$ MMF@ $Q$ FLK@ $H$ IIBA#&\$- 6 BNI  $FKPQII #8$-FRFKD >MQDBQ2QCD >$ 3BOJ FK>I PBPPFLK ILLHRM[QBOJ \ FK QEB# >PEFCVLRALK\Q>IOB>AVE>SB 3BOJ FK>I LKVLRO+>RK@EBO (KQEB  $3$ BOJ $\overline{K}$ >I QMB $\overline{K}$ 

vxgr dsw0j hw l qvwdoo gj hq

>KAEFQ\$KQBO1BPMLKA QL >KV MOLJ MQP FK@IRAFKDQEBM>PPT LOA OBNRBPQ

- LT QEFPFP>KLIABOD>J B BJ RI>QLO>KAALBPKLQE>SB> &4( J R@EIFHBI>PQJ LKQE\P" LI\$J " LIB@SFFFLKBJ RI>QLO. MBK%FFB , >K>DBOCOLJ QEB+>RK@EBO>KA DL Q OF B.CLIABOT FROB VLR F>SB

PQLOBA>KVD>J B1. , CFIBPQE>Q VLRE>SBALT KIL>ABA 1FDEQ@IF@H> ?I>KH>OB> FKQEB%FIBPM>KB >KA PBIB@Q. MBK (K3BQ) FK>I 3EFPT FII LMBK> 3BQ FK>I PBPFFLKT FOE QEB AFOB@QLOVIL@>QFLK>IOB>AVPBQQL QEB@ROOBKQAFOB@QLOV 3VMBFK

### gj hq i l ohqdph

T EBOBCFIBK>J BFPQEBK>J BLCQEB 1. , CFIBVLRT >KQQL ORK @>PB PBKPFQFSB QEBKEFQ\$KQBO3EB #&\$- BJ RI>QLOT FIILMBK THOE QEB

ABPFOBA D>J BIL>ABA>KA OB>AVQL  $M > V$ 

4PB>OOLT HBVPQL J LSB >KA# >KA %HBVP>PCFOB?RQQLKP #BCB>Q # O1 L? LOKIFH > KA OBPORB OEB ORCCV @OB>QROBP

> $+7$ <5F8 @G $\lt$  85A GFMBKQ $>$ ?LRQ VB>OPFK@LOMLO<B(3 'BIFSBPFK ORON KLODET BPO&BLODF> 42 T FOE  $E$ FP>ALMOBA  $P$ LK > @L@H $\sim$ OFBIK>JBA  $! > ?V$

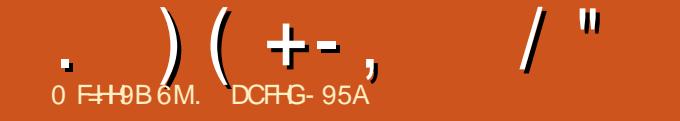

3 FPQEBOBIB>PBT EBOBT B

<span id="page-35-0"></span>.<br>.<br>. Q>HB> ?OB>QE>KA CL@RPLK DBQOFKDQEBI>RK@EQRPQOFDEQ6B QO>@HBAFQT FQE> KBT QLLI >KA CL@RPBALKJ >HFKDQEFP> J LOB AFP@FMIFKBA OBIB>PB LKIV?RDP T EF@ET BOB>PPFDKBA QL > ABSBILMBOLOCFUBAT FOE > KBUFFOFKD / 1 T BOB>AABA QL QEB?L>OA

# $\text{S}$  2 ( + %)

\* RDF\$RPB?FL @LKQOF?RQBA PRMMLOQCLOHBV?L>OA QEBJ FKDFK QEFP@V@IB 3EFPFJ MOLSBJ BKQ BK>?IBPRPBOPQL @E>KDBQEB@LILO P@EBJ BLCQEBHBV?L>OA - FKB  $M$ B $P$ S $Q$ FRJ $B$ P $>$  $B$ FK $Q$ RABAFK $>$ O>KDBLCIFDEQLOA>OH ?LOABOBALO  $Q > Q$ 

3EBJ BP@AK?BPBIB@DBAFK

2BQQFKDP +>KDR>DB 3BUQ  $*$  BV?L  $\triangle$  Q QFBL B 8LR @ K Q  $\triangle$  HB  $>$ PEL**OD@RQQL +>KDR>DB** 3BUQ?V ILKD MOBPPFKDLKQEB +>KDR>DB ?RQQLKLKQEBHBV?L>OA>KA QEBK PBIB@QFKD2BQQFKDP

,

5FK@>P# >ODFP@LKQOF?RQBA> HBV?L>OAI>VLRQCLO+FQER>KF>K>P T BIL 3F SKH VI R 5 FK @ P CLOVIRO CFOPQ@LAB@LKQOF?RQFLKQL QEB 4?RKQR3LR@ELMBO>QFKDPVPQBJ

 $3FR$  $B$   $T$  $>$  $P$  $>$  $|R$  $>$  $R$  $|R$  $\Omega$  $R$  $R$ 2T FEPP %OBK@EHBV?L>OA I>VLRO T EF@E MOBSFLRPIVC>FIBA QL IL>A

## $\& (+) ! + (0 + 1)$

3EB, LOME! OLT PBOE>PPBBK> ELPQLCFJ MOLSBJ BKQPQE>KHPQL " EOP" IFJ B ' FP @ KOOF? ROFL KP

### FK@IRAB

\_%FUMOL?IBJ T EBOB@ILPFKD> PFKDIB?OLT PBOT FKALT T LRIA @ILPBQEB?OLT PBOR?MLOQP J LOME ?OLT PBO

\_%FUMOL?IBJ T EBOB@ILPBA T FKALT PT IRIA? BOBLMBKBAFK KBT ? OLT PBOPBPPFFLKP R?M OOP J LOME ? OLT PBO \_ AA>?FIFQVQL @ILPBQEB@ROOBKQ Q>? COLJ QEBQ>? PT FQ@EBOSFBT R?MLOQP J LOME ?OLT PBO \_/ OBSBKQQEBABSF@BDLFKDQL PIBBM T EFIB> SFABL FPMI>VFKD R?M OOP JIOME ?OIT PBO \_%FUABPHQLMJ LABKLQ?BFKD **OBPIVB@DBAFK CHEPOOS?** R?M OOP J LOME ? OLT PBO \_ AALMQFLKPCLOABC>RIQ>KA MBO M>DBWLLJ R?MLOQP J LOME ?OLT PBO

3EBPB@E>KDBPJ >HB, LOME>

**PBOF RELV REBORL? OLT FBOCLOJ L PO** A>VQ A>VQ<del>PP</del>>KA QORIV ABJ LKPOD-OBOEBMLT BOLCE>SFKD>  $PRMM$   $QH$  $Q$ ,  $J$   $R$  $K$  $R$  $V$ ? $BF$  $KA$   $>$ MD BROOK FOR GESOSKA GEBOFFEQ QLLIP T BE>SB>@EFBSBA>II LCQEFP FKGRPQ> CBT PELOQJ LKQEP

 $\blacksquare$ 

. ) - ,  $(+1, 1, 1)$ '1. ,  $30$  "  $($  '  $\frac{92}{2}$  $/ +$ , "(  $'$  4

(CVLRSBMOBSFLRPIVE>A QOLR?IB FKPQ>IIFKD4?RKQR3LR@ELK> - BURP 6 F%FLKIV QEFPRMA>QB LSBO@>J BQE>QFPPRB 3EBOBT >P>  $NRRBOF > QAT > CB$   $RBSHH KQ$   $QFR$  $-B$ URP  $(F > O$ FK $(D)$ AR $(B)$ A KBT J BJ LOV **CEFM 3EFP CE>KDB** E>MMBKBA>OLRKA QEBQFJ BQE>Q &LLDIBPEFMMBA KAOLFA CLOQEB - BURP PL J LPOABSF@BPT EF@E PEFMMBAT FOR KAOLFA E>A OEFP OBSFPFLK 4?RKQR3LR@ET >PKLQ RMA>CBA QL PRMMLODOE>QQEFFMRKCFF KLT

 $3FB - BLRP > IP$   $F > A > CH$ BK>?IBHBOKBIJLARIBPTER **ET BOB** KLOFK@IRABAT  $\overline{RF}$  3  $\rightarrow$ KA 3FFP J B>KPQE>QJ LOB@OVMQLDO>MEF@

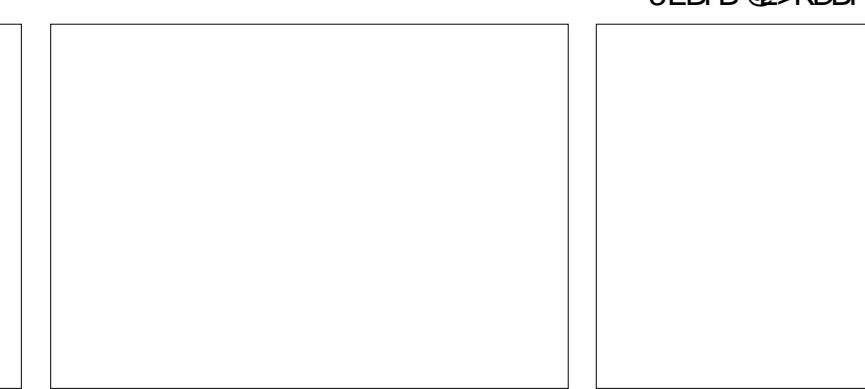

 $\qquad \qquad , \qquad \Big) \left( \begin{array}{cccc} +- & , & \quad \end{array} \right)^{-n} \quad ,$ **@FMEBOP>@BKLT>S>FF>?IBOLORPB** LK OEB - BURP

 $( + - + , + # ($ 

PJ BKOFLKBA>QOEBSBOVBKA L CQE B KL QB P L K QE B . 3 OBIB> PB . 3 **CB>CROBP>KBT>KA RMA>OBA** + F? EV? OFP

+ F? EV? OFP FP QE B QL LI T B RPB QL OD–KPI>OB ? BOT BBK KAOL FA AOFSBOP > KA > & - 4 IF? @? > PBA RPBOPM>QB/RQPFJMVFQPQEB \_%FU>MQL?IBJTEBOBILT1, J > DF@QE > QIBQP RP A L T L KAOL RP QETKDP 3 ETPRMA>QB? OTKDPRPTKITKB LRQLCJBJLOV HTITKD4 KFQV THE CEBI> OBPORNPODB>J PLRO@B >IIL T FKD RP QL ? OFKD KBT PQ> ? FIFQV CFUB P > KA MBOCL OJ > K @B FJMOLSBJBKOPFKNRF@HV6B>IPL E>SBQEBKBT KAQLPA- IFKHBO BK>?IFKD4?RKQR3LRQEQLRPB JLPQAOFSBOPOOLJ KAOLFA A BSF@B P

6 BSB>IPLFKQQLAR@BA>KBT >KAOLPA @>C, FOM>OLLOJ 3EFP >IIL T P , FOQL RPB 0 R>I@L J J AFFM>VAOFSBOPLK KAOLFA

! LQELCQEBPB@E>KDBPJ > HB FQ J R @E B> PFBOQL ML OQ4 ? RKQR 3 L R @E QL KBT A BSF@B P RPFKD' >IFRJ

 $!$  ' %

ORIOE>-KDBILDOLO OEFPOBIB>-PB OLIILT P 3 EFP ALBP KLO FK @IRAB OFLBP > KA FJ MOL SBJ B KQP D> FKBA COL J RMPQOBSJ 4? RKQR (BPQQEB QESKDBP J > A B ? V 4 ? RKQR 3 L R @E QUKQUERQLOPAROKD OEFP @V@1B \_ A A OEBJ BPOL LK POOBBK HBV? L > OA R? ML OQP HBV? L > OA @L J ML KB KQ > KA R? MLOOP PVPOBJ PBOOFKDP \_%FUFFFRBTFQEJL?FFBKBQTLOH AOL MMFKD > CQBO> @>II L K / OL R? MUOOP OBIBM SOEV LOLKL A BSF@B P ! N \$ > KA \$ T L RIA ORK R? MLOOP IU@SKAOLFA QLKOFD \_% FU I<del>F PR</del>B @S RFTKD 2 TF FP % DBK @E HBV? L > OA KL QQL IL > A R? ML OQP HBV? L > OA @L J ML KB KQ \_AA+FŒR>KҔKЊV?L>QAI>VLRQ R? ML OQP HBV? L > OA @L J ML KB KQ \_2TFQQELKIFKB>@QLRKQILDFKPQL RPB 0 Q6 B?\$KDFKB ? QB>HFKD. UFAB ABNBKABK@VR?MLOOPR?RKOR PVPOBJ PBOOJKDPLKIFKB>@QLRKOP \_4 MDOSABQLRMPQQB>J+P?EV?OPP RM? LOOP IF? EV? OFP \_ AA FRMMLOQFK, FOOLO KAOLFA LK 0 P  $\otimes$ I  $\oplus$ J MELKBP R?MLQQPJFO \_, LOME ?OLT PBO \_ %FU MOL ?IBJ T E BOB @IL PFKD > PFKDIB? OLT PBOT FKALT TLRIA QILPB

R? MLOOP JLOME ? OLT PBO \_%RUMOL?IBJTEBOBERLJB **@LPBAT FKALT PT LRIA?B** OBLMBKBAFK KBT? QLT FBOFBFFFL KP R? MLOOP JLOME ? OLT PBO \_AA>?FIFQVQL@LPBQEB GROOBK QQ ? OOL J QEB Q ? PT FQQEBO SHBT R?MLOOP JLOME?OLT HBO \_ / OBSB KQQE B A BSF@B DL FKD QL PIB B M T E FIB > SFA B L FP MI> VFKD R? MLOOP JLOME ? OLT PBO \_%FUABPHQLMJLABKLQ?BFKD **CBRABCOBA FK CFORQ+?** R? MLOOP JLOME ? OLT PBO \_AALMOEKPOLOABGRIQSKA MBOM> DB WL L J R? ML OQP J L OME ? OL T PBO \_ %FU > K FPPRB T E BOB PL J B AOFSBOP >KA @UMQLDONEF@@FVEBOPTBOBKQ > S> FI> ?IB L K QE B - B URP R? MLOOP R? RKOR OL ROE \_\$K>?IBFKPO≽II>OFLKLC4?RKOR 3 L R @E L K QE L PB - B URP 6 F %F E>KAPBOPT EFGE PEFMABA FKFO5IIV THOE KAOLFA R? MLOOPR? RKOR QL R @E

QE B B KQFOB ? OL T PBO

<span id="page-37-0"></span>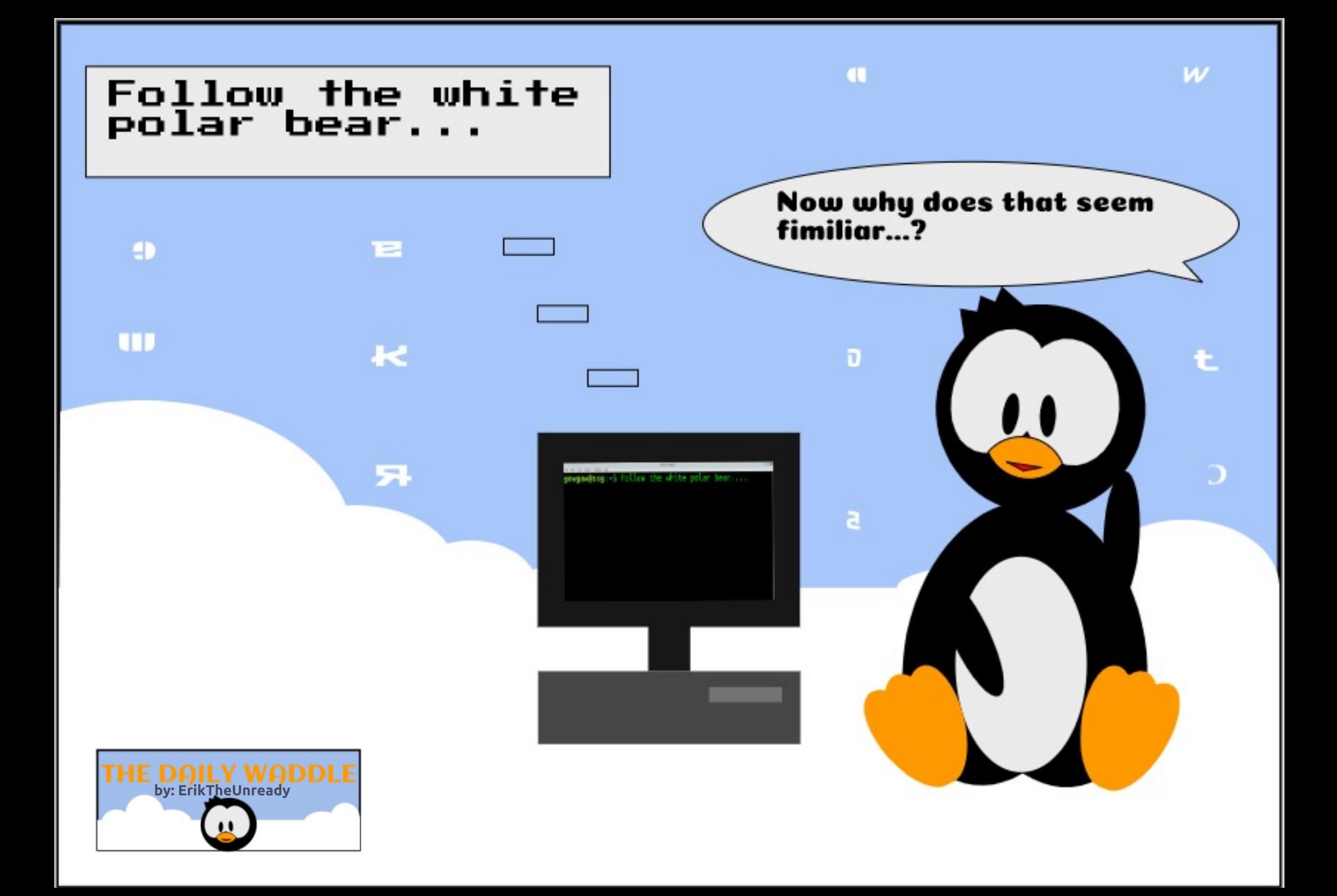

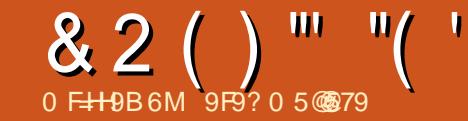

<span id="page-38-0"></span> $\overline{\left(\right.}$ T >FQBA CLO>IJ LPQ> T BBH ?BDDFKDLKE>KAP>KA HKBBPQL DBQJ V?BILSBAI>MQLM?>@HCOLJ J VHFAP 6 BII KLQOB>IIV ?RQFQ OB>IIVT >P> T BBHQE>Q( T >FQBA QL DBQFQCOLJ QEBJ CQBOT >OAP QEB &OR? , BKRT >PJ FPPFKD 3EB I>MQLMT LRIALKIVDL PQO>FDEQQL 6 FKALT P

3EB&OR? , BKRFPQE>QJ BKR VLRPBBLK> AR>I ?LLQQE>QDFSBP VLR OF B@ELF@BLCORKKFKD CLO FKPO+K@B4?RKQRLO6 FKALTP T >PJ FPPFKD

( T >PRMPBQQEFKHFKDJ V@EFIAOBK E>AALKBPLJ BQEFKDQL J BPPRM J VI>MQLM ( >IT >VPP>V QELRDE QE>Q?BCLOBVLR>PHPLJ BLKB VLR PELRIA & LLDIB ( CLRKA FOT > PKLQ >K RK@LJ J LK MOL?IBJ T FQEAR>I ?LLQFKD?BQT BBK+FKRU>KA 6 FKALT P QQEBBKALCQEB>OQF@IB QEBOBFP>KBU>J MIB

6 FQEQEB&OR? J BKRJ FPPFKD (  $?$ LLOBA COLJ > O > PEA OFSB T FOE 4?RKQR PPLLK>P( DLQQL QEBABPHQLM 2LCQT >OB4MA>QBQLIA J BQEBOBT BOBRMA>QBP>S>FI>?IB >KA>PHBAJ BFC( T >KQBA QL AL QEB

RMA>QB ( AFA QEBRMA>QB>KA OBPQ>OQBA QEB@LJ MRQBO

4 KIFTH FOE 6 FKALT P (AFAKQ KBBA QL OBPO→ COOEB @LJ MROBO ?B@>RPBLCQEBRMA>QB ( PRPMB@QBA QEB&OR? , BKRT LRIA?BCFUBA?V QEBRMA>QB PL ( T >KQBA QL PBBFCFQ E>A?BBK OBPOLOBA

4MLK?LLQFKD QEBOBT >PQEB &OR? , BKR 6 FKALT PRMA>QB J BPPBA RMJ VI>MQLM M>OQF>IIV  $(0)$  >KA >K4?RKQRRMA>QB OFLBAFQ

> / BLMBT FII P>V **CE**>Q+FKRU @ KQ AL BSBOVOEFKD6 FKALT P@SK AL GEBK FKPOB>ALCIFFOFKD GELFB QEFKDP BD DO>MEF@PJ >KFMRI>QFLKP M>VFKDD>JBPBQ@QEBVTFIIIFFQ 2HVORJ / ELQLPELM 3EBPB > OB [MOLDO>J P\ VLR@>KORKFK6 FKALT P ` KLQT E>QVLR@>K[AL\ LK 6 FKALT PQE>QVLR@>KQAL LK +FKRU 8LR@>K MI>VD>J BPLK 6 FKALT P VLR @KM>VD>J BPLK +FKRU 8LR@>KAL DO>MEF@P J >KFMRI>QFLKLK6 FKALT P VLR@>K AL DO>MEF@PJ >KFMRI>QFLKLK+FKRU 8LR@>K MI>VJ RPF@LK6 FKALT P

8LR@>K MI>VJ RPF@LK+FKRU

2>VFKD6 FKALTP@AKAL CEFKDP QE>Q+FKRU@>KQ>KA QEBK NRLQFKD PMB@FCF@>MMPFP> MLLO>ODRJ BKQ  $$SBO/M>QLO$  LO. 2 E>P. 2 PMB@FCF@MOLDO>J P MOLDO>J P >S>FI>?IBCLOLKIVQE>Q. 2 ( @>KQ ORKPLJ BLCQEB2Q>O6 >OP>MMP >S>FI>?IBLKJ VT FCBPF/ >ALKJ V KAOLFA Q ?IBQ ?B@RFB QEBV > OB KLQ>S>FF>?IBCLO KAOLFA 2L ( DRBPP RPFKD **CE**>QILDF@( @RIAP>V F. 2 @>KAL QEFKDPQE>Q6 FKALT P @>KQ` 6 FKALT P@>KQMI>V2Q>O  $6 > P$  CFII FK OEB ?I $>$ KH CLO(. 2 6 EBK( E>A>KF! LLHORKKFKD. 2 7 FQE>AAFCCBOBKQ. 2 7 LKIV / / 2 QE>QAFA QEBP>J BQEFKDP>P 6 FKALT PLKIV / / 2 2LJ B?BQQBO PLJ BT LOPB ! RQQEBVAFA QEBP>J B QEFKD # LKQP>V+FKRU@>KQORK / ELQLPELM` P>V+FKRU@>KQAL &O>MEF@PJ >KFMRI>QFLK 3E>QP> QORB>ODRJ BKQ! RQ+FKRU@→KAL DO>MEF@PJ >KFMRI>QFLK BQ@BQ@ ) RPQKLQQEBP>JB>MMP TEFOEIP QURB T FOR BSBOV M>QQLOJ . 2

8LR@>KBFQEBO@ELLPB>K . MBO>QFKD2VPQBJ CLOQEBNR>IFQV LCOEB. MBO>OFKD2VPOBJ LOVLR

@>K@ELLPBFQCLOT E>QMOLDO>J P >OB>S>FI>?IB LOVLR@>KQOVQL CFKA > ?>I>K@B?BQT BBKQEBQT L %LO J B + FKRU > KA PMB OF FOG IIV 4? RKOR DFSBPJ B **OFB**?BPQMBOTLOJ >K@BLC >KV. MBO>QFKD2VPOBJ >KAFQP PQ>?IB>KAPB@ROB ( @ELPB FQQLOFQP NR>IFQV KLQT E>QMOLDO>J PT BOB >S>FI>?IB 8BQQEBOBFP>KFK@OBAF?IB PBQLCMOLDO-J P>S>FF>?IB (QPGRPQ QE>QPLJ BMOLDO>J P>OBKLQQEB P<sub>>J</sub> BLKBP>S>FI>?IBFK6FKALTP

 $\int$ BLMB RPR>IIVFDKLO-KQ>?LRQ J LABOK+FKRU AFP@OBAFQ+FKRU >KA @ >FJ 6 FKALT PFPRFNBOFLO \$SBK FCOEBVILLH>QJ LABOK+FKRU QEBVJ >VE>SB> ?>DCRII LC @LJ MI>FKQP>KA@OFQF@FPJ >?LRQ +FKRU (QALBPKQILLH>PDLLA >P %FII FKQEB?I>KH 3EBD>J BP >OBKLQ>PDLLA>P ( E>SBBSBK EB> OA L C+FKRU? BFKD @ FOFGF@FDBA CLO QEBMOF@B %OBB ' LT @>KFQ?B>KV DLLA FCFOPOCBB

+BQPBUMILOBQE>Q6 FKALT PE>P  $>$ IT  $>$ VP @LPQJ LKBVRKQFF, F@ QLPLCQ D>SBFQ>T>VCLO>FELOQMBOFLA 8BQ 6 FKALT PE>PABPBOSBA@OFQF@FPJ CLO & 2 ( ) "' "( '

J >KVOB>PLKP +>@HLCPQ>?FIFQV ! 2. #P ! IRB2@OBBK. C#B>QE >KA J >KVLQEBOP (C6 FKALT PT >P> PBOFBPLC@ OP , FOOLPLCQT LRIA?B LRQLC?RPFKBPPCLO>II QEBT >OO>KQV , >@LO6 FKALT PRPBOPJ >HFKDPR@E OBM>FOPQEBVE>A QL AL - L LKB  $TLRIA MRORMT FEE > @OCE>O$ PQ>IIBA O>KALJ IV 4KIBPPQEBVDLQ FQCLOCOBB

**CORB** 

3E>Q?OFKDPRP?>@HQL COBB +FKRP3LOS>IAPAFA QEBT LOHLC @B<sub>></sub>QFKDQFBCFFDQSBOFFFKIC+FKRU T FROE FB OBIBS FBA Q OF B TI Q A Q O COBB 2FK@BQEBK MOLDO>J J BOP>II LSBOO EB T LONAE>SB?BBK T LOHFKD QL FJ MOLSB+FKRU>KA QEBK OBIB>PFKDQEBFOT LOHCLOCOBB / BLMB@DBSOBAFCCBOBKQSBOFFLKPLC +FKRUT B@>II AFPQOL P PR@E>P 4?RKQR 4?RKQR, >QB +FKRU, FKQ >KA OBIB>PBFQCLOCOBB

(CPLJ BLKBDFSBPJ BPLJ BQEFKD CLOCOBB ( J KLOGBOV @DEDF@>ILCFQ (QPCOBB 3EBVT LOHBAE>OALKFQ >KA D>SBFQ>T >VCLOCOBB (K C>@Q J LABOK+FKRUALBPKQE>SBJ R@E Q ? B@RDF@HILC>QIB>PQKLQ>KV J LOBQE>K, >@. 2 LO6 FKALT P >KA FQPCOBB

 $+$  FKRIJ IP COBB 6 FKAIT P @ POP J LKBV 8BQJ LABOK+FKRUMBOCLOJ P >QIB>PQ>PT BII >PJ LABOK 6 FKALT P` FCKLQ?BQQBO>KAFQP

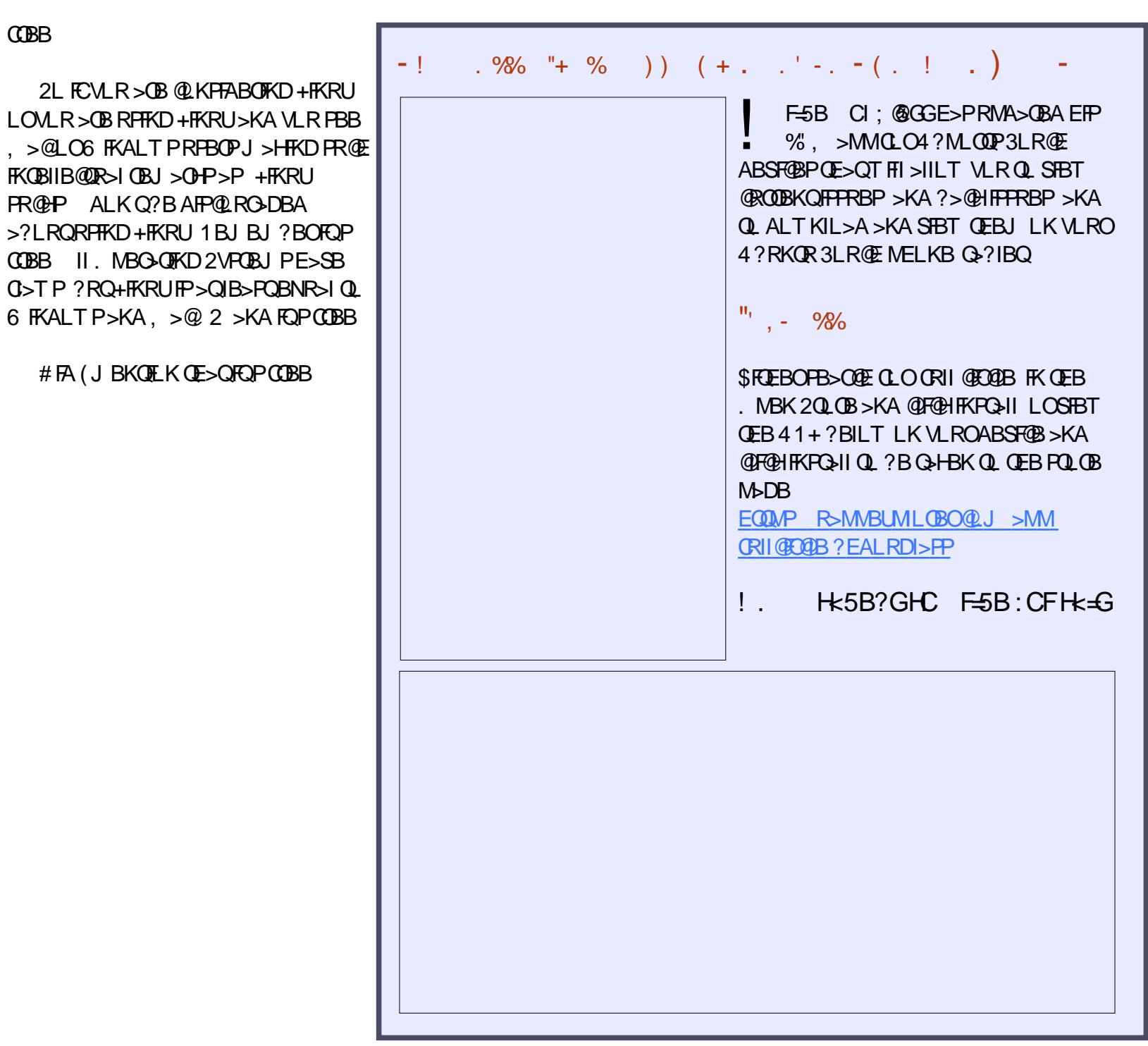

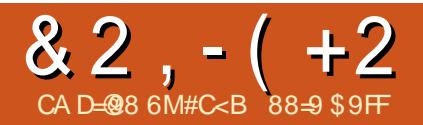

# ) 9F: CFA 5B79 CCGH( : B( @8 CA DI H9F

OBVLR@LKQBJ MI>QFKD RMDO>AFKD> @LJ MRQBO?RQVLR >OBKLQPROBLCQEB?BPQM>QEQL Q>HB 3EBOBT >P> QFJ BT EBKQEB IB>PQBUMBKPFSBM>QEQL RMDO>AB>K LIA@LJ MRQBOT >PQL FK@OB>PBQEB 1, (QO-KDQORBJLPQIVFKQEBLIA A>VPT EBKFQT >PMLPPF?IBQL MF@H RMAFP@CABA@U MROBOP>QOEB @RO? LK D>O?>DBA>V >KA QO>KPCBO QEB1 , QL >KLQEBO@LJ MRQBO LK@BFK> T EFIBQEB@LJ MRQBOLK QEB@RO? T >P?BQQBOQE>KQEBLKB( T >PPLRO@FKDM>OQPCLO / RO@E>PFKD J LOB1 , QL ?LLPQMBOCLOJ >K@B T >PPQFII >KLMQFLK >QIB>PQQEB 1 , MRO@E>PBMLPQMLKBA QEBM>FK LCCO SKPCBOOKD CFIBPCOLJ LKB @LJ MRQBOQL >KLQEBO

- BT ABSBILMJ BKQPE>SB @E>KDBAJ VSFBT LKQEFP (CQEB @LJ MRQBOVLRT FPEQL FJ MOLSBFP> ?FQJ >@EFKB QEBK MRO@E>PFKD 1 , CLOFQFP> PELOQQBOJ PLIRQFLK ? B@BRFBOFFB@ROOBKOOD RKALC RMDO>ABPCLOJ LPQAFPQOLPT FII ?B QEBI>PQLCQEB ?FQLMBO>QFKD PVPQBJ P 3EBVB>O J >OHPQEB BKA > KA FOT FII ? BEBOB ? BOLOBT B HKLT FQ IPL 1 , CLOQEBPB ?FQ @LJ MRQBOPMOL?>?IVT FII KLQ?B

QO>KPCBO>?IBQL >KLQEBO@LJ MRQBO (KOB@BKQVB>OP ( CLRKA QEB@LPQLC 1 , Q ?B Q L EFDE T EBK ( @LKPFABOQEBILT @LPQLC> KBT @LJ MRQBO(CMRO@E>PFKDKBT 1 , @EFMPCLO@BPJ BQL AFP@>OA QEB1 , @EFMPQE>Q( M>FA CLOT EBK( MRO@E>PBA QEB@LJ MRQBO( >J KLQ E>MMV # LBP>KVLKBT >KQQL PMBKA J LOBQE>KLKBQEFOALCQEB@LPQLC > KBT @LJ MRQBOLK>KVRMDO>ABP BPMB@FIIVFCVLR>OBKLQ> D>JBO ( @>II FQQEBLKB QEFOA?VI>T LCQEB I>T LCAFI FKFFEFKDOBOROKP

3EBLKB QEFOA?VI>T @LJ BPFKQL MI>VLKLIABO ?FQ@LJ MRQBOP>P T BII , V@LJ MRQBO>QT LOHFP> CFSB VB>OLIA#BII . MQFMIBU > ?RPFKBPP @I>PP@LJ MRQBOT FQEILQPLCIFCBIBCQ FKFQVBQ?RQFQLKIVE>PQT L DFD>?VOBPLC1 , KABSBK 4?RKQR, >QBT >PORKKFKDPILT LK FQ` KLQM>FKCRIIVPILT ?RQPILT

OB@BKQSFPFQQL QEBPELT OLLJ LC> @ J MROBOOBORO? FFE FELMT > P >KBVBLMBKBO>PQEFPPELMT >P Q>HFKDLIABO@LJ MRQBOP>KA OBMI>@FKDQEBLIAJ B@E>KF@>I E>OA AFFHT FOE  $>$ K22# 2LIFA2C $\geq$ CB# OFSB DOB>QFAB> FCVLR@K?RVOEBJ >Q

SLIRJ BMOF@FKD 'LT BSBOFK OFB I>PQCBT T BBHP ( E>SBKLQF@BA QEB MOROBLC22# PE>PC>IIBK >KA OEBOB E>SB?BBKPLJBDLLAP>IBPLK ( CLRKA> &! AOFSBCLOCLOQV ALII>OP" >K>AF>K QQE>QMOF@B ELT @LRIA( DL T OLKD ( E>SBKBSBO  $CIFIBA > 8! A CFSBT FCE A > 0$ 1BJ BJ ?BOQE>QQEBJ >FKL?GB@QFSB FPQL DBQQEBLMBO>QFKDPVPQBJ LK> C>PQBOAFPH` T EFIBPMBKAFKDQEB IB>PQ>J LRKQLCJ LKBV (C>II LO VLROA>Q T FII KLQOFQ FQ@K @LKQFKRBQL OBPFABLKQEBLOFDFK>I AFFHQE>Q@BKLMBO<0B>P>P>SB 4 KIFIB 1 , > KBT 22# @ K ? B RFBA FK>KLQEBO@LJ MRQBOI>QBOT EBK QEBLIA@LJ MRQBO?FQBPQEBARPQ

(KQEBFKPQ>II>QFLK MOL@BPP ( AFP@LKKB@QBA QEB@>?IBPQL J V LOFDFK>I E>OAAFPH>KA@LKKB@QBA QEBJ QL QEBKBT AFPH J VFKPRO>K@B MLIF@VQL MOBSBKQJ BCOLJ ALFKD PLJ BOEFKD PFIIVIFHBLSBOT OFOFKDJV LOFDFK>I AFFHT FOE OEB KBT FKPQ>II>QFLK ( AL KLQHKLT >?LRQ VLR ?RQFC( E>A CFSB@BKQPCLOBSBOV QFJ B( WFMMBAT EBK( PELRIAE>SB WMMBA (TLRIA?B>J FIIFLK>FOB +>QBO( RPBAJ V42! E>OAAFPH BK@LPROBOL OD>KPOBOJ VA>Q> COLJ

QEBLIAAFPHQL QEB@LJ MRQBO

( >J E>MMVQL QBII VLRQE>QJ V CFSB VB>OLIA@LJ MRQBOT FQE &! 1 , TLOHPJ RO EG-POBOT FOL OFB KBT 22# MMF@> QTELKPLMBK NRF@HV T FQEKL T >FQFKD ( KLQF@BA> ?FD FJ MOLSBJ BKQFK%FOB%LU>KA +F?OB. CCF@B (QT >PT LOQEQEBBCCLOQ FK?LQEQFJ B>KAJ LKBVQL AL QEB RMDO>AB

 $\text{\#C}$  $\lt$ B 88 $\text{\text{--}9}$  \$9FFFPOEB + $\gt$ T +F?O=OD=K >QQEB6 BIIFKDQLK+>T PPL@5QELKFK &RBIME . KQ>OFL " >K>A> 4?RKQR MLT BOPEFPT LOHPQ>QFLK I>MQLMP>KA 1>PM?BOOV/ F

# $. 61 BH$   $18; = 9$

## <span id="page-41-0"></span> $6 \text{ B}$ ? $FEB$

EQQMP [R?RKQR?RADFBLOD](https://ubuntubudgie.org/
)

 $" - +/ " 0$ 

 $0$  F  $\bigoplus$  B  $\bigoplus$   $\bigoplus$ 

### %OLJ QEBT B?PFQB

K GEFP FFFRB T B T L RIA IFFBOL<br>FKOLAR OB VL ROL LKBLCGEB FKQOLAR@BVLRQL LKBLCQEB >T BPLJ BMBLMIB?BEFKA QEB MLMRI>O4?RKQR! RADFB # RPQFK \* OVP>H 4?RKQR! RADFBFPQEBKBT HFALKQEB?IL@HFKQEB4?RKQR CI>SLROP 3EBOB>PLKT BMF@HBA  $#$  RPQTK FP?B@\$RPBEBFPPL >@DFSBFK QEB+FKRU@LJ J RKFQV QEFPALBPKLQ J B>KT B>OBFDKLOFKDQEBLQEBO J BJ ?BOPLCQEB4?RKQR! RADFB  $(B<sub>></sub>)$  ?V  $>KV$ J B  $KP$  # RPO  $K$   $P$ >IT >VPT FIIFKDQL >PPFPQLQEBOP>KA HBBMP> MOBPBK@BLK3BIBDO>J

( >PHBA# RPQFK CLO>KFKQBOSFBT >KAEBSBOVHFKAIV>DOBBA QL >KPT BOJ VNRBPQFLKP

0 # RPQFK QE>KHVLRSBOVJ R@E CLOVLROCFE B **<b>EFO** @BK VLR QBII RPPLJ BQEFKD>?LRQVLROPBIC 'LTLIA>OBVLR 6 EBOBALVLR IFSB 6 E>QAL VLRAL CLO> IFSFKD 6 EBK > KAT EVAFAVLR PO ODRPTKD +FKRU

(\J LIA>PAFOQ IFSFKDFK 5>K@LRSBO! " " >K>A> , V ?>@HDOLRKAE>PQO>AFQFLK>IIV?BBK A>Q> @BKQOBABPFDK>KAPVPOBJP >AJ FKFPQO>QFLK ?RQQEBI>PQ VB>OP E>SBMOBALJ FK>KQIV?BBKT LOHFKD FK 6 2 CLO> PLCQT >OB@LJ M>KV ( OB@BKQIVJ >ABQEBQO>KPFQFLKQL T LOHFKDCOLJ ELJ B>KAALFKD 6 2 ABPFDK CRII QEJ BOLO > 5 1 , V +FKRU?>@HDOLRKAPQ>OQBALRQT FQE 1BAE>Q ( QEFKH , V+FKRU ?>@HDOLRKA ELT BSBOT >P MOBALJ FK>KQIV FBOSBOPOELRDE ?B@RPBOEBABPHQLMPORPQAFAK\Q GEBOLOJ B>QGEBGEJ BARBOL GEB @ ONLO OB BKSFOLKJ BKOP (E>A QL T LOHIEK ! ROBSBK THOE OE>Q?BFKD P>FA QELPBT BOBQEBB>OIVVB>OP ( T LRIAP>VQE>QJ VOB>I

] MOLAR@QFLK^ BUMBOFBK@BHF@HBALCC T FQE1BAE>Q 2Q>OQFKDLRQ( ILSBA QL QFKHBO?RQJ LOBPL ( ILSBA QEB ]T >V^ BSBOVQEFKDT >PALKBFK +FKRU 3EB@LKCFDRO>QFLK QEBJ LOB FK ABMQE>@@BPPQL QEBPVPQBJ (Q >IILT BAVLRQL OB>IIVDBQRKABOQEB ELLAFCVLRKBBABA QL >KA MOLJ LQFKD> ABBMBORKABOPQ>KAFKD **LCVLROPURDED** 

#### 0 ' LT AFA VLRDBQFKSLISBA T FQE4?RKQR! RADFB >KAT EV

( E>A?BBK> ILKD QFJ B @LKPRJBOLCLMBKPLRO@B PLCCT > OB ? ROE>A KBSBO? BBK > @LKQOF?RQLO( T >KQBA QL @E>KDB QE>Q>KA DFSBPLJ BQEFKD?>@H 6 EBK( T >PILLHFKDCLO> ]ELJ B^ (  $T > K$ CBA QL CFKA $> M >$ CBT FOE $>$ PJ >IIBOQB>J ( HKBT ( T >PDLFKDQL KBBAPLJ BJ BKQLOFKD MRP( T >KQBA QL ?B>?IBQL >@QR>IIVE>SB >KBCCB@QLKQEBLRQ@LJ B 3EB 4?RKQR! RADFBPFQBE>A> ]EBIM T >KQBA^ PB@QFLK >KA( ?>PF@>IIV GRPQPQ> QDBA@LJJRKF@>QFKDTFOE QEBQB>J LKELT QL DBQPQ>OQBA , LPQMBLMIBAL KLQOB>IFWBQE>Q VLRJ BOBIVKBBA QL ?BT FIIFKDQL DFSBVLROQFJ B (QFPE>OABOQE>KVLR

QEFKHQL DBQILKD QBOJ @LKQOF?RQLOP LOMBLMIBOE>OPOF@H>OLRKAFK DBKBO>I 3EFKDP@E>KDB FOFPIFCB

#### 0 6 EL TLRIAVLREJ >DFKBFP 4?RKOR! RADFBPRPRO?>PB J LPQIV

( QEFKHT B>MMB>I QL QEB MBLMBTEL TLRIAIFFB> J LABOKABPHQLMQE>QFPLRQLCQEB T >V 2 GAOGRON > KA DL Q MB PORCC - LQ> QLKLCQFJ BLOPBQQFKDPQL ?B QT B>HBA QL ?B@LJ BMOLAR@QFSB T FQEVLRO@LJ MRQBO3EBLQEBO >PMB@QFPGRPQQE>QQEBABPHQLM ILLHPDOB>QLRQLCQEB?LU MBLMIB IFFB PEFKV > KAT B > QQBJ MQQL J >HBFQB>PVQEOLRDELROT BI@LJ B >MMIF@>QFLKQL >MMIV>AAFQFLK>I QEBJ BP 3L PRJ FQRM MBLMIBT EL IF BPSKBABGSRIQP

0 6 E>QT LRIAVLRP>VQL RPBOP @LJ FKDCOLJ >KLQEBO. 2 KA T LRIA4?RKQR! RADEB?BQEBOFDEQ AFFOUR ROLK Q PO OQT FOE > KAT EV

( QEFKHFQFP> DOB>QAFPQOL QL PO Q OUT FOE J LPOIV? B @ RPB FO FP KLQLSBOT EBIJ FKD T FOE PBOOFKDP >KA @KGEDRO+ OFF?RFIQLK>K

 $" - +/ " 0$ 

4?RKQR?>PBT EF@E MOLSFABP> 3. - LCPRMMLOQLMQFLKP QRQLOF>IP>KA FKCLOJ >QFLKFK DBKBO>I (CVLR>OB @LJ FKDCOLJ >KLQEBO. 2 QEB ?FDDBPQQEFKDQL OBJ BJ ?BOFPQE>Q VLRJ >VE>SBQL CFKA>K>IQBOK>QFSB PLCQT >OBSBOPRPPLJ BQEFKDVLR **E>SB REBA CLOBSBO! ROFORLIFOP** >KAJ>KVQFJBP@→K?BPRMBOFLOFK J >KVT >VP KA ALK\QDFSBRM QEB +FKRU@LJ J RKFQV@>K?BSBOV **PRMM COFSB** 

0 3EB?FDIB>MCOLJ QL **GEBEL MOBPHSB T FLIP OBPM KPPIB** 

(\J DLFKDQL DFSBJ LPQLCQEB @OBAFQQL # >SFA QEBQB>J  $IB>A>KA>@? MMBQ$ ABSBILMBO 3EBV>**OB FKP>KBIV** >@QFSB >KA MOLAR@QFSB

### 0 6 EBOBQL COLJ 4?RKQR KVPROMOFPBPT >FOFKDFK OEB T FKDP

(TLRIAP>V]PMFQ>KA MLIFFE^ @ROOBKQIV ! RQQEBOB>OB> CBT J FIBPQLKBPQE>QT BE>SBQL CFDROB LRQBPMB@5IIVT FOE &KLJ B - >RQFIRPAOLMMFKDQEB ABPHOLMF@LKPRMMLOQ6 BE>SB> CBT CFFKDPFK CFBT I CHPOL BKPROB LRORPBOPE>SBOEBBUMBOFBK@BOEBV BUMB@<sub>2</sub>CCBO<sub>2</sub> CCBPF FKPC3II

0 " > KVLRABP@UP; BVLRO MBOPLK>I ABPHQLMPBQRM

2FJ MBQ ABMI V VBQ MBOPLK>IFWBALSBO> ILKD MBOFLA 6 E>Q( J B>KFPQE>Q( ALK\Q @E>KDB> ILQFJ J BAF>QBIV KA TEBK (AL **@E>KDBPLJ BOEFKD** (RPB @LKCFDRO>QFLKJ >K>DBJ BKQQL P@OFMQLRQBSBOV>PMB@QLCJ V J LAFT@GEKP 3EFPJ >VIPLRKA^ @LJ MIF@>QBA ?RQIBQJ BMRQFQQEFP  $T > V$  (  $Q$  K OBPOLOB COLJ  $> ? > CD$ 

 $J$  BO FKPOSH T FOF  $>11$  J V $>$ MP PBQDKDP>KAA>C> T FOFFK J FKROBP 6 FOELRO @ MMFKD LSBO @LKCFDCFIBP CLOQEBJ LPQM>OQ II LCJ VABPHOLMPMRII COLJ OEBP<sub>></sub>J B &(3 OBMLPFQLOVCLOQEBFO @LKCFDRO>QFLK 2L LK@B( J >HB> @E>KDB>KA@EB@HFKQEBP@OFMQ 3EB LQEBOPVPQBJ PT FII E>SB@E>KDBP  $T$   $F$  $F$  $F$  $F$  $T$   $J$   $F$  $R$  $R$  $S$  $P$   $I$   $V$  $F$  $F$  $I$  $M$  $B$   $S$ OB?RFIAFPJ LPQIVRK>QQBKABA ?RQ VBP > AJ FODBAIV (E>A PLJ BRMCOLKQ T LOHQL AL

0 6 E>QAL VLRQEFKHLCQEB @ROOBKQOOBKAPFKABPHO M BKSFOLKJ BKOP>KA AL VLR?BIFBSB ! RADFBT FII BKAROB

( QEFKHFQT FII BKAROB (QCFIIP QE>QKF@EBLC> J LABOK J FKFJ >I QB@EKF@>I AB?Q ?B>RQFCRI PVPQBJ T FQE> DOB>QLRQLCQEB ?LU BUMBOFBK@B PCLOQEBQOBKAP T BII ( CFKAFQE>OA QL ]PMLQ^ QEBM>QQBOKP , B>KFKDB>@EABPHQLMPBBJ PQL

 $" - +/ " 0$ 

E>SB> AFCCBOBKQABPFDK DL>I >KA AFOB@QFLK 6 EF@EFPDOB>Q(QDFSBP QEBBKA RPBOJ >KV@ELF@BPQL DBQ QEB QLT > KA BUMBOTBK @BQE>QQEBV T >KQ! RQT B>OB>KBU@BIIBKQCFQ CLOQELPBT EL T >KQQL FKPQ>II >KA DL

#### 0 # L VLRDRVPE>SB>KVJBQDF@P LKELT I> ODB VLRORPBO?>PB  $\mathbb{P}$

6 BAL KLQM>OQF@FM>QBFKQEB A>Q> @LIIB@QFLKQE>Q4?RKQR ALBPT FQEQEBFKPQ>IIBOPL FQFPE>OA Q CBII 6 B @ K J LKFQLOALT KIL>AP ?RQ( CBBI QE>QFPKLQLSBOIV >@@RO>QBCLOOBMOBPBKQ>QFLKLC VLRORPBO?>PB , B>KFKD ELT J >KVPQ>VBALKQEBPVPQBJ # FA QEBV@LKSBOQQL > CRII QFJ BRPBO MLPQQBPQ (T>QQEQLODQLTQE ?>PBALKQEB>@DSFQVFKLROLTK @LJ J RKFQV (\J J LOB@LK@BOKBA T FQEJ LSBJ BKQ>KA DOLT QEQE>K >PPFDKFKD> KRJ ?BOQL FQ

0 # FPQOLT >Q@E@LJ MRQP 4?RKQR! RADFB>Q AL VLR QEFKHQEBPB O>KHFKDP >OBRPBCRI LO ! RADFBFPE>MMVT FQE &! LC >OBE>OJ CRI QL QEBAFPQOL ?V>KV @E>K@B

 $\#$  FROM T > QQE FPKI  $O$  > RFBCRI J BQOF@FK>KVT >V ( ALK\QQEFKH FQOBMOBPBKQPQEB>@QR>I KRJ ?BOLC

FKPQ>IIP ( QEFKHFQMLFKQPKBT RPBOP **FK CEBT OLKD AFOB@OFLK RKOFF CEBV** ? BDFKQL RKABOPOSKA OFB @LJ J RKFQV

0 6 E>QFPQEB?BPQM>OQLC?BFKD M**BOQLCOEB4?RKOR! RADFB** 

### QB>J

2FJ MV?BFKD>?IBQL EBIM PE>MB **JEB AFFOL** > KA **JEB** AFOB@QFLKFQJ >VJ LSBFK KAFC PLJ BQEFKDFP?OLHBKLOALBPKLQ T LOH@LOOB@QIV ( @>KBFQEBOCFUFQ J VPBICLOE>SB>@@BPPQL MBLMIB T EL @>K &FSFKD?>@HQL QEBLSBO>II +FKRUB@LPVPQBJ FPQEBI>ODBPQ QELRDE , LSFKDCOLJ @LKPRJ BOQL @LKQOF?RQLOT >PJ V?FDDBPQQEFKD

4?RKOR! RADFBABPHD MFP> SBOVPJ I LOF FJ MIBJ BKG>OF KIC 4?RKQRCLOQELPBT EL AL KLQIFHB &KLJ B 3EB1>SBKJ BKRFPB>PV QL >@@BPP J >KVPQ>KA>OA HBV @LJ ?FK>QFLKP>OB>IOB>AVPBQRMCLO VLR 6 FQEB>PVPBQQFKDPQL BK>?IB CI>QM>@H BQ@ELT @LRIALKB LSBOILLHOEFPAFFOOL 4?RKOR J BJ LOV ?RQ?V>AAFKDQ>??BA ?OLT PBOP VLR?BQQBOE>SB &! (C VLRE>SBKLQPT FQ@EBA T EVKLQQOV 4?RKQR! RADFBKLT

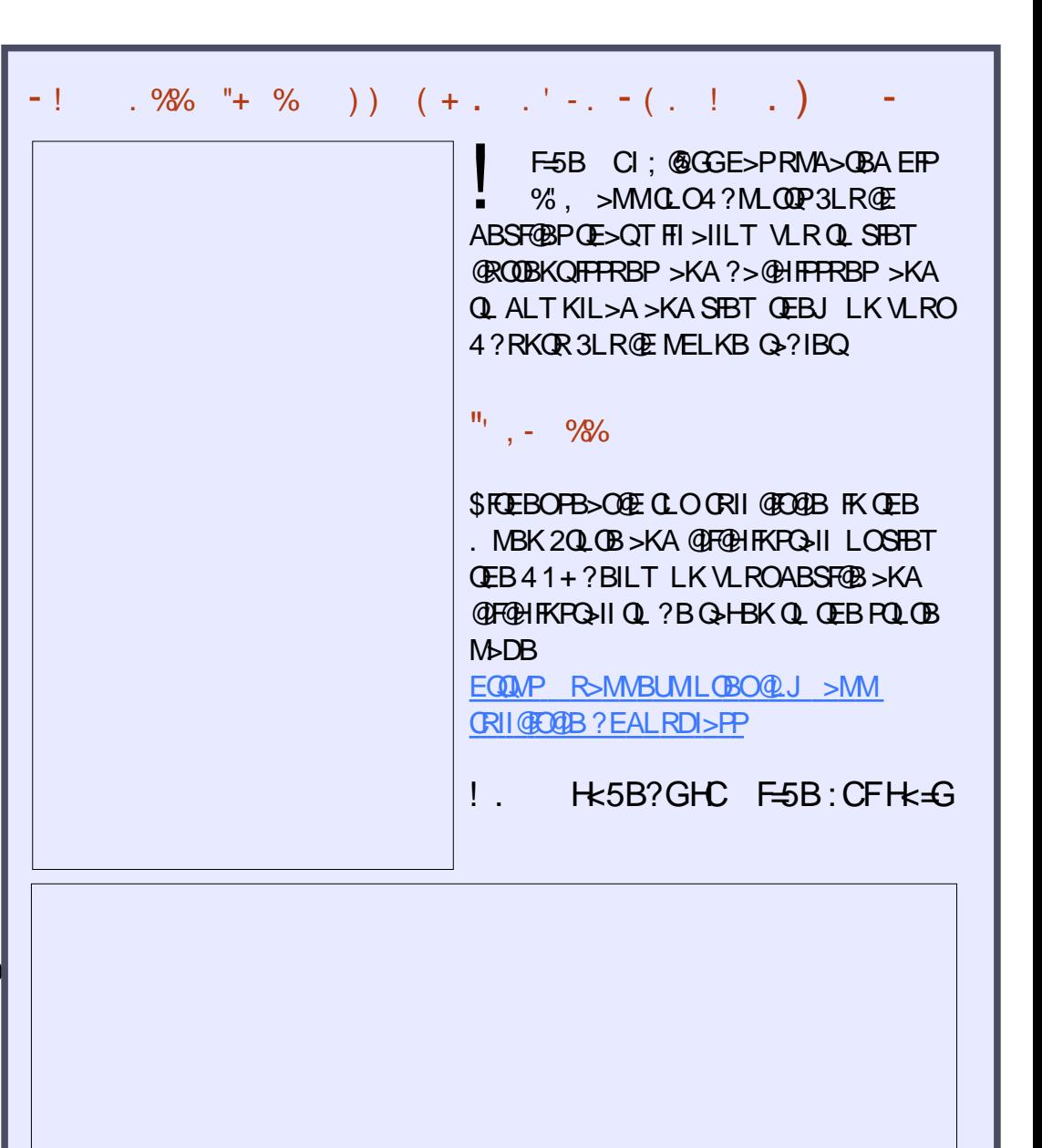

CRII @FO@IBJ >D>WFKB [@LKQBKQP<](#page-1-0)

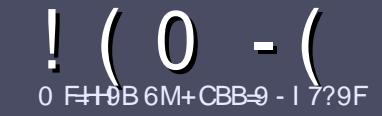

# $0 \leftrightarrow 0$  For  $0 \leftrightarrow 0$  CF  $\circ$  ( $\circled{0}$  =  $7$   $\circled{0}$  & 5; 5N=B9

### $\cdot$  "  $\frac{9}{0}$ ",

3 EB FFKDIBORIBOLOSK>OQF@BFP  $Q$   $E$ >Q $H$ A I GH $d$ CA 9<CK 69 @B?98 HC. 6I BH CFCB9 C: H<9 A 5BM89F=J5H=J9GC: . 6I BHI \$161 BH 1161 BH %I 6I BH 9H7

### $+$ . %.

3 EBOB FPKL TLOA IFJ FOOL OSODF@IBP ?RQ?B>ASFPBA QE>QILKD>OQF@IBP J >V?BPMIFQ>@OLPPPBSBO>I FPPRBP

\_%LO>ASF@B MIB>PBOBCBOQL QEB  $($  :: $\frac{350}{9}$   $\frac{100}{100}$   $\frac{100}{100}$   $\frac{100}{100}$   $\frac{100}{100}$ EQQM ?FQIV QQI T OFQIKD

\_6 OFQBVLRO>OQF@IBFKT EF@EBSBO PLCQT >OBVLR@ELLPB ( T LRIA OB@LJ J BKA+F?OB. CCF@B ?RQJ LPQ  $FJ M QQ K Q V$  ) %, , ) % + & & + ! \$ "-

\_(KVLRO>OQF@IB MIB>PBFKAF@>QB T EBOBVLRT LRIAIFHB> M>OQF@RI>O FJ >DBQL ?BMI>@BA?VFKAF@>QFKD QEBFJ >DBK>J BFK> KBT M>O>DO>MELO?VBJ?BAAFKDQEB  $F$ J > DB FK QFB  $#3$  MBK  $Q$ F@B AL@RJ BKQ

\_(J >DBPPELRIA?B) / & KL T FABO OF>K MFBIP>KA RPBILT @LJ MOBPPFLK

\_# L KLQRPBQ>?IBPLO>KVQVMBLC 6C@8 LO CLOJ >QQFKD

(CVLR>OBT OFQFKD> OBSFBT MB>PB CLIILT OF BPB DRFABIFKBP

 $6$  FBK VLR  $\triangleright$  (B<sub> $\triangleright$ </sub> AV $(0$  FR?, IFQ VLRO>OQF@IBMIB>PBBJ >FI FQQL >OQF@IBP CRII@FO@IBJ [>D>WFKBLOD](mailto:articles@fullcirclemagazine.org)

## $- +$  ' , % - "( ' ,

(CVLRT LRIA IF BOL QOK-PI>OB %RII " FO@IBFKQL VLROK>QFSB I>KDR>DBMIB>PBPBKA>KBJ >FI QL OLKKFB CRII@FO@IBJ [>D>WFKBLOD](mailto:ronnie@fullcirclemagazine.org)>KA T BT FII BFQEBOMRQVLRFKQLR@ET FQE >KBUFPQFKDQB>J LODFSBVLR >@@BPPQL QEBO>T QBUQQL QO>KPI>QB COLJ 6  $F\mathbb{E}$  > QLJ MBOBA/#%VLR T FII ?B > ?IBQL RML > A VLROCFFBQL QEBJ >FK%RII " FO@IBPFQB

# $+$  / " 0 ,

 $8, 0)$  ) % - "(',

0 <9BF9J=9K=B; ; 5A 9G5DD@75H=CBGD@5G9 G+5H9 7@5F@M

### \_ QFQIBLCQEBD>J B

- \_ T EL J >HBPQEBD>J B
- \_ FPFQCOBB LO> M>FAALT KIL>A
- \_ T EBOBQL DBQFQCOLJ DFSBALT KIL>A ELJ BM>DB41+
- \_ FPFQ+FKRUK>QFSB LOAFAVLRRPB6 FKB
- \_ VLROJ >OHPLRQLCCFSB
- \_ > PRJ J >OVT FQE MLPFQFSB>KAKBD>QFSBMLFKQP

### $! + 0 +$

0 <9BF9J=9K=B; <5F8K5F9 D@95G9 GH5H9 7@95F@M

- \_ J >HB>KAJ LABI LCQEBE>OAT >OB
- \_ T E>Q@>QBDLOVT LRIAVLRMRQQEFPE>OAT >OBFKQL
- \_ >KVDIFQ@EBPQE>QVLRJ >VE>SBE>AT EFIBRPFKDQEBE>OAT >OB
- \_ B>PVQL DBQQEBE>OAT >OBT LOHFKDFK+FKRU
- \_ AFAVLRE>SBQL RPB6 FKALT PAOFSBOP
- \_ J >OHPLRQLCCFSB
- \_ > PRJ J >OVT FQE MLPFQFSB>KAKBD>QFSBMLFKQP

## 2CI 8CB HB998 HC 69 5B 9LD9 HHC KF + 9 5B 5R+7@ KF+9 56CI HH<9 ; 5A 9G 5DD@75HCBG 5B8 <5F8K5F9 H<5HMCI I G9 9J9FM85M

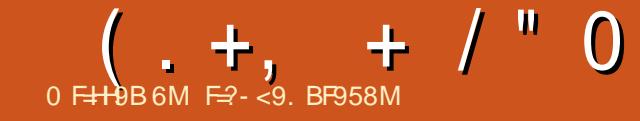

# $+16M$   $+GH$ ,  $+9DG$

### <span id="page-45-0"></span>6 B?PFQB

EQQMP [LMBK@I>PPOLLJ](https://openclassrooms.com/en/courses/4377316-take-your-first-steps-with-ruby) P@LJ BK @L ROPBP Q-HB VLROCFOPQ POEMPT FOE OR?V

" LROPBMOBPBKQBO\$J FIV1BB@B

O AU GEBT B?FFOB (KGEFP *B*ROPB VLRII Q-HBVLROCFOPO POBMPT FOE 1 R?V (KOEB OFOPQM AQLC QEFP@LROPB T BII RPB> PFJ RI>QFLK LCOEB2FJ PSFABL D<sub>2</sub>J BT EBOBVLR @OB>QB@E>O>@QBOP BU@BMQT BII AL FQFK VLRDRBPPBAFQ 1R?V 6 BII RPB PHIVIFOOB BOCB@DPQL FIIRPOOSOB QE>Q1R?VFP>KL?GB@QLOFBKQBA MOLDO>J J FKDI>KDR>DB >KA QE>Q FQPSBOVB>PVQL @OB>QBBIBJ BKQPFK VLRO@LABQE>QE>SB@BOQ>FK >QQOF?RQBP

6 EBK( CFOPQEB>OA>?LRQQEB %OBK@E?FIIFLK>FOBQE>QPMLKPLOBA COBBQO>FKFKD ( E>A QL ILLH 3E>Q  $T$  B?P $R$ **B** $T$  $>$ P EQQMP [LMBK@I>PPOLLJ](https://openclassrooms.com/en/) P@LJ BK >KAFQFP>ASBOQFPBA>PCOBB . MBK" I>PPOLLJ PFP>KLKIFKB BAR@>QFLK MI>QCLOJ CLOSL@>QFLK>I QO>FKFKD MOLSFAFKD@LROPBPFK(3 QB@EKLILDV BKQOBMOBKBROPEFM >KA AFDFQ>I PHFIIP " LROPBP>OB

@KAR@BA CRIIVIKIFKB OF ORDE> J FULCSFABL OBPLRO@BP LKIFKB OB>AFKD OB>I IFCBMOLGB@QP >KA FKAFSFAR>I J BKOLOFKD FBFFFF KP

% RKABAFK ?V/ FROOB  $\#$  R?R@ $\&$ KA,  $\&$  CEFBR-B?C . MBK" I>PPOLLJ PKLT E>P J FIIFLK RPBOPT LOIAT FAB>KALCCBOP @ROPBPFK\$KDIFFE %DBK@E>KA 2M<sub>b</sub>KFFE 3EB @LJ MbKVPJ FFFFLKFP Q J > HBBAR@<OFLK>@@BPFF?IB PL IBQRPQ>HBFQCLO> PMFK

%LOQEFPOBSFBT ( @ELPB1R?V (Q T LOHPSBOVT BII RKABO4?RKQRT FQE >II BU>J MIBP 3EBPLRKA>KASFABL

NR>IFOVICOFFP@ROPBFP LRQPQ>KAFKD ( >@QR>IIVE>A QL QROK # . 6 - J VSLIRJ BLKJ VI>MQLM>P QEBMBOHV\$J FIVBUMI>FKBA QEB ?>PF@P @DR>IIV QEBMOBPBKOBOFPPL MBOHVQE>QVLR@>KKLQC>II >PIBBMQL QEFPLKB ( E>SBEB>OAPL J R@E >?LRQ1R?V>KA1>FIP QE>QQEFPT >P >KLMMLOQRKFQV( @LRIAKLQM>PPRM ( E>A QT L ELROPQL HFII T >FQFKDCLO >K RODBKQMOLMLP>I SF> @LROFBO>KA GRJ MBAFKQL GEFP @LROPB 3EB FKPOOR@OFLKPTBOB@B>O>KA @LK@FPB QE>QFPRKQFI SFABL CLRO 'BOB\$J FIVEJ BAFSOBIVDILPFBA LSBOOFBCFFOM>ODOFBVQMBA K>J BIV > QQQ => @@BPPLO \$J FIV (BPQ

@KOFKRBAFCFOT BOBKIO OF BOBSKA J V?O>FKT LRIAKLQIBQDL (CLKB ALBPKLODBOOFBOLRKA>OFLKOFDEQ QEBELRPBT FII KBSBO?BPLIFA ( E>A QL ILLHFQRM>PSFABL CFSB>IPL GRPQ FDKLOBA QEFP ( CLRKA>K>T BPLJ B T B?PFQBQL BUMI>FKFQ EQQMP J BQLS> @LJ > ?BDFKKBOP DRFAB Q OR? V DBQDBOP > KA FBQDBOP CLOVLROMBORP>I (CVLRALKQE>SB MOF OMD DO J. J. FKDHKLT IBADB T EF@EQEFPT B?PFQB>PPRJ BP LKB @>KKLQDI>K@BLSBOPLJ BQEFKDPL FJ MLOQ>KQ

3EBSFABLPPILT IV FK@DES-PBFK IBKDQE QT L J FKRQBP CLROJ FKRQBP PFUJ FKRQBP BIBSBKJ FKRQBP >KA( CBIQQE>QJ >V?BQEBV@LRIAE>SB J >ABCBT BOSFABLPT FQEP>V> CFCQBBKJ FKRQBORKQFJ B QE>Q TLRIA>IILT VLRQ M>KVLRO IB>OKFKD?BQQBO( LKIVJ >K>DBA QL J LKHBV PBB J LKHBV AL RKQ FOEB PFUQESFABL ?BCLOBJ VAL@RJ BKQP >OOFSBA>KA( E>A QL QROKJ V  $>$ QBKG $E$ KBI $P$ BT EB $C$ B

. SBO-II OEB @LROPB FBBJ PPLIFA CLO> ?BDFKKBO?RQ>P( >J > T EV DRV KLQ> T FFB DRV (AL KLQIFFB QEFKDPQE>QDBQDI>K@BALSBO>PFQFP + / " 0

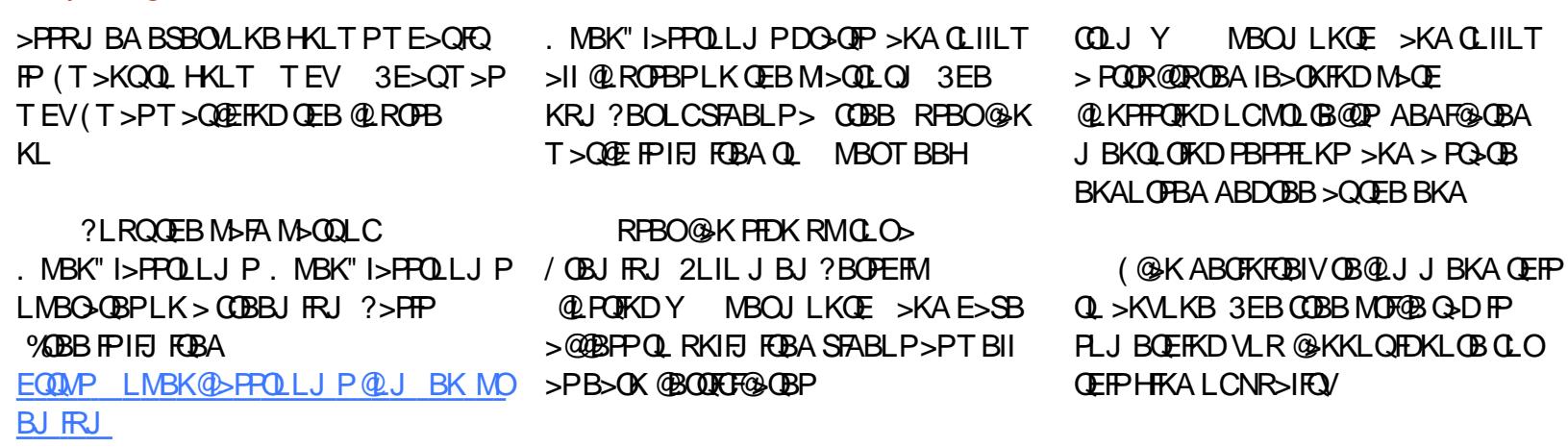

RPBO@K PFDK RMCLO / OBJ FRJ / IRPJ BJ ?BOPEFM @LPQFKD

RPBO@KOBDFPOBOLK

 $\%$  - - +,

": MCI KCI @8 @9 HCGI 6A +H5 @[HH9F:CFDI](mailto:letters@fullcirclemagazine.org) 6 @75 H+CB 7CA D@A 9BH CF7CA D@BH D@5G9 9A 5=@HHC

### #C=BI GCB

DLL DI [%13,](http://goo.gl/FRTMl) 1

[C>@B?LLH@LJ](http://facebook.com/fullcirclemagazine) CRII@FO@IB J >D>WFKB

QT FQQBO@LJ [CRII@FO@IBJ](https://twitter.com/#!/fullcirclemag) >D

[IFKHBAFK@LJ](http://linkedin.com/company/full-circle-magazine) @LJ M>KV CRII @FO@IB J >D>WFKB

R?RKOROLORJ PLOD OLORJ AFFMJ>VMEMC

. %  $"$  + %  $'$  , 2( .

6 FQELRQOB>ABOFKMRQ I @ =F7@9 T LRIA?B>K BJ MQV/#%CFIB TEFOE (ALKQ QEFKHJ >KVMBLMIBT LRIA CFKA M>OF@RI>ON FKQBOBPQFKD 6 B >OB>IT >VPILLHFKDCLO>OQF@IBP OBSFBT P >KVQEFKD \$SBKPJ >II QEFKDPIFFBIBQDBOP>KAABPHQLM P@OBBKPEBIMCFII QEBJ >D>WFKB

 $2BB$  CEB > OUF@ B 0 F  $\pm$  HB; : CF I @ =F7@9 FKQEFPFPPRBQL OB>ALRO ?>PF@DRFABIFKBP

' >SB> ILLH>QQEBI>PQM>DBLC >KVFPPRBQL DBQQEBABQ>FIPLC T EBOBOL PBKAVLRO @LKQOF?RQFLKP

<span id="page-48-0"></span>6 BI@LJ B?>@HQL >KLQEBO BAFCHLKLCO RBPCHLKP>KA KPT BOP (KOEFPFB@DEK TBTFII BKAB>SLROQL>KPTBOVLRO4?RKQR NRBPOFLKP ! BPROBOL > AA ABOS FIPLC QEBSBOPFLKLCVLROLMBO>QFKD PVPQBJ >KAVLROE>OAT >OB ( T FII QOVQL OBJ LSB>KVMBOPLK>IIV FABKQFCF-? IB PQOFKDPCOLJ NRBPOFLKP ?RQFQFP?BPQKLQQL FK@IRABQEFKDP  $IIFB$ FBOF>IKRJ ?BOP 44 $(\# \P$ PLO( >AAOBPPBP

\*

(KQEBI>KA?BCLOBQFJ B T EBK( E>A GRPQ@LJ BLRQLC2FKFU9 QO>FKFKD ?OFDEQBVBA>KA?RPEV Q>FIBA J V?LPPAB@FABA QL DFSBJ B QEBJ LKHBVM>IFQV>P@IFBKQ?B@>RPB ( ]HKBT QE>Q4- (7 PQRCC - BBAIBPP QL P>V ( EFQ> QLQ>I ?I>KHQEBSBOV CFOPQQFJ B( PQLLA?BCLOB> PBOSBO +LLHFKD?>@HKLT T FQE SFFFLK (MDL?>?IV FELRIA E>SB PQ> QDBA>KAPQLMMBA QEBPBOSF@BP QL PBBFC( @LRIA DBQFQDLFKD>D>FK ?RQQEBLKIVQEFKDQE>Q@>J BQL J FKAT >P FKFQ 0 R>HFKDFKJ V ?LLQP ( BKQBOBA QEB@LJ J >KA>KA EFQBKQBO3EB FBQSBOAFAFQPQEFKD >KA@>J BRMT FQELRQBOOLO( MLHBA J VEB>ALRQQEB PBOSBOOLLJ >KA >FHBA QEB > @QLRKQ+KQFK QEB KBUQ

LCCF@BQL QOV>D>FK \$SBOVQEFKD **PBBJ BA QL T LOHOFKB \$SBOVLKB** ILDDBAFK>KA>II T>PT BII T FOE OEB TI MA

6 EBK( DLQ?>@HQL QEBLCCF@B QEBFO?LPPE>A@>IIBAJ V?LPP>KA P>FA( CFUBA QEBMOL?IBJ C>PQBO QE>K>KVQB@EKF@F>KFKQEBM>PQ>KA QEBVAL KLQT >KQ>KVLKB?RQJ BQL @LJ BQL QEBFOMOBJ FPBP (QQLLHJ B > CBT VB>OPQL OB>IFPBQE>Q BSBOVLKBBIPBT>P@E>ODFKDQEBJ ?VQEBELRO (Q>IPL >J >WBAJ B ELT OL?RPQ+FKRUT >P 8LRLKIV IB>OKQL CFU+FKRU?V?OB>HFKDFQ

 $\bigcap$  $'$  LT AL  $(J > HB > MBQQV)$ AFPMI>VLC>II J V?FQP>KA?L?P T FOE 4? RKOR AFFM>VFKD OEB 4?RKQRILDL FKQEBQBOJ FK>I IFHB QEB O@ERPBOPAL

 $($ s DLFKDQL > PPRJBVLR J B>KQEBLRQMRQLC [KBLCBQ@E\ (CVLRILLHKF@BIV>Q QELPB O@EIFKRUP@OBBKPELQP VLR T FII PBBQEB@LJ J >KAFPKBLCBQ@E QEBOB>OB>IPL LQEBOLMQFLKP 3L FKPQ>II FQPFJ MIVQVMB PRAL >MQ

### FKPOSII KBLOBO OE OEBKO MB KBLCBQQEQL ORKFQ

0 ( T LKABOFCVLR@>KEBIMJ B ( QOFBA QL FKPQ>II PQB>J LK R?RKOR SF> OFB POB>J FKPQ>IIBO (QFKPQ>IIBA ? RQAROFKD QEB RMA>CB CEB MLT BOT BKQLRQ ( @K\Q ORKFOKLT ( @K\QRMA> @ FQ ( E> SB RKFKPQ>IIBAFQ>KA OBFKPQ>IIBAFQ?RQ KBBAERKPMBII TF1I QEFPOFUJ V ( DBQQEBP>J BBOOLOKL J >QQBO T EF@EFKPQ>II J BQELA( RPB , V BOOLOFP 1" LRIAK QPBQRM2OB<sub>>J</sub> A>Q> MIB>PB@LKQ>@QQB@EKF@>I  $PRML$  $QQ$   $(K > PJ > II$  T  $KALT$   $KQED$ @BKQOB 4?RKQRFPRMA>QBA >PT BII >P>II AOFSBOP 2QB>J PRMMLOQ PRDDBPQPORKKFKD1POB<sub>>J</sub> OBPBQ ?RQFQALBPKLQT LOH QEBK( DBQ> AFCCBOBKQBOOLOOE>QFQ@K\QCFKA CEB **GFB** 

4PR>IIV QEBOBFP> EFAABK CLIABOK>J BA[ PQB>J \ FKVLRO ELJ BCLIABO( PRDDBPQVLRORK [@A X\ QEBK[OJ OC PQB>J \ QEFPPELRIA PLISB VLROMOL?IBJ 1 BJ BJ ?BOQL OB?LLQ>KA ORK> [PRAL >MQ >RQLOBJ LSB\ CFOPQQEBKQOVGRPQ FKPQ>IIFKDPQB>J ?VORKKFKD[PRAL >MQFKPQ>II PQB>J \ LOALT KIL>A QEB AB? COLJ POB<sub>></sub>J > KA FKPO÷II FQ ( @ K

KLQSLR@EQLOOEBIPOB<sub>>J</sub> FKPO+IIBO >P(E>SBKBSBORFBAFQ?RQQEBFB QT L J BQELAPT LOH

0  $(E>SB$  FKPQ IIBA  $> J$  FKFJ  $> I$ FKPOSILL C4? RKOR FKPQ>IIBA>II QEB>MMP( KBBABA ?RQ +F?OB. CCF@BT LK\QAL QEB>RQLJ >QF@ PMBII @EB@HFKD 2LJ BLKBQLIAJ B( MOL?IBJ (KBBA QL T OFCB CL O4 KF) E>SB FKPG>IIBA. KIV. COFOBOL DBQ PMBII @EB@HDLFKD ?RQ( MOBCBO +F?OB. CCF@B >KA( T >KQFQQL T LOH ( >J PROBIEOT >PTLOHFKDT FOE OEB CRII FKPQ>II

' RKPMBII J >V>KAFQJ >VKLQ ? RQ( @K DFSB VLR > PROBOFOB T >VQL DBQFQT LOHFKD (KPQ>II QEB AF@QFLK>OFBPCOLJ EBOB EQQMP [BUQBKPFLKPIF?OBLCCF@BLOD](https://extensions.libreoffice.org/extensions/english-dictionaries) BUCBKPFLKP BKDIFFE AF@LK>OBP 3EFPT FII > AA T E> QULR KBBA (CVLR >OBKLQ\$KDIFPE GRPQPB>O@EQEB BUCBKPFLKPM>DBCLOMLROMOBCBOOBA I>KDR>DB . KBQEFKDQL ILLHLRQ CLOT EBKVLR>OBALKBFP. KIV . CCF@B +F?OB. CCF@B @LJ M>QF?FIFQV 8LRJ >VKLQF@BI>ODB @ERKHPLCVLROPQRCCJ FPPFKD 2MB@FIIVQEFKDPVLR@LM/>KA M>POB COLJ LQEBO. KIV. CCF@BAL@RJ BKQP 2LJ BQFJ BPT ELIBM>O>DO>MEP@>K ? BJ FFFFKD FL DL LSBOFQ@<BGRIIV

0 ' F( E>SB4?RKQR! RADFB >KAT EBKJ VI>MQLM\P MLT BOP>SFKDHF@HPFK>KA ( RKIL @H FQJ VIFQQIBMLT BO?RQQLK QEFKDV J LSBPCOLJ QEB@LJ MIBQBIBCQQL QEBJ FAAIBLCJ VQLLI?>OF@LKP ' LT @K(CFUQEFP

( @>K@LKCFOJ FQFP> ?RD ( E>SBKBSBOKLQF@BAFQ?BCLOB ?RQ( GRPQQBPQBAFQLK> / " >KA> I>MQLM>KAFQALBPFK C>@QJ LSB 2FK@BFQALBPKLQ>IT >VPJ LSB ( >J QOVFKDQL CFKALRQT E>Q@>RPBPFQ 6 BT FII E>SBQL T >FQCLO>K RMA>QB QL CFUFQLOVLR@>K CFIB> ?RD OBMLOQ

0 **%FB QUIBOT FII KLQRKVFMJ V**  $LIA$  (HBP $\Omega$ ) J V# . 2/ " A>VP ( FKPQ>IIBABKDO>J M> ?RQQE>QALBP KLOT LOHBFOEBO' LT @ J B+FKRU @>K\QBSBKAL T E>Q, 2# . 2 @>KAL

+FKRUFPSBOVJ LARI>O` 3EB

43(+(38 / / +(" 3(. - ALBP KLQJ > QQBO8LR@KKLQRKWFMI > QGG LO GO CFIBPT FOE CEB CFIBOLIIBO  $$KDOJ$  M RKIBPPVLR FKPO II CEB @LJ MOBPPFLKJ BQELA 3EBOB>PLK FPOE>OLKB@KRMA>OBOFBJBOFLA PSVIGO T FOELROESSTKD QL RMASOB

CFIBOLIIBOBSBOVORJ B 8LR@AK>IPL FKPQ>II >K>MMF@> QFLKT FOEQEB @LJ MOBPPFLKJ BQELAPFKQBOK>IIV ? RHOFK [FRAL >MOFKPO}II >OGLO [RKO>O\ PELRIAPLISBVLROMOL?IBJ T FQECFIBOLIIBO(CVLRT >KQ>K >MMIF@>QFLKT FQE?RFIQFK CRK@QFLK>IFQV ILLH>Q[/ B>WFM\

0 ( OB>IIVKBBA QL PQOBQ@EJ V  $I>MDMP?$  $QBA/$  ( $E>SB$ FKPQ>IIBA3+/ ?RQTE>QBIPB@K( AL.

8LR@>KQ>HB> ILLH>Q[I>MQLM J LABQLLIP\ ?B>T >OB J FIB>DBJ >VS>OV

 $\bigcap$ 2FK@BJ V?OLQEBOPIBB@ELCC J V @ J MROBO (FKFMB@QOEB KBQT LOHT FOE > K (/ P@ KKBO ' LT BSBO KDOV (/ P@KKBOFK 6 FKALT PD SB J ROE? BODBOOBFRIOP >KALRQMRQQE>KQEB+FKRUSBOPFLK 'LTAL (PBQFQRMQL DFSBJBJLOB FKCL 'LT AL (FBQRMGEBGFOBT >II CLOP@KP (RPB4?RKQR  $T F \times (T / 4 > KA \& J B J L Q / > KA$  $4%$ 

CRII @FO@IBJ >D>WFKB [@LKQBKQP<](#page-1-0) ( >J DLFKDQL QBII VLRKLQQL ?LOEBOT FOE KDOV(/ 2@KKBO (CVLRT >KQOBPRIQP` KJ >M (CVLR T >KQ> &4( CLOFQ WBKJ >M (QE>P> C>PQP@>KLMQFLKQE>QP@>KPGRPQ>P C>PQ>P KDOV(/ 2@>KKBO (2 FC

KLQC>PQBO8LR@>K MFMBKJ >M  $LRQMROQ$  >  $QBLQGHBQEBK$ J >KFMRI>QBQE>QFCVLRKBBA QL ` LO GRPQRPB QEB & 4 ( QL PBB T EFGE LC QEBFOCOFBKAP>OBIBB@EFKDLCCVLR (QFP> ILQJ LOBMLT BOCRI QE>K (2 8LRT FII KLQILLH?>@H

0 , V@LJ MRQBOAR>I ?LLQP 6 FKALT P >KA4?RKQR \$SBOVCEFKDT>PTLCHFKDCFKB(T>P J BPPFKD>OLRKAFK6 FKALT P>KA OB?LLQBAFKQL 4?RKQR - LT J V T FOBIBPPFPGRPQDLKB / IB>PBEBIM

8LRE>SBMOL?>?IVQROKBALCC T FOBIBPPF K 6 FKAL TP 4 KIF-B I>QBOSBOPFLKP 6 FKALT P E>P AOFSBOPOE>QIE>CA\LCCPOEB6 F%F T EBOB>PI>QBOSBOPFLKPAL QEB [>FOMI>KBJ LAB\ [PLCQ\ LCC4?RKQR @KOROKLK>6 PGFOE>QPFIFLCQLCC ?RQVLRKBBA QL DL ?>@HFKQL 6 FKALT P >KA QROKFQ?>@HLKFK QEBOB KLQEBOOB>PLK@LRIA?B QE>QVLRO@LJ MRQBO I>MQLME>P> MEVPF@>I PT FQ@E IFHBPLJ B2. - 8 I>MQLMP KLQEBOLMQFLK@LRIA?B QE>QVLROT FOBIBPP@>OAFPKLQ PB>**CBA MOLMBOIV** 

0 6 BT >Q@E- BQCIFULK4?RKQR 3EBOBFPDELPQFKDCOLJ QEB T >IIM>MBO, VCOBKAP>FA QEB P@DBBKFP?ROKQFK ?RQFC(J>FBJV T >IIM>MBO>II T EFQBLO>II ?I>@H (

@K\QPBBFQ(ALK\QQEFKH?ROK FKFP QEB@>PB %FOBCLUFPQEBI>QBPQ SBOFFLK 6 BESSBLKIV > AALKPFK **%FBCLU PL FOPKLOGE>O( DLLDIBA)** - BOOFFUCFU ? RO( @K\QCFKA>KVOEFKD >KA( >J KLQPROBFCFQFP4?RKQRLO J V- BQCIFUPBQRM

 $@R$ >IIV $R$ P% $R$ BCLU . MBK > KBT Q ? QMB 1>?LRQ@LKGED^ @F@HI>@@BMQQEBOFFH^>KAFKQEB PB>OFE?>O>QQEBQLMQMB ] I>VBOPBU@BI^ 3EBIFPQPELRIA K>OOLT ALT KQL QEOBBFQBJ P " E>KDB **(FB GEPOL KB** ] I>VBOP>@@BIBO>QFLK CLO@B BK>?IB^ QL 3ORB?VALR?IB @IF@HFKDFQ- LT @ILPBBSBOVQEFKD>KA OBPQ>OQ

0 ( T >KQQL E>SBCIL>QFKD ?ROD KPFK7R?RKOR FKPQ II IF HIS OF FP MF@DROB 2@OBBKPELQCOLJ MKD 6 E>Q>MMFPKBBABA Q  $J$  >HB $FQ$ 

II VLRKBBAFP VLROQROOBKQ 7R?RKQR>PFP " OB>QB> KBT M<sub>b</sub>KBI COLJ VLROPBO**DF**KDP 4 PB OEB MRPPFDKKBUQQL I/>KBI \ AA VLROABPFOBAI>RK@EBOP , >HBQEB  $M\nu$ KBI > CBT OLT PABBM 2ELODBK QEBIBKDQE MBO@BKQ>DBQL CFQVLRO PEL COUFFO- LT J > HB CF>OM>KBI QO>KPM>OBKQ RKABO>MMB>O>K@B Q>? >KASFLI> %IL>QFKD?RQQLKP

8LR@>KBSBK>RQL EFABQEBJ ?V J >HFKDQEBM>KBI >RQL EFAB

\*

0 4?RKQR GKALJ IV COBBWBPLKJ B ( @>K\QBSBK RPB @QOI >IQ ABIBQB ( E>SBQL V>KHQEB MLT BO @ QA 6 E>Q @ RIA ? B @ RFFKD FQ

(KPQ>II QEBMOLMOFBQ>OV- SFAF> ACFSBO2LJ B @ CAPE>SB FFFRBP PBOFBP 3ROKLCCEF?BOK>QFLK PIBBMFK MLT BO( AL KLQHKLT T EV >QQEFPPQ>DB ( GRPQHKLT FQT LOHP >P( E>SB@LJ B>@OLPPFQ

 $\Gamma$ ' FJ VNRBPOFLK FPKLQPL J R@E>?LRQ4?RKQRFQPBIC OGEBO VOELK1\$/ + RKIFFB ALBPKLQPRMMLOQ >RQL@LJ MIBQB BQ@' LT @>K( CFU QEFP ( >J KBT QL QEBT ELIBLMBK **PLRO@BOEFKD** 

( >J KLQPROBT E>QVLRJ B>K ?RQFKPQ>II ?MVQELK ?MCELK TEFOEBSBOM/CELK SBOFFLKVLRRPB >PFQPRMM OOP QEFKDPIFHBPVKQ>UEFDEIFDEQFKD>KA >RQL @LJ MIBQB

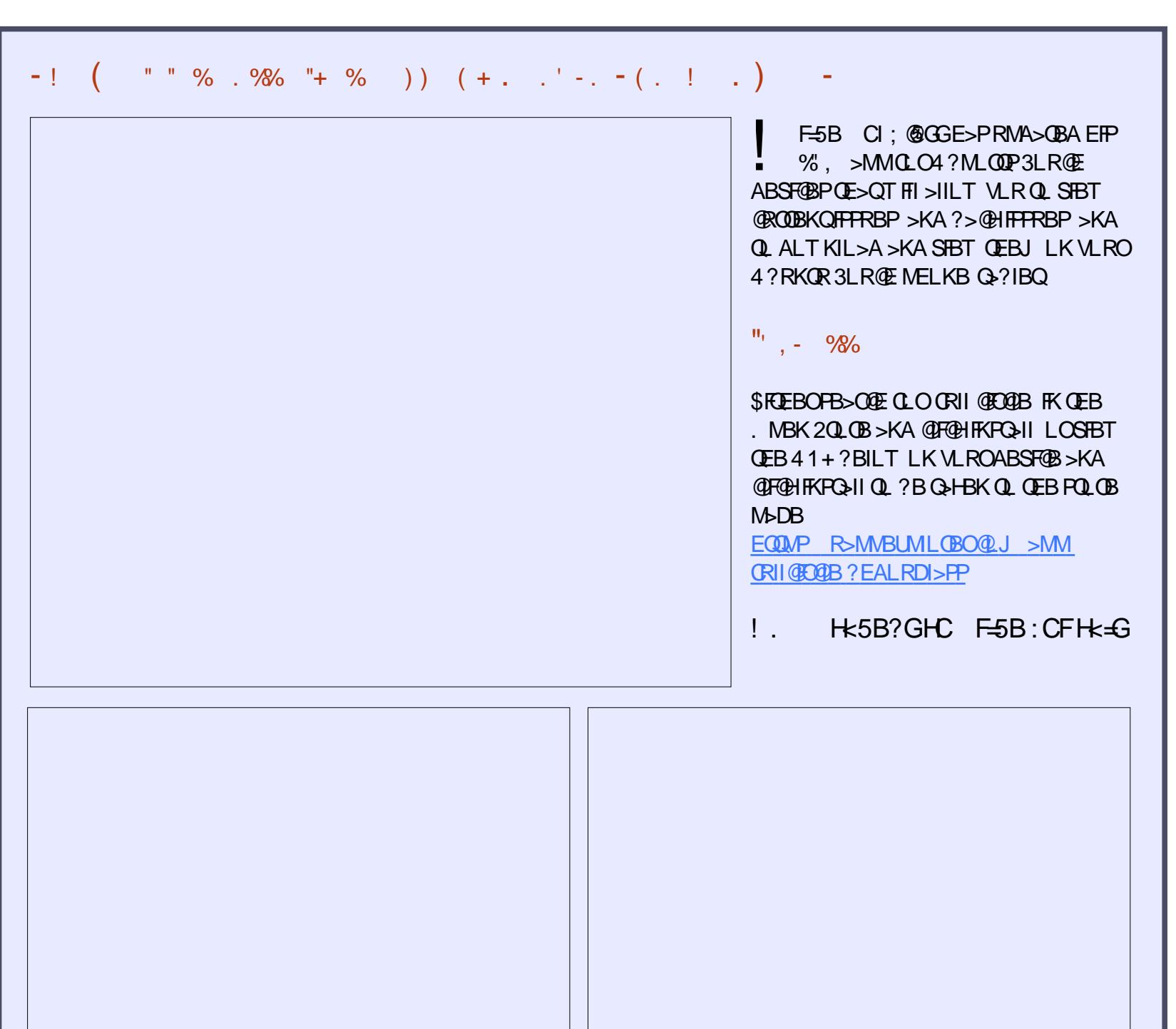

# ! 5H5F=

### <span id="page-51-0"></span>5BOFFLK  $6B$ ? $HR$ EQ MP E>Q FORUSJ FIVLOD

B>AFKD1F@E>OA A>JPE>KAV<br>#LP?LUKLFQ+IDF> (T>P  $\parallel$  #LP?LUKLPQ IDF> $($ T>P LSBO@LJ BT FQEKLPQ>IDF> J VPBIC , VKLPQ>IDF> ELT BSBOT >PKLQCLO QEBD<sub>></sub>JBP 3ELRDEVLR@<sub>8</sub>K @BOQ>FKIVDBQ>II QEBD>J BPQEB M>CILOJ E>POL LOCBO>KA M>V QEBJ QLL ( J FPPBA QELPB>J >WFKD FKQOL P>KAJ RPF@AFPHP 3EBA>VP T EBKQEB / FO>QBP T BOBJ R@E J LOBPHFIIBA QE>KQEBPLCQT >OB ELRPBP 8LR @LRIA DBQ> Q=MBLO AFPHQE>Q@LKQ>FKBAJ RPF@QL J >HB VLRO? GHK?IBBA ! OFIIF>KQP@DLIIBOP ?LRK@VQBUQ>KA?>IIP >II CFQQFKDFK PFUDBBK CELRP>KA CLROIBODOT LOAP LOIBPP

 $V$  GEORORLJ MROBOT > P > 97 2MB@QORJ PL (T>PM>FKCRIIV>T>OB LCOEB PLRKA>KAJ RPF@IFJ FO>OFLKP 3EBC**ORDIVDOMEF@PLCOEB** " LJ J LALOB AFAKLOFJ MOBPP J B ?RQQE>Q2(# @EFM LEJ V . KB A>V( OB>A> J >D>WFKB>OQF@IB>?LRQ QEBJ RPF@MOLAR@QFLKLKQEB Q>OF 23 %LOQELPBLCVLRQE>QAL KLQ HKLT TE>Q(>J OBOBOOKDQL EBOB

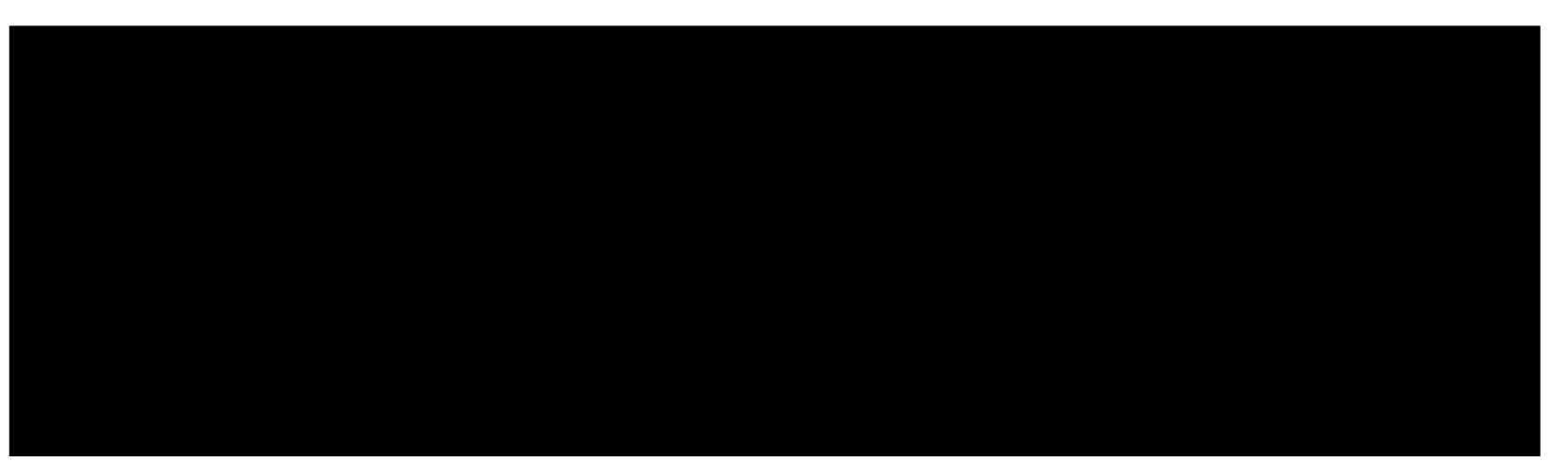

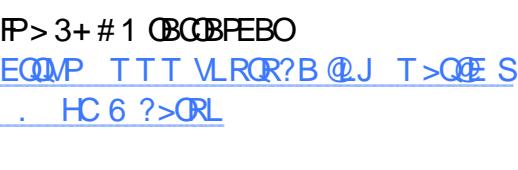

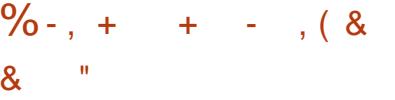

3EBB>PFBPQT >VQL FKPQ>II ' >Q>OF FPSF> QEB@LJ J >KA IFKBLO PLCQT >OB@BKQOB ' LT BSBOQEFPT FII  $KLO AL$  3 $E > OTH$   $KFR$  $SU > FK > M$ QE>QMRQPQEFKDPFKAFCCBOBKQ IL@ OF KP>KA ALBPKLO@OB>OBOFB CLIABOPVLRKBBA KLO>IILT ALR?IB @F@HFKDM>VFKDVLROAFF+P 1>QEBODBQFQCOLJ EBOB EQQM ALT KIL>A QRUC>J [FIVLOD](http://download.tuxfamily.org/hatari/) E>Q  $\mathcal{F}$ 

3EB PBOLKA OEIKD VLRT FIIKBBA FPQEB?LLQ1. , HKLT K>P> 3. 2 ' > Q+OFFEFINPT FOE BJ R3. 2 ? RQFQFP KLQ VBQ8LR@NKDBQQEB T FILIBIL OF BOB EQQM >BAEPKR QJ [MQLPBPWFM](http://ae.dhs.nu/tmp/toses.zip)

3 FB OF FOA OF FKD VLRKBBA OLAL FP@OB>QB> E>OAAOFSBCLIABO LK VLROACFSB (K>J BAJ FKB Q>CF # # FKJ VELJ BCLIABO8LRJ >VE>SB PO OBBA RM' > Q OF>KA CLRKA FO > PHP  $C \rightarrow 3.2 \text{ K} > C$  IABO RPOPE> OB E> Q+ OF 3L OBJ BAV OE IP BUQO>@QQEB LO 3. 2 COLJ QEB>O@EFSB>KA@LMVFQQEBOB OBK>J FKDFQQL QLPFJ D 3EB?LLQ 1. , SBOPFLK T >PCLOQEB Q>OF 23 > KA CEBBJ RI>QLOT FII PT FO OE Q QE>QJ LAB QQEFPPQ>DBQEB

BJ RI>QLOFPOB>AVQL DL ?RQIBQRP >AA> E>OAAOFSB >PT BII

/ OBPP% T FQEQEBBJ RI>QLO ORKKFKD 3EFPT FII ?OFKDRMQEB @LKCFDRO>QFLK &L QL E>OAAFPHP>KA  $>$ AA $>$  &\$, #, 2 AFFHQE $>$ QMLFKQPQL QEBCLIABOVLR@OB>QBAFKVLRO ELJ BCLIABOBD

3F@H[?LLQCOLJ E>OAAOFSB\ QLL 2>SBVLRO@LKGFDRO>OFLKGFBLK@B ALKB 8LR @ K CRODEBOOT B > HOEB  $>$ J LRKQLCJ BJ LOVQL , ! FCVLR T FPE ?RQFCVLRE>SBFPPRBPT FQE PLJ BABJ LP @E>KDBFQ?>@HQL , !

**'**  $(0 \t (-+1) \t )$  .  $($  . . ' - . & ,

### # LT KIL>A PLJ BABJ LAFFIP COLJ EBOB

<u>EQQM TTT @DB>JENABVJQL@HB</u>O ALTKIL>A>KAPE>OBPLALKQ?B WALT [KIL>APMEM](http://www.creamhq.de/ymrockerz/downloads.php) >KA RKWTMOEBJ FKQL QEB G>OF ## CLIABOVLR @OB>QBA ABJ LWLL FP>KLQEBODOB>Q **PFCB** 

2Q>OQ' >Q>OF>KAVLRPELRIA?B MOBPBKOBAT FOE QEBIFOOR DOBBK ABPHQLM . MBKQEBE>OAAFPHCLIABO J B>KQFJ B 1L@HLK LIAPHLLI >KAVLRT FII PBBQEBCLIABOPVLR GRPQ@DB>CBA 3EBBUB@RQ+?IBCFFB VLR>OBILLHFKDCLOE>PQEB / 1& BUDBKPFLK - LT ?>PHFKOEB @EFMQRKBDLLAKBPPLCJ BD>

Q>IBKQBAJ RPF@F>KP 3EBJ RPF@>KA ABJ L AFPHP>OB>II IBD>I CLOVLRQL PEV

%LOQELPBLCVLR@ELJ MFKD>Q QEB?FQCLO>II QELPBD>J BPLC VBPQBOVB>O>KAABJ LP@BKB DLLAKBPP POLVORKBA OLOQEBKBUQ FPPRBLC%RII " FO@IB, >D>WFKB (KQEB **POVIB** 

#### ) - + ( ' ,

## $8(1 - 1\%) - (1, 0)$

IBU" **G**? **QDBB** IBU/ LMBP@R ! FII ! BOKFKDE>RPBK ! OF>K! LDA>K " ! FK, 5  $#$  > OBK  $\#$ BKK $FP. > \circledR$ #BSFK, @EBOFLK # LRD! OR@B \$IFW>?BQE\* ) LPBME \$OF@, BAAIBQLK  $R$ BL $R$ DB $2$ J $R$ F ' BKOV#, FIIP ' RDL 2RQEBO1>KA  $) > \mathbb{Q}$ ) L>L " >KQFKEL +LMBP ) LEK KAOBT P ) LEK, >ILK ) LEK/ OFDDB ) 3<br>\* BSFK. ! OFBK +BB IIBK +BL / >BPBK  $+$  $K$ A $>$  / , >OH2ERQQIBT LOQE  $-$  LOI  $>K/$  FHIFMP  $.$  PC $\theta$ O1 $F$ BBO $\theta$  $/$  >RI KABOR K / >RI 1B>ALSFK 1L? %FQWDBO>IA

1 L V , FIKBO 2QLQQ,>QH 2 L KV 5 > ODE B PB 3 L J ! BII 3LKV 5FK@BKQ) L ? > OA 5LIHBO! GAIBV 6 FIIF~J SLK'>DBK

### , " % ( ' - "( ' ,

**%ILVA2J FOE**  $) > \mathbb{Q}$ H'  $>$ J J >O>J SK>QE>K ) L>@EFJ ' >RMQ ' >**OF9>OFO5AFP** 

3EB@ROOBKQPFOBT>P@DB>OBA@E>KHPQL % 75G0 9GH9FA 5BB,O" LJ J >KA " LKNRBOTEL QLHLK QEB Q∍PHLC Q J MBOBIV OB? RFTAFKD OEB PFOB > KA P@OFMOPOQUJP@OQQEFKEFPLTKODB

3EB/>QOBLKM>DBFPQLEBIMM>VQEB A L J > FK > KA E L PQFKD CB B P 3 E B VB> OIV Q~ODBQT>PNRF@HVOB>@EBAOE>KHPQL QE L PBIFPQBA L K QE FP M> DB 3 E B J L KBV >IPL E BIMP T FQE QE B KBT J > FIFKDIFPQQE > Q ( PBQRM

2BSBO-IMBLMBE>SB>FHBAQLO> / >V/ >I PFKDIBALK>QFLK LMQFLK PL (\SB>AABA > ? ROQUK QUOE QIDEQPFAB LCOEBT B? PFOB

6≑ H<5B? MCIHC 5.@@H<CG9 K<CQ09 IG98 ) 5HF9CB 5B8 H<9 ) 5M, 5O6IH-CB  $H$ **CG5**! . <9 $\bigcirc$ 

<u><HDG KKKD5H9CB7CA</u> <u>:IOO2</u>=F7Q9A5;5N=B9

<u><HDG</u> D5MD5@A9 FCBB=9H7?9F

<HDG 8 CBCF6CL CF; F971 FF=B; A CBH<@M8CB5HCB

# ! ( 0 - ( ( ' - +" . -

.  $\frac{98}{6}$  "+  $\frac{9}{6}$  ' , 2( . J >D>WFKBFPKQ> J >D>WFKBT FQELRQ>OQF@IBP>KA %RII " FO@IBFPKL BU@BMQFLK 6 BKBBAVLROLMFKFLKP ABPHQLMP PQLOFBP ELT QL P OBSFBT P >KA>KVQEFKDBIPBVLRT >KQQL QBII VLROCBIILT ?RKQRRPBOP 2BKAVLRO>OQF@IBPQL >OQF@IBP CRII@FO@IBJ [>D>WFKBLOD](mailto:articles@fullcirclemagazine.org)

6 B>OB>IT >VPILLHFKDCLOKBT >OQF@IBPQL FK@IRABFK%RII " FO@IB %LOEBIM>KA>ASF@B  $MB > PB$ FBBQEB(::=7=5@I@ = F7@9, HM@9 I =89 EQQM ?FQIV C@J TOFOFKD

2BKAVLRO7CA A 9BHGLO+FKRUBUMBOFBK@BPQL IBQQBOP CRII@FO@IBJ [>D>WFKBLOD](mailto:letters@fullcirclemagazine.org) ' >OAT >OB PLCQT >OBF9J=9KGPELRIA?BPBKQQL OBSFBT P CRII@FO@IBJ [>D>WFKBLOD](mailto:reviews@fullcirclemagazine.org) \* I 9GHCBGCLOO PELRIA DL QL NRBPOFLKP CRII@FO@IBJ >D>VFKBLOD 9G?HCDP@OBBKPPELRIA?BBJ >FIBA QL J FP@ CRII@FO@IBJ [>D>WFKBLOD](mailto:misc@fullcirclemagazine.org) LOVLR@BKSTFFOLROG+9 SF> CRI@FO@IBJ >D>VFKBLOD

& 958@=B9 2RKA>V QE%B?  $+9@5G9$ %OFA>V KA %B?

 $1$  @  $F7$  @  $-$  95A

8 $\pm$ CF 1LKKFB3R@HBO OLKKFB CRII@FO@IBJ [>D>WFKBLOD](mailto:ronnie@fullcirclemagazine.org)

0 96A 5GH9F +R@>P6 BPQBOJ >KK >AJ FK CRII@FO@IBJ [>D>WFKBLOD](mailto:admin@fullcirclemagazine.org)

 $8 + 4B$ ; ) FCC: F958 $-8$ ; , FHB\* BKKBAV &LOA" >J M?BII 1L?BOQ . OPFKL ) LPE' BOQBI ! BOQ) BOOBA ) FJ #VBO>KA\$J FIV&LKVBO

. ROQE>KHPDL QL " >KLKF@>I QEBJ >KV QO>KPI>QFLKQB>J P>OLRKA QEBT LOIA >KA-<CFG+9B0 =@A GCLOOEB%, ILDL

 $9H+B$ ;  $1 \textcircled{2}$   $\pm 7 \textcircled{2}$  & 5; 5NB9

### CFH: 9 | @ = F7@90 99? @ 1 9K[G](mailto:mobile@fullcirclemagazine.org)

8LR@>K HBBMRMQL A>QBT FQEQEB6 BBHIV- BT PRPFKDQEB122 CBBA EQQM CRII@FO@IBJ [>D>WFKBLOD](http://fullcirclemagazine.org/feed/podcast) CBBA MLA@>PQ

. OF CULROBLRO > XLRQ VLR @ K DBQ OEB6 BBHIV- BT PSF> 2QFQQEBO1>AFL KAOLFA F. 2 T B?

EQQM T T T PORQ@EBO@LJ P CFA COBCFA POMO

>KASF> [3RKB\(K>QEQQM](http://tunein.com/radio/Full-Circle-Weekly-News-p855064/) QRKBFK@LJ O>AFL %RII " FO@IB 6 BBHIV - BT PM

) . CFA 5H , LPQBAFQFLKPE>SB> IFKHQL QEBBMR? CFIB LK **CE>QFFFRBPALT KIL>A M>DB (CVLRE>SB>KVMQ?IBJP** T FQEQEBBMR? CFIB BJ >FI J L?FIB CRII@FO@IBJ [>D>WFKBLOD](mailto:mobile@fullcirclemagazine.org)

"GGI I 8LR@>KOB>A %RII " FO@IBLKIFKBSF> (PPRR EQQM FFFRR@LJ CRII@FO@BJ>D>VFKB/IB>PBPE>OB>KA G>OB %, >PFQEBIMPQL FMOB>A QEBT LOA >?LRQ%, >KA4?RKQR

& 5; [NGH9F](http://issuu.com/fullcirclemagazine) 8LR@>K>IPL OB>A %RII " FO@IBLKIFKBSF> , >DWPORD EQOM TTT J >DWOBOQLJ MR?IFFEBOP %RII" FOQB / IB>PBPE>OB>KA O>QB%" , >PFQEBIMPQL PMOB>A QEBT LOA >?LRQ%" , >KA4?RKQR+FKRU